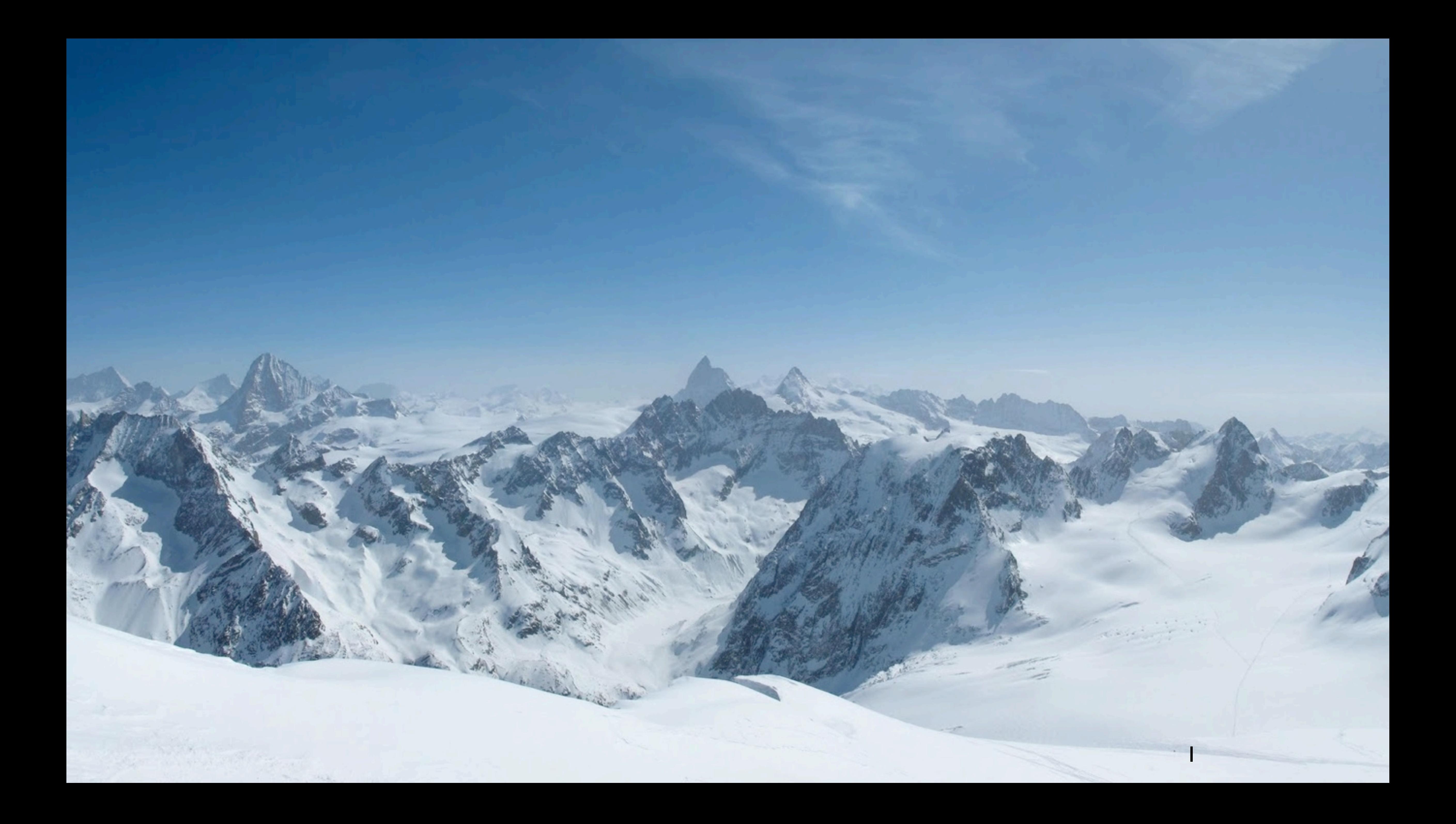

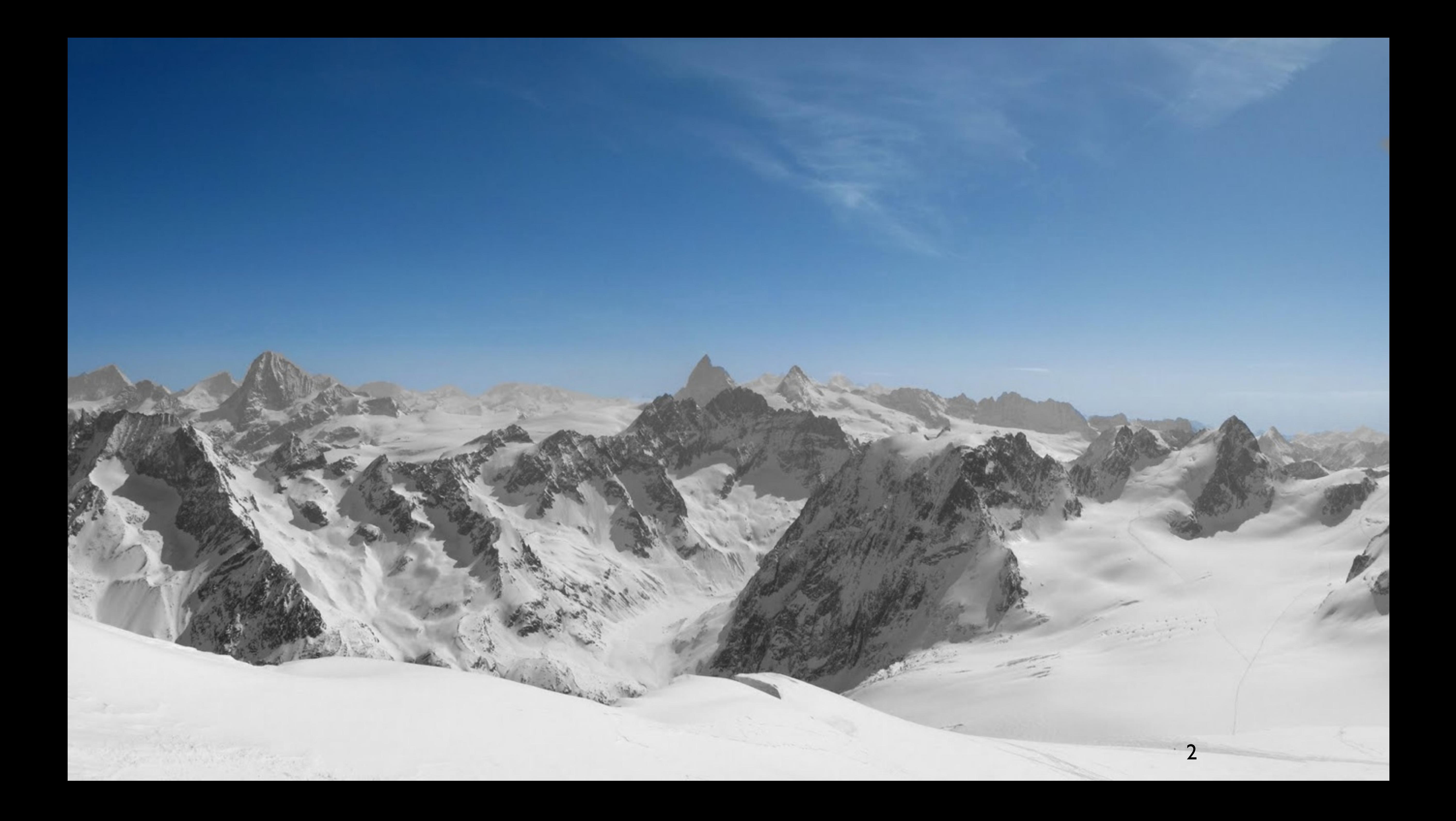

## (in camera) White balance

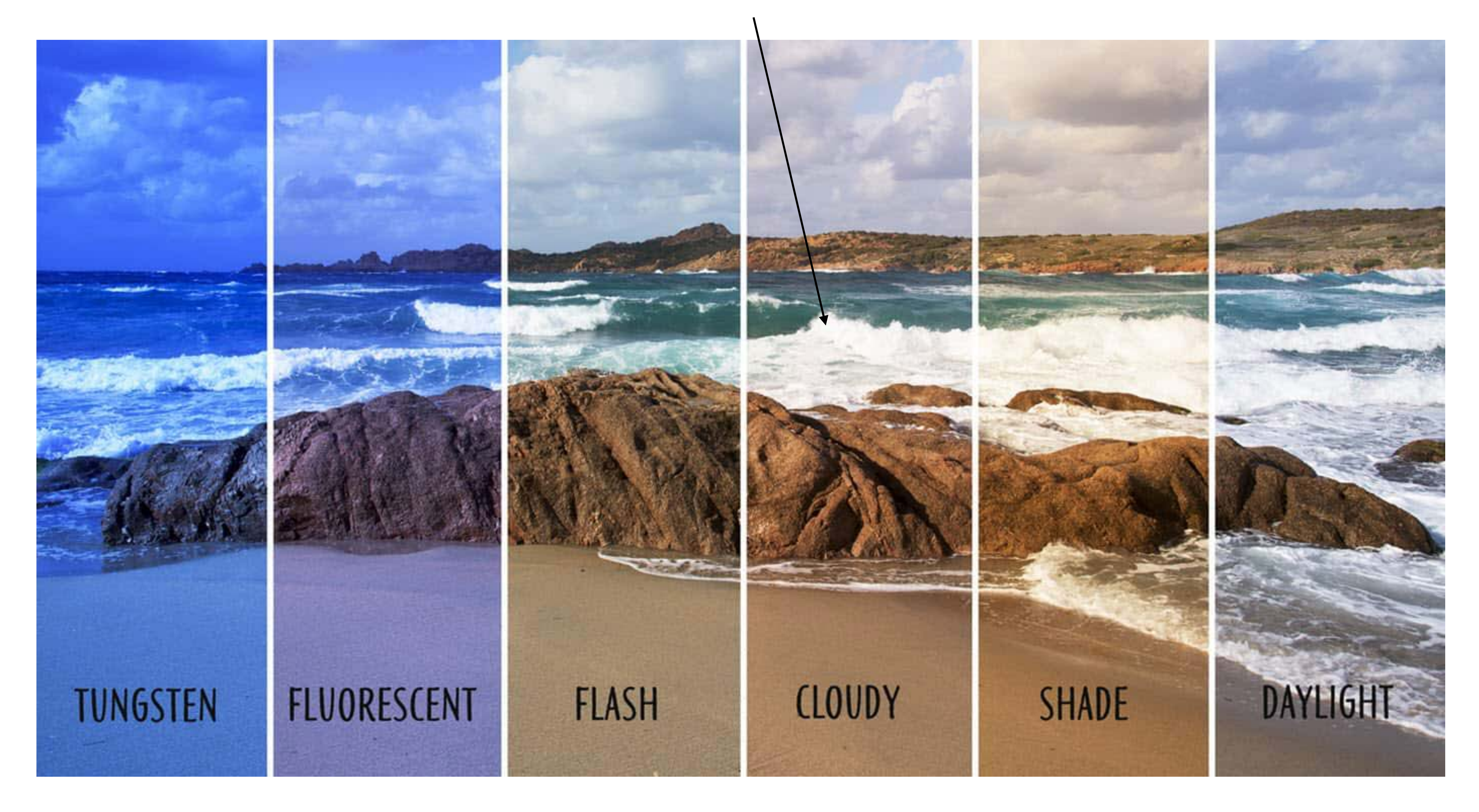

- **R**: 200  $R$ -correction:  $+55$
- **G**: 255  $\rightarrow$  G-correction: +0
- **B**: 190 **B-correction:**  $+65$

Slide Credit: Ioannis (Yannis) Gkioulekas (CMU)

# White Balance

- Humans are good at adapting to global illumination conditions: you would still describe a white object as white whether under blue sky or candle light.
- •However, when the picture is viewed later, the viewer is no longer correcting for the environment and the illuminant colour typically appears too strong.
- •**White balancing** is the process of correcting for the illuminant

•A simple white balance algorithm is to assume the scene is grey on average "greyworld", state of the art methods use learning, e.g., Barron ICCV 2015

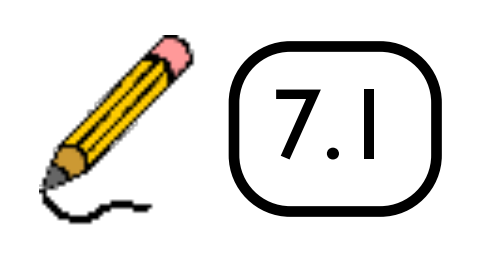

## Gamma Correction

•Equal steps in human perceived brightness are achieved by increasingly large

# $=V^{\gamma}$

- •Equal steps in luminance ≠ equal in perceived brightness
	-
	-
- steps in luminance (sensor counts)
- •So we encode pixel values V using a power law:

$$
\mathscr{L}(7.2) \qquad \qquad L
$$

# linear luminance (raw) 0.0 0.1 0.2 0.3 0.4 0.5 0.6 0.7 0.8 0.9 1.0

## equal brightness steps 0.0 0.1 0.2 0.3 0.4 0.5 0.6 0.7 0.8 0.9 1.0

•Using raw sensor counts wastes bits as we can't differentiate the large values → use **gamma corrected encoding (V)** that allocates more bits to smaller

## **Contrast Sensitivity**

### Human visual system is most sensitive to mid-frequencies

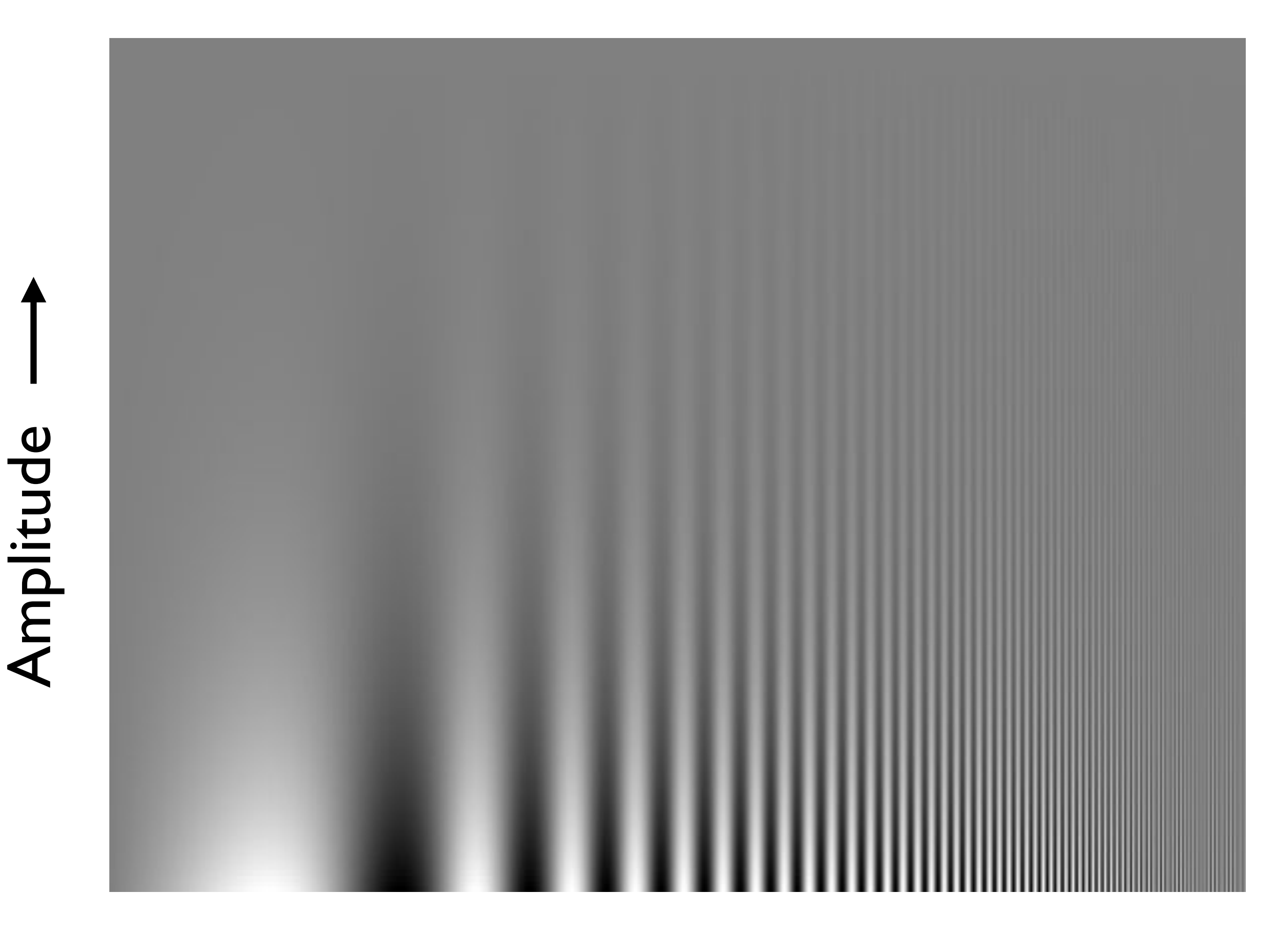

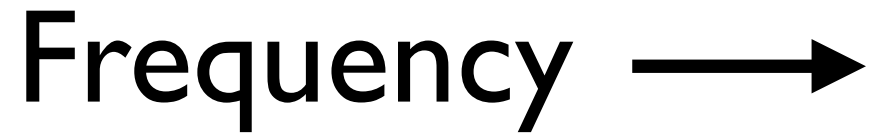

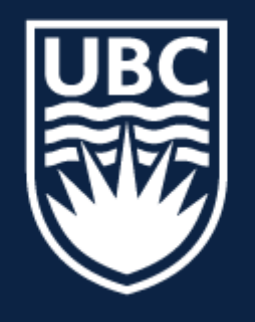

#### THE UNIVERSITY OF BRITISH COLUMBIA

**Lecture 7:** Digital Imaging Pipeline, Template Matching

# **CPSC 425: Computer Vision**

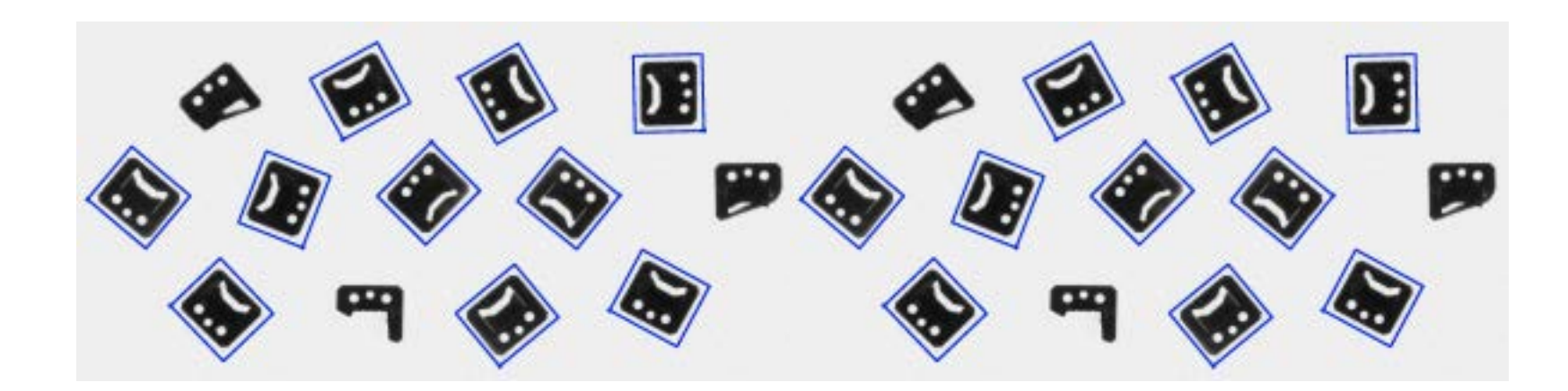

**Image Credit**: [https://docs.adaptive-vision.com/4.7/studio/machine\\_vision\\_guide/TemplateMatching.html](https://docs.adaptive-vision.com/4.7/studio/machine_vision_guide/TemplateMatching.html)

( unless otherwise stated slides are taken or adopted from **Bob Woodham, Jim Little** and **Fred Tung** )

## **Menu** for Today

## **Topics:**

## — **Digital Imaging** Pipeline — **Scaled** Representations

**Readings:** 

## — **Today's** Lecture: Szeliski 2.3, 3.5, Forsyth & Ponce (2nd ed.) 4.5 - 4.7

### **Reminders:**

— **Assignment 1**: due **Today**

### — **Assignment 2**: Scaled Representations, Face Detection and Image Blending

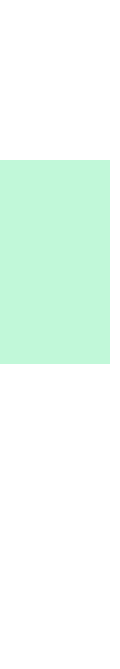

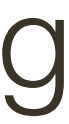

available now

## — Template **Matching**  — Normalised **Correlation**

## $|SOF|$

## 1. See how image filtering can be used in practice

# 2. Understand the concept behind template matching

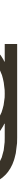

# Assignment 2 available now

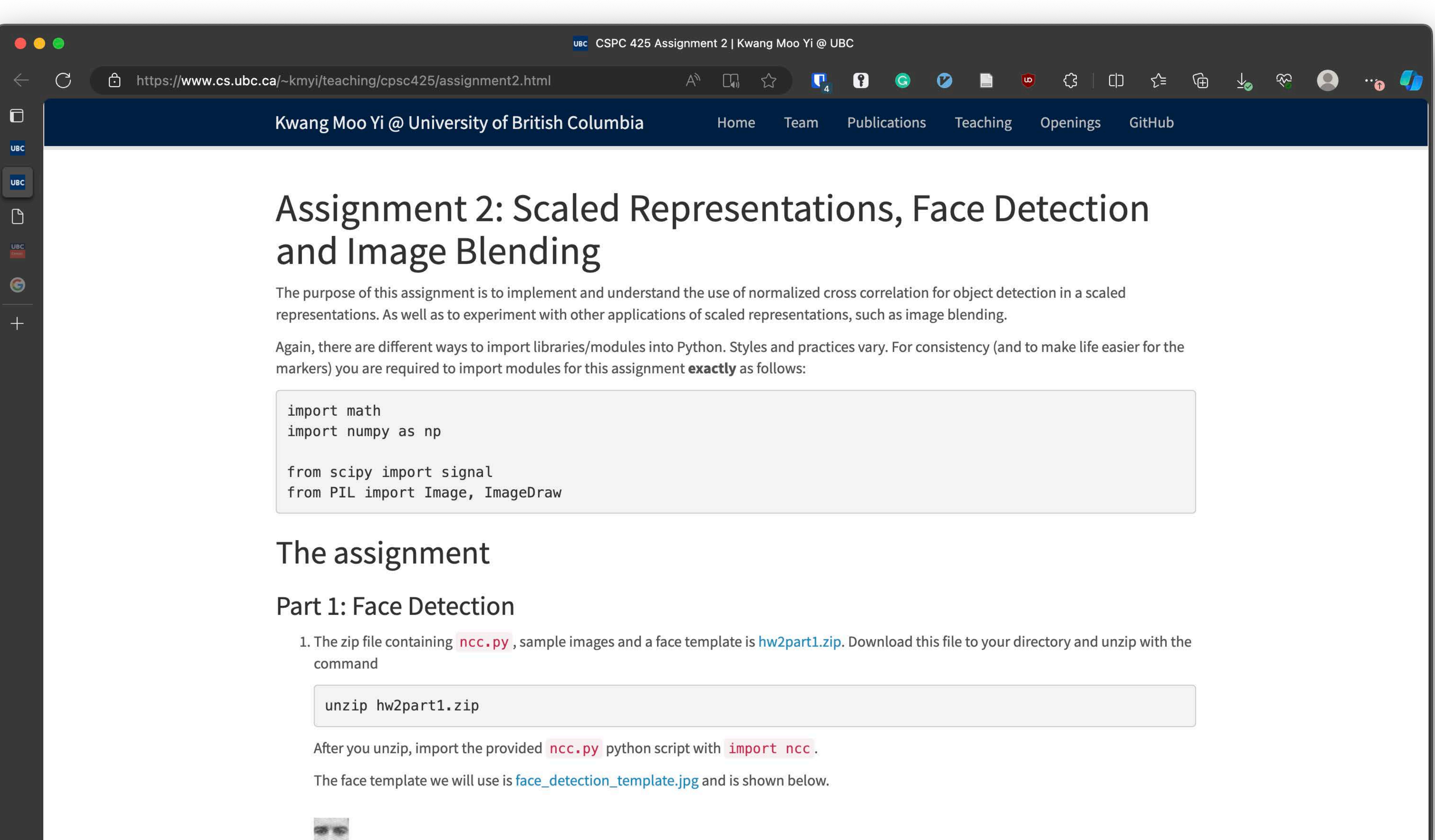

## Convolve image with template, find local maxima

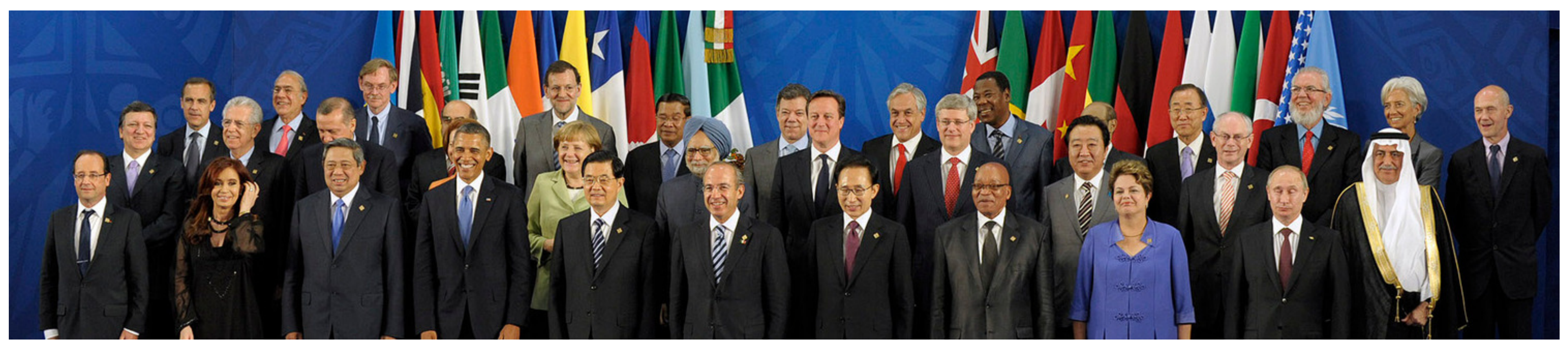

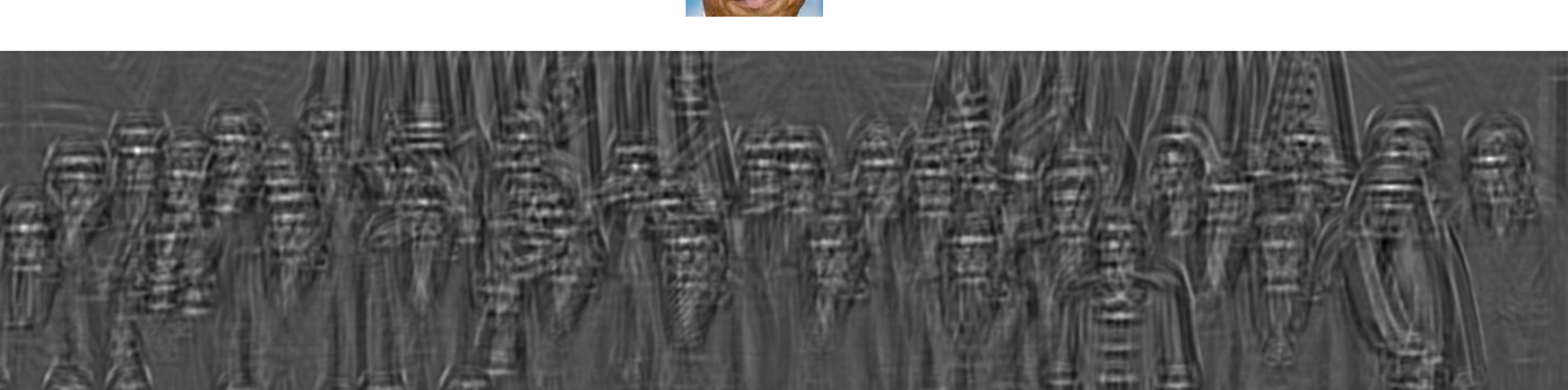

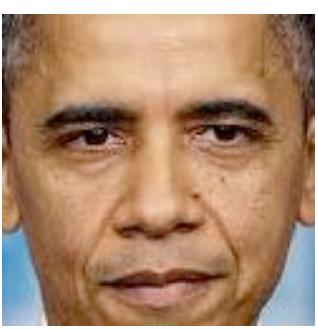

 $\ast$ 

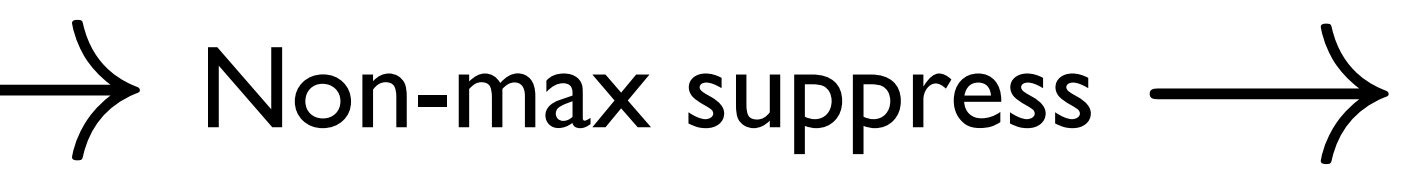

## Convolve image with template, find local maxima

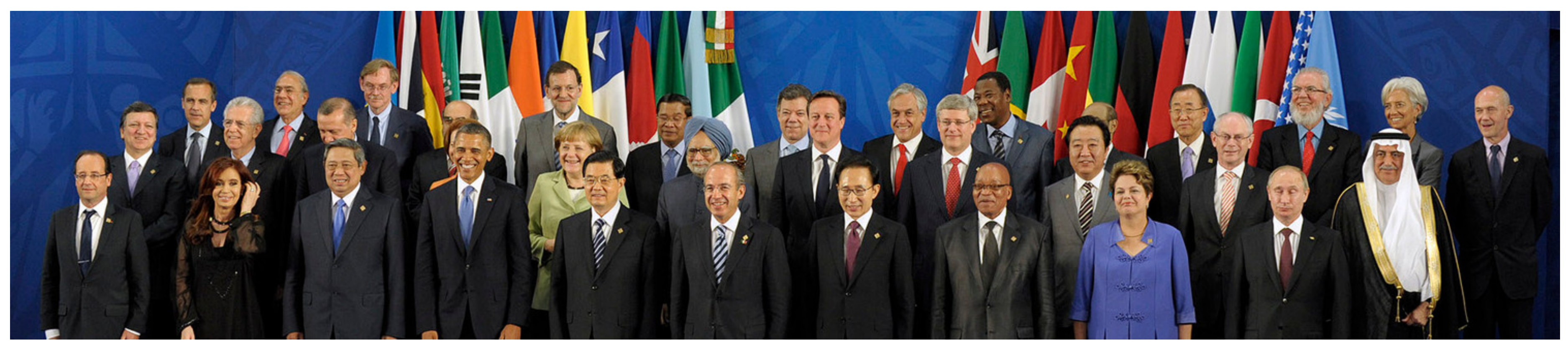

 $\ast$ 

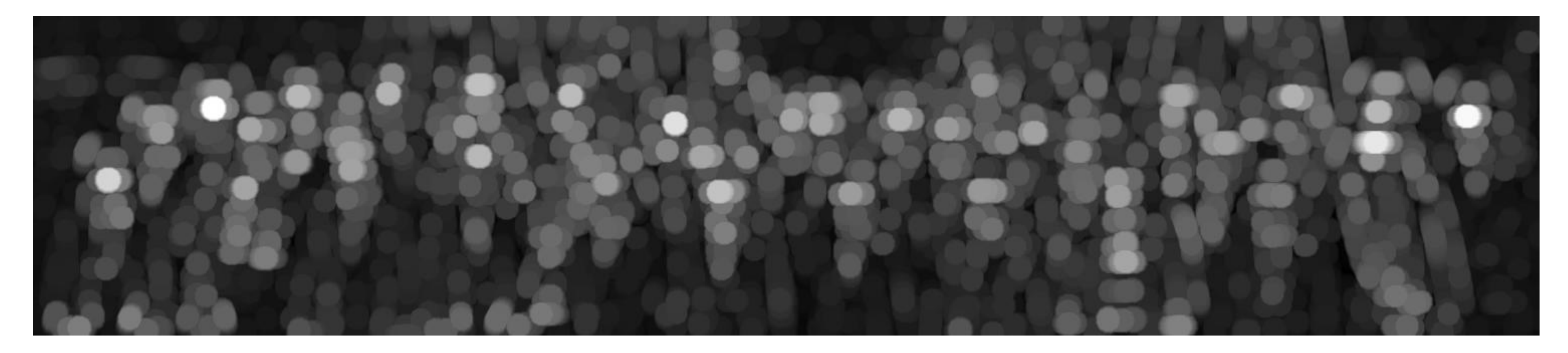

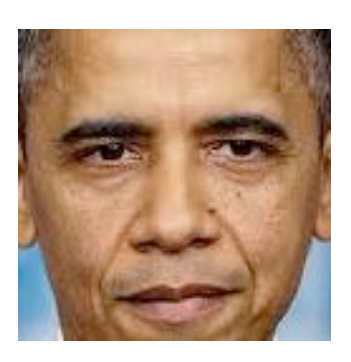

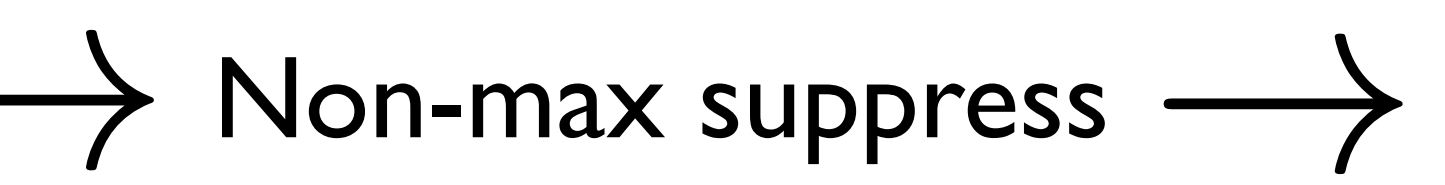

## Convolve image with template, find local maxima

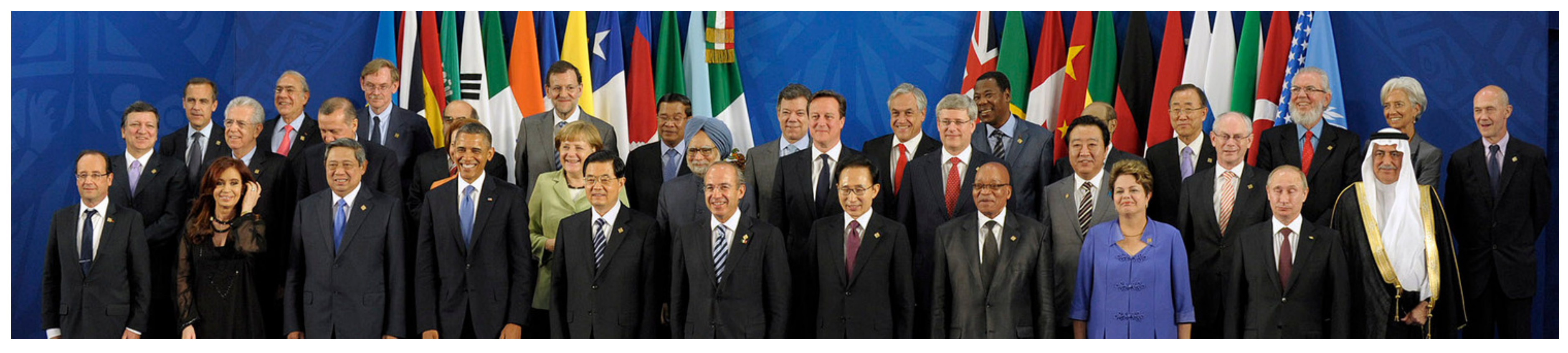

 $\ast$ 

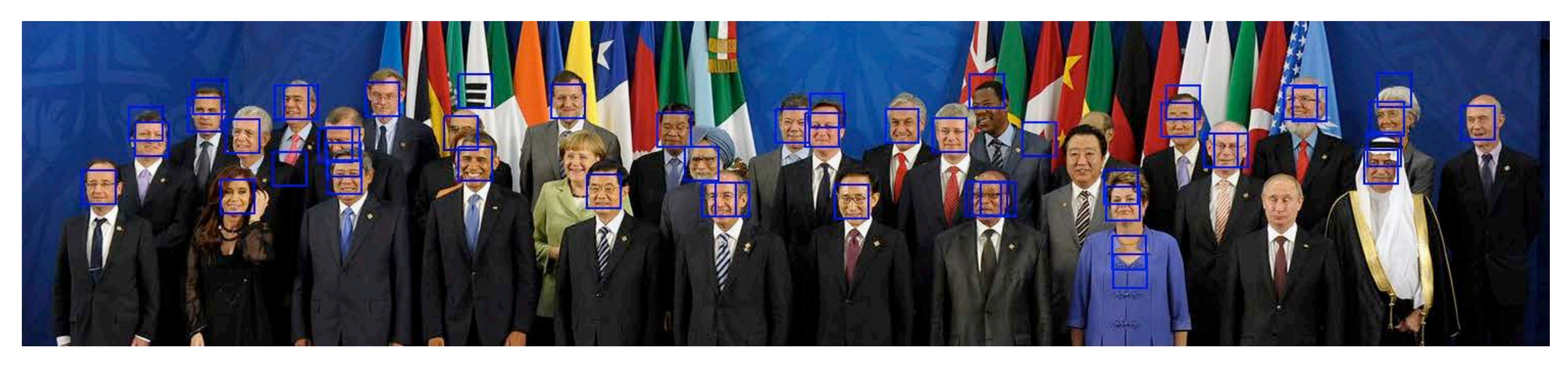

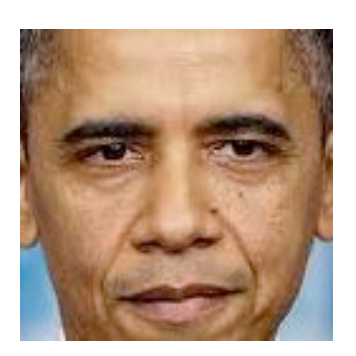

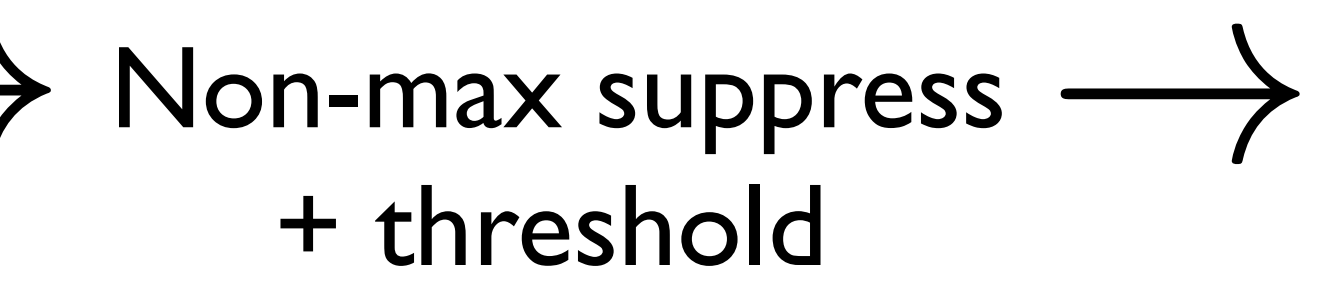

# **Multi-Scale** Template Matching

## **Correlation** with a **fixed-sized template** only detects faces at **specific scales**

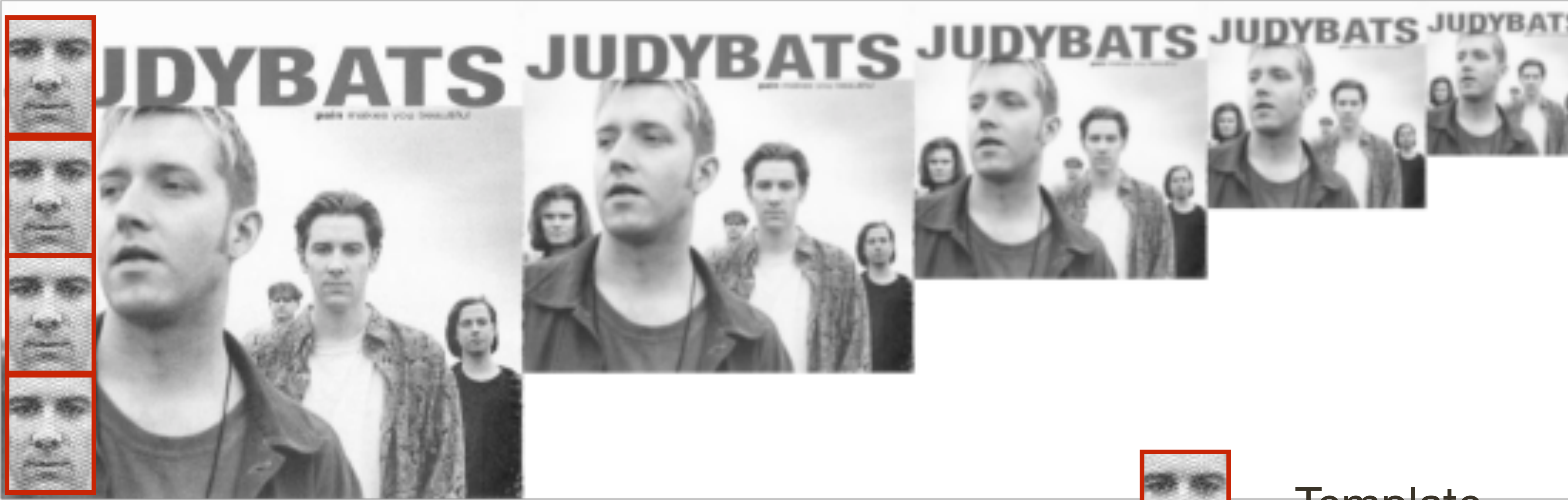

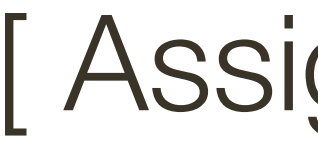

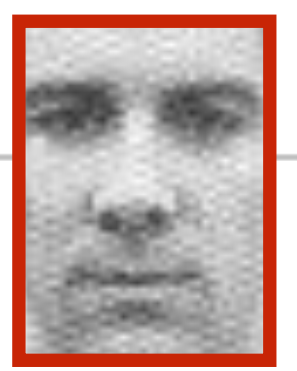

### [ Assignment 2 ]

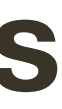

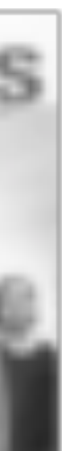

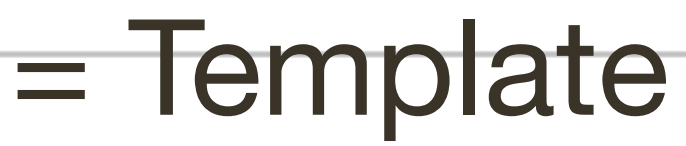

# **Multi-Scale** Template Matching

### [ Assignment 2 ]

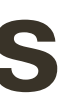

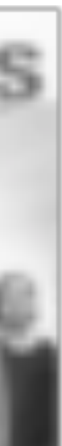

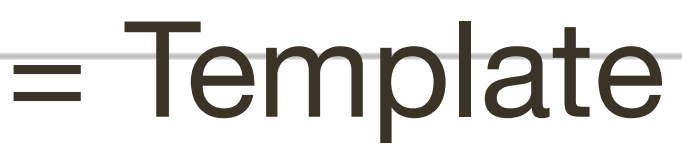

## **Correlation** with a **fixed-sized template** only detects faces at **specific scales**

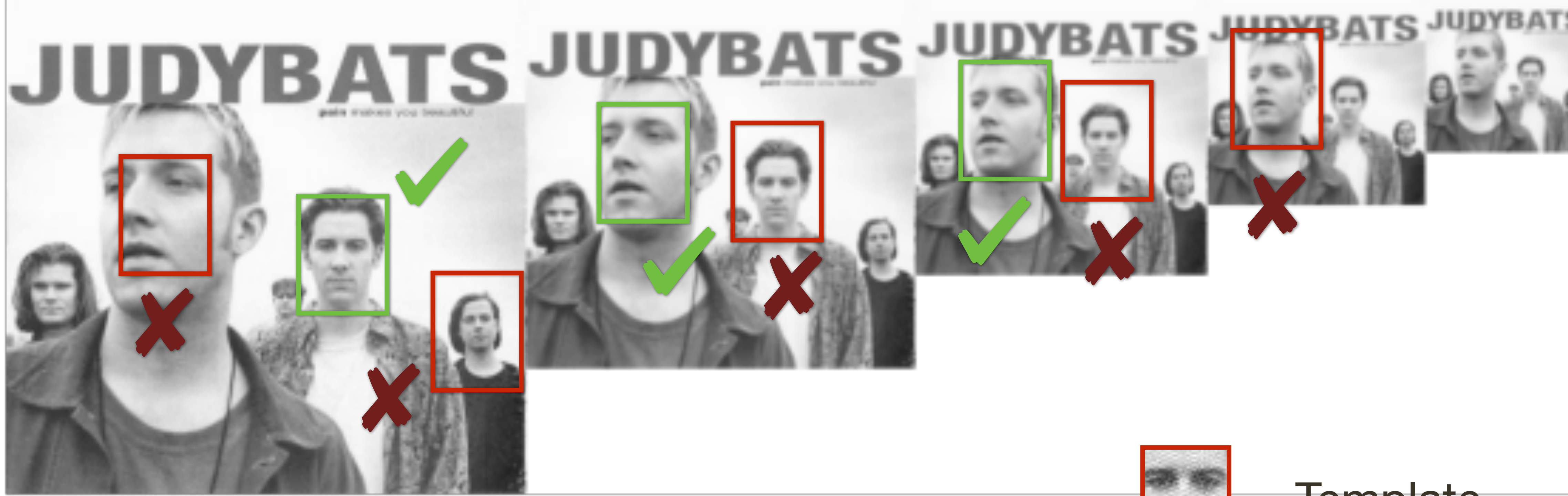

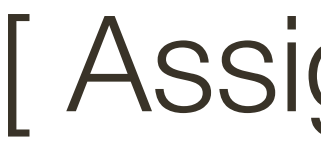

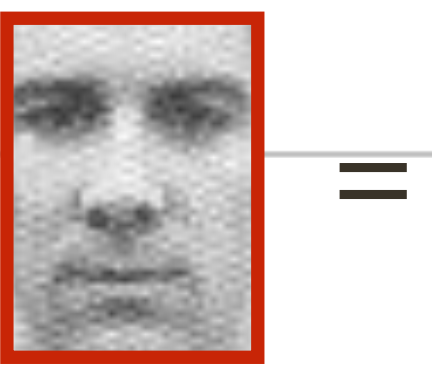

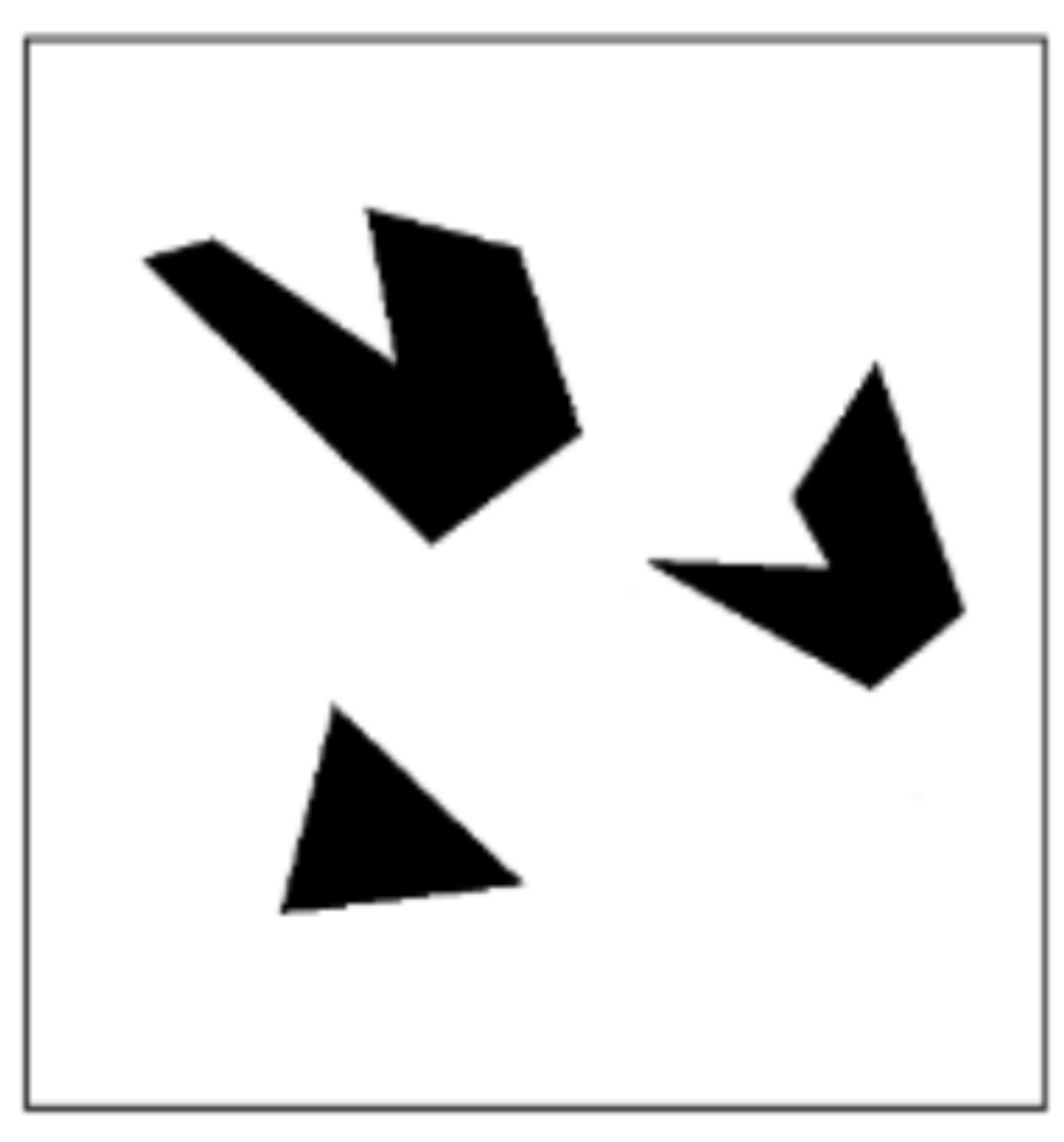

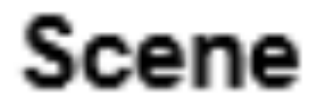

## A toy example

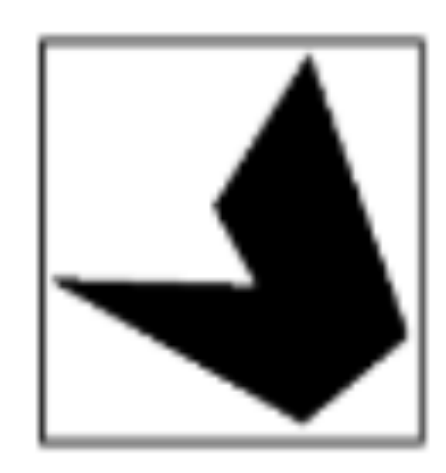

#### Template (mask)

**Slide Credit: Kristen Grauman** 

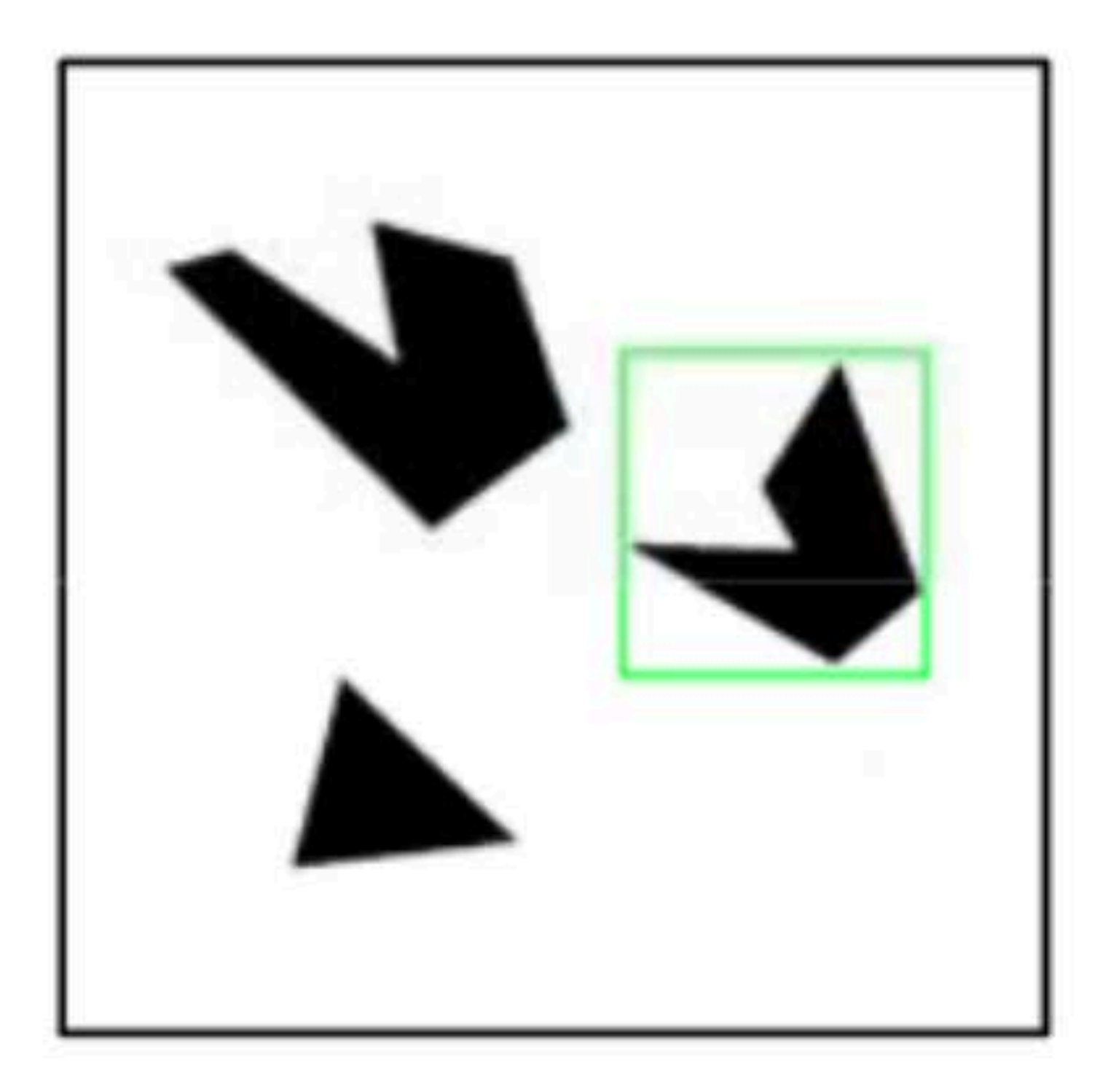

#### **Detected template**

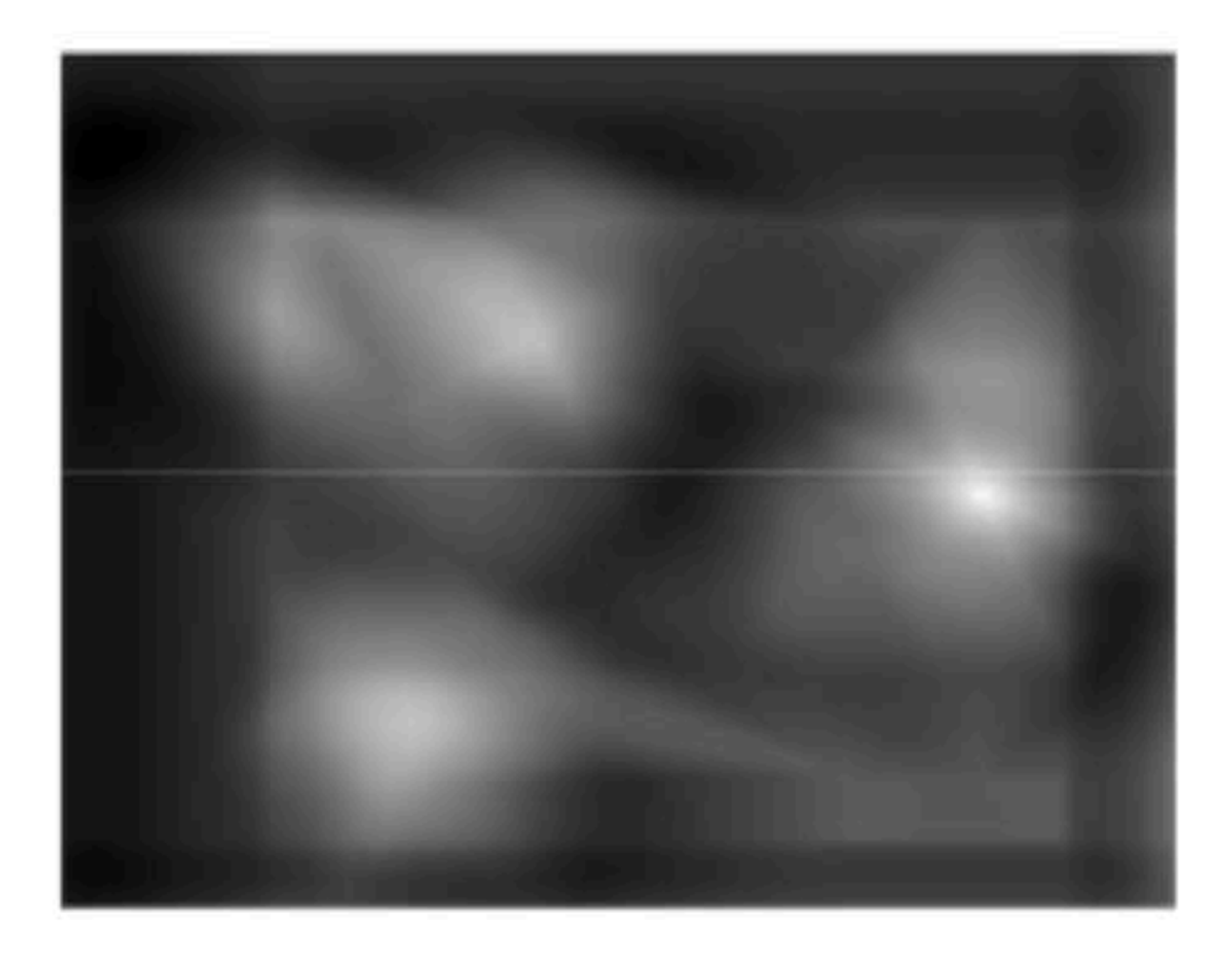

#### **Correlation map**

**Slide Credit: Kristen Grauman** 

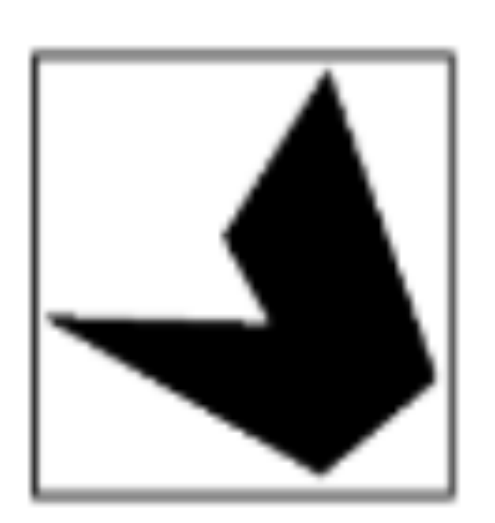

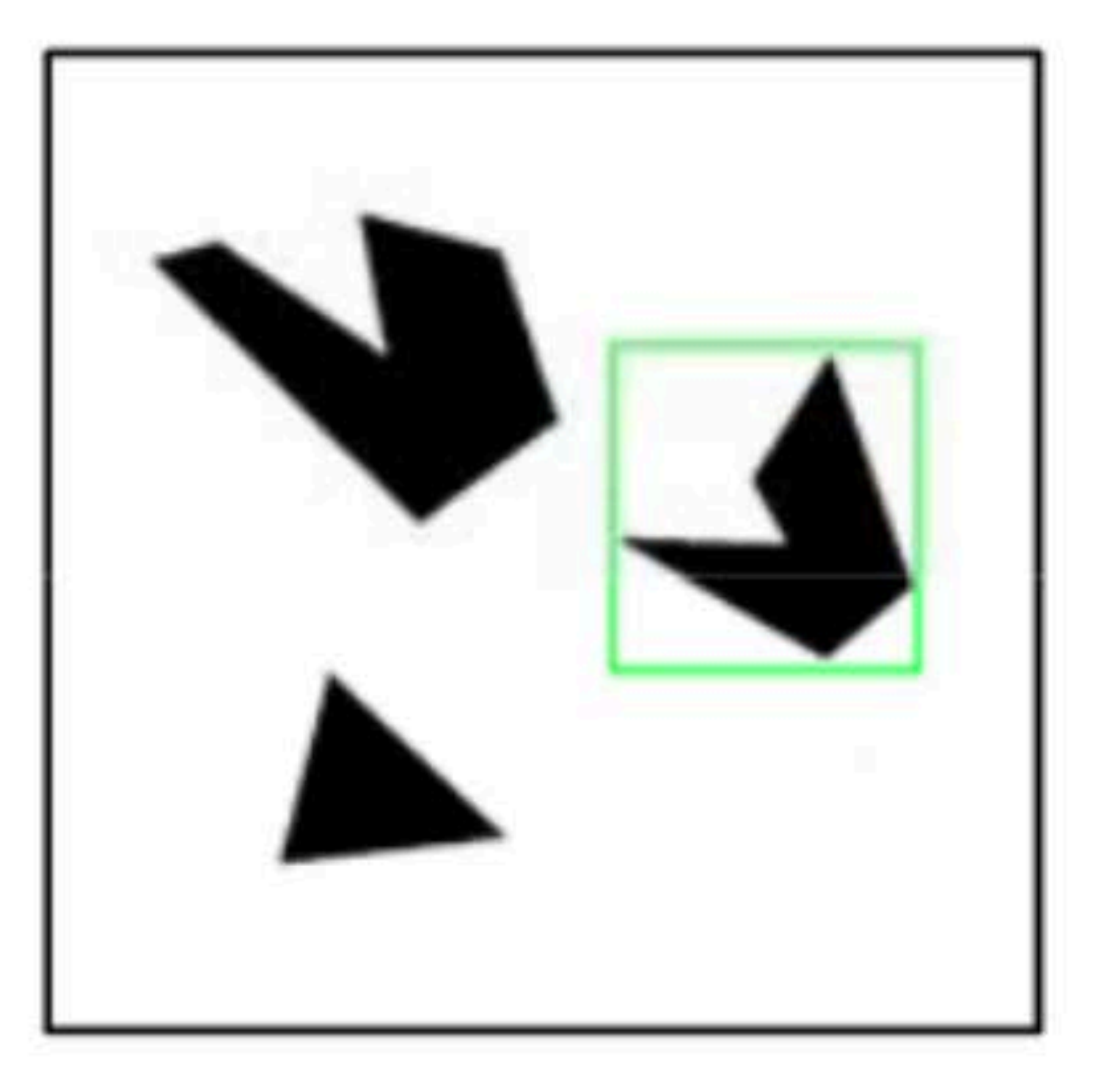

#### **Detected template**

**Slide Credit**: Kristen Grauman

#### Assuming template is all positive, what does this tell us about correlation map?

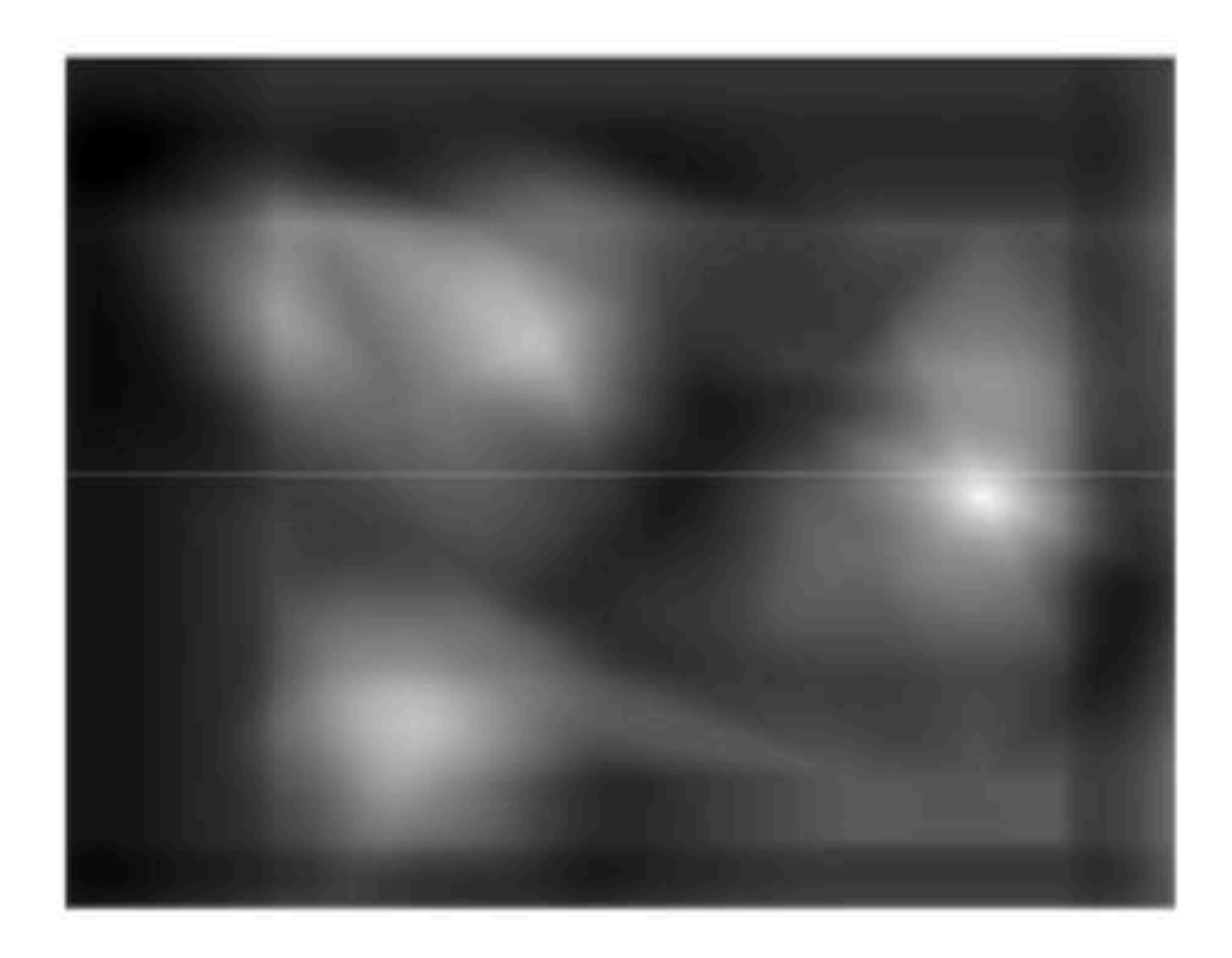

#### **Correlation map**

**Slide Credit**: Kristen Grauman

#### **Correlation map** *b a* =? *|b| |a|*

## Assuming template is all positive, what does this tell us about correlation map?

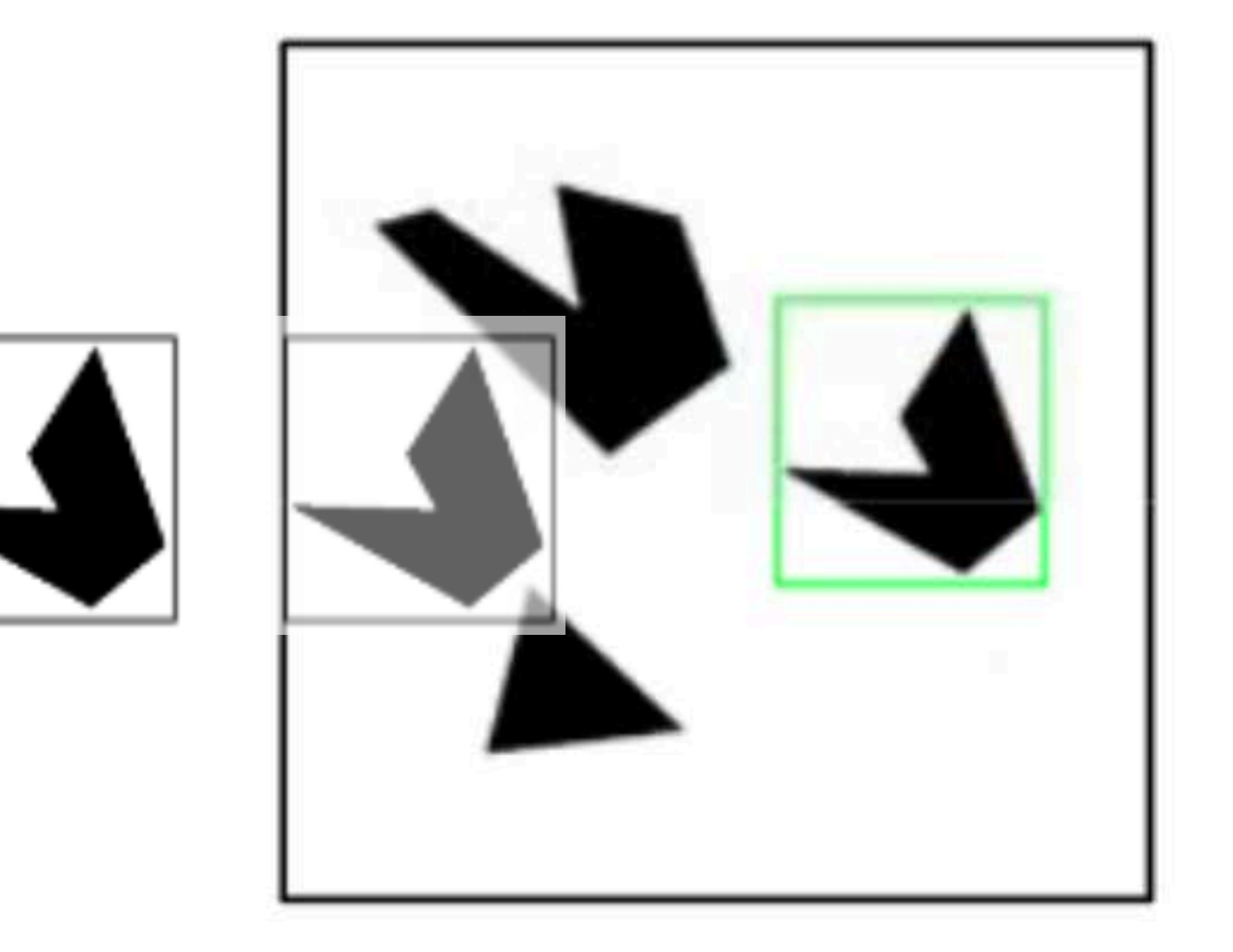

#### **Detected template**

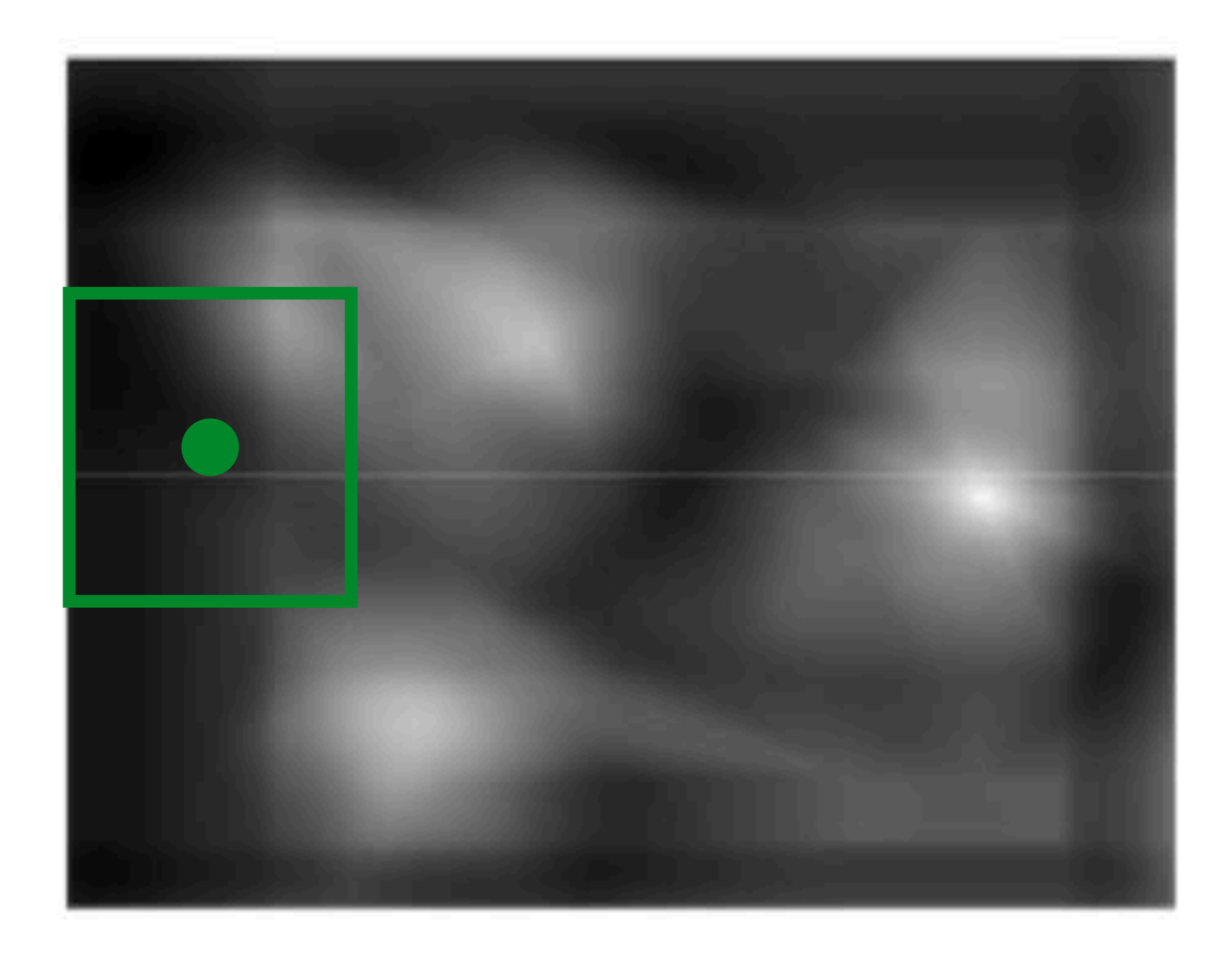

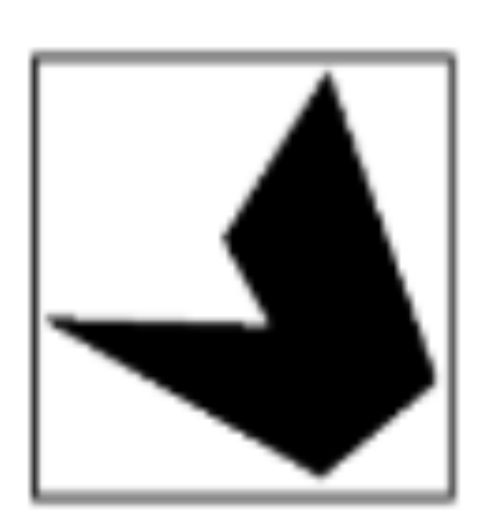

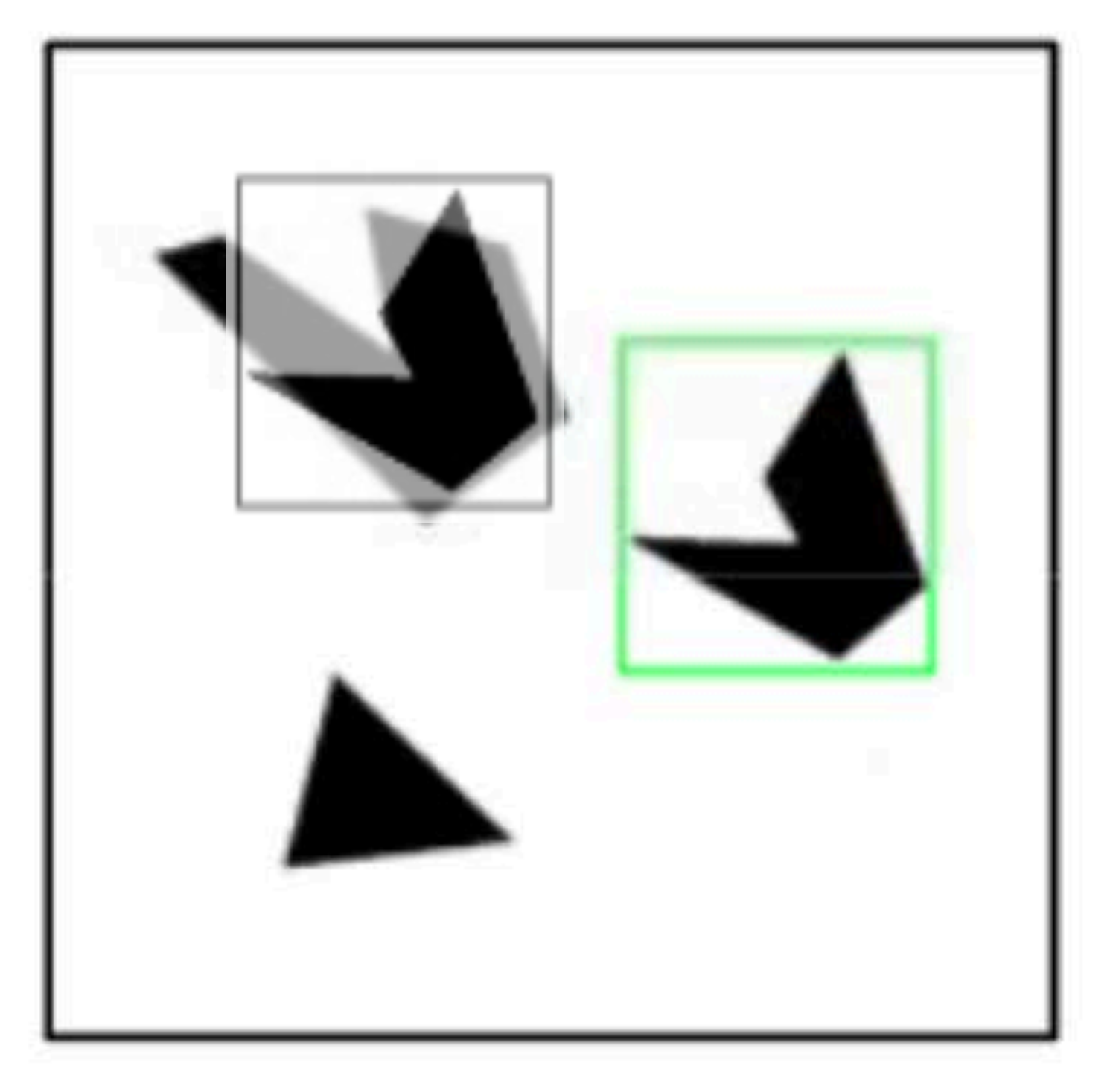

#### **Detected template**

**Slide Credit**: Kristen Grauman

#### **Correlation map** *b a* =? *|b| |a|*

#### Assuming template is all positive, what does this tell us about correlation map?

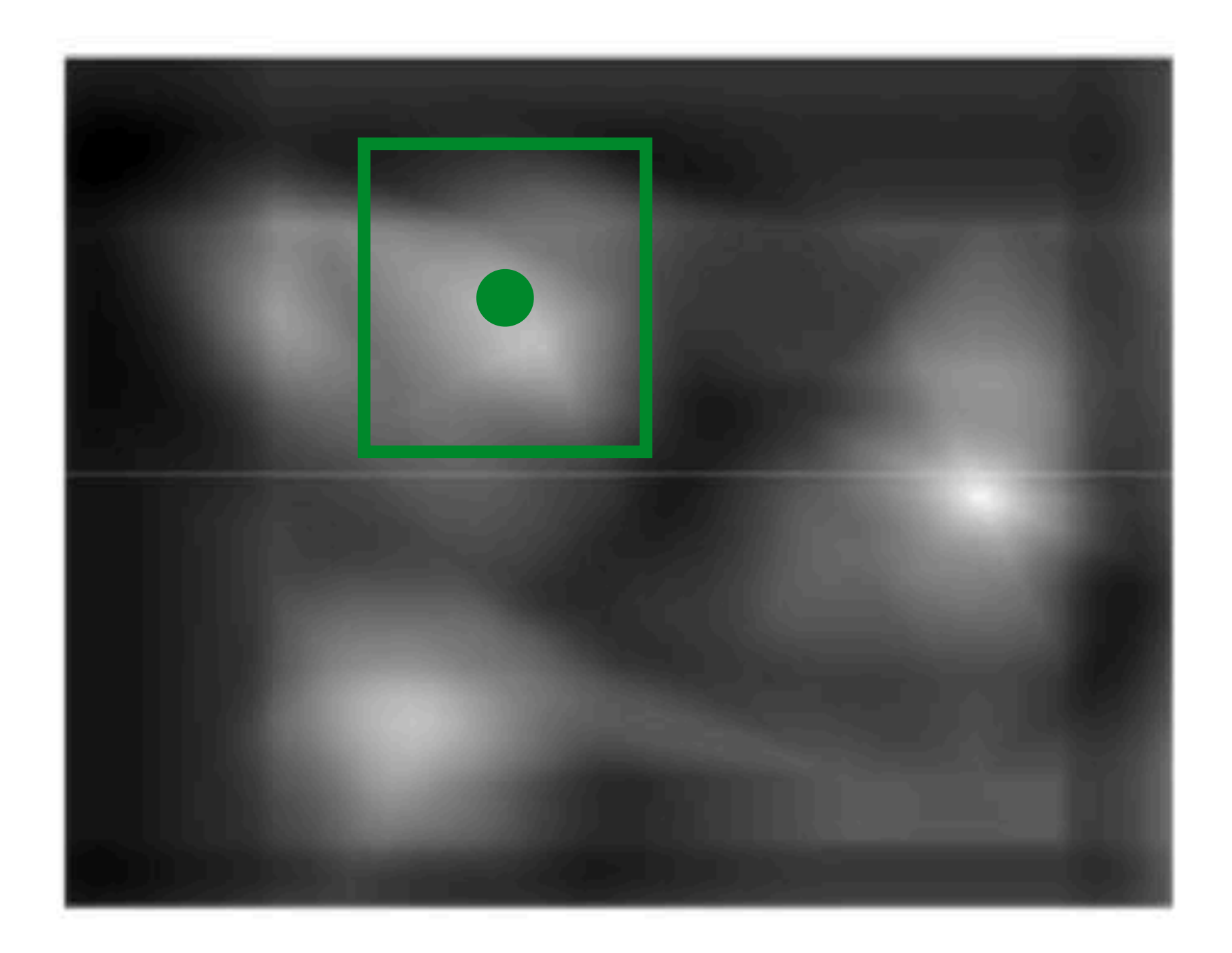

**Slide Credit**: Kristen Grauman

#### **Correlation map** *b a* =? *|b| |a|*

### Assuming template is all positive, what does this tell us about correlation map?

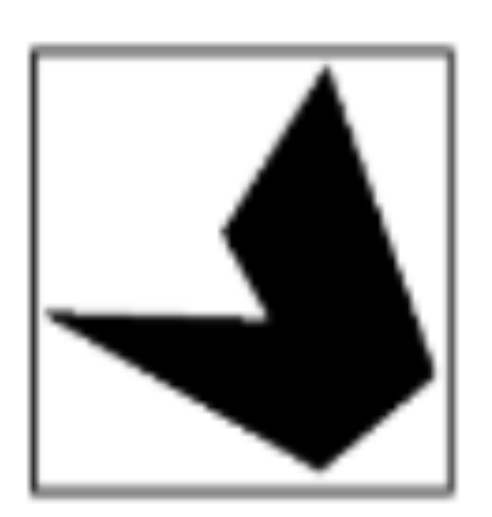

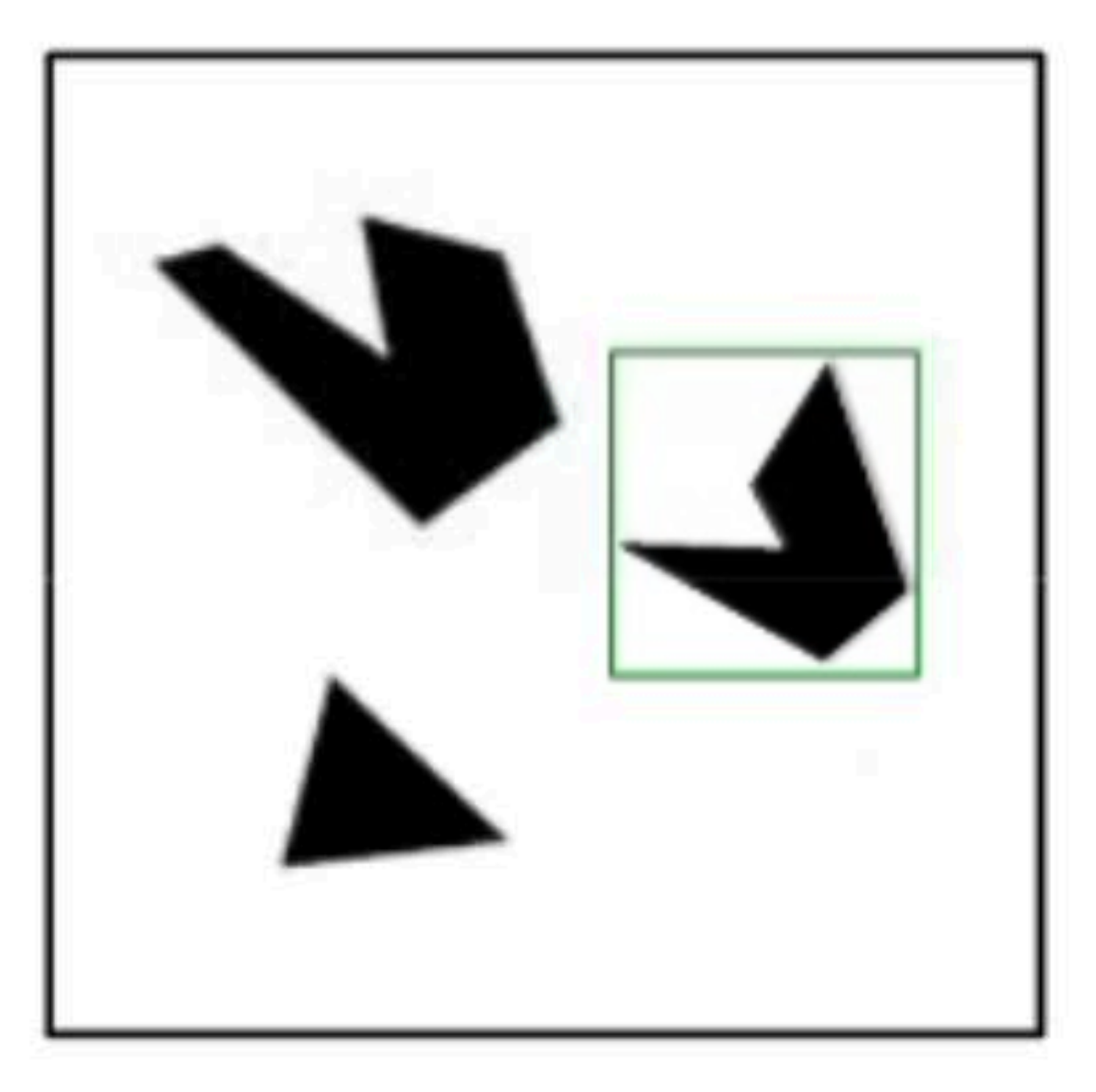

#### **Detected template**

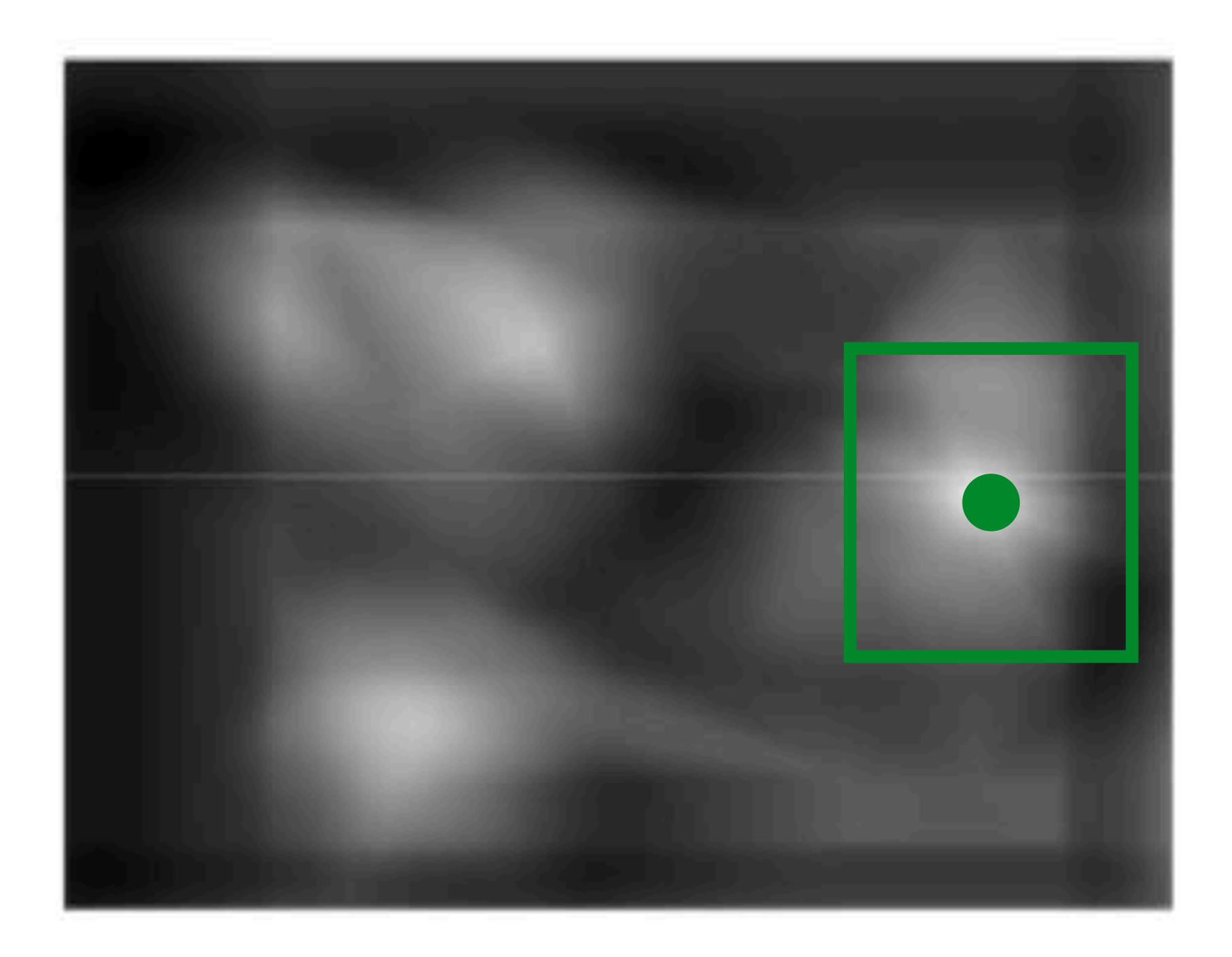

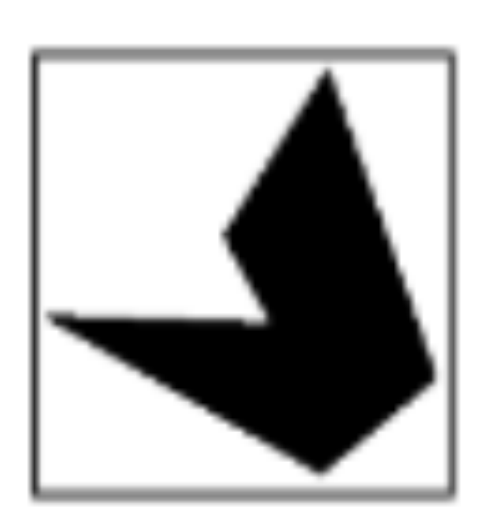

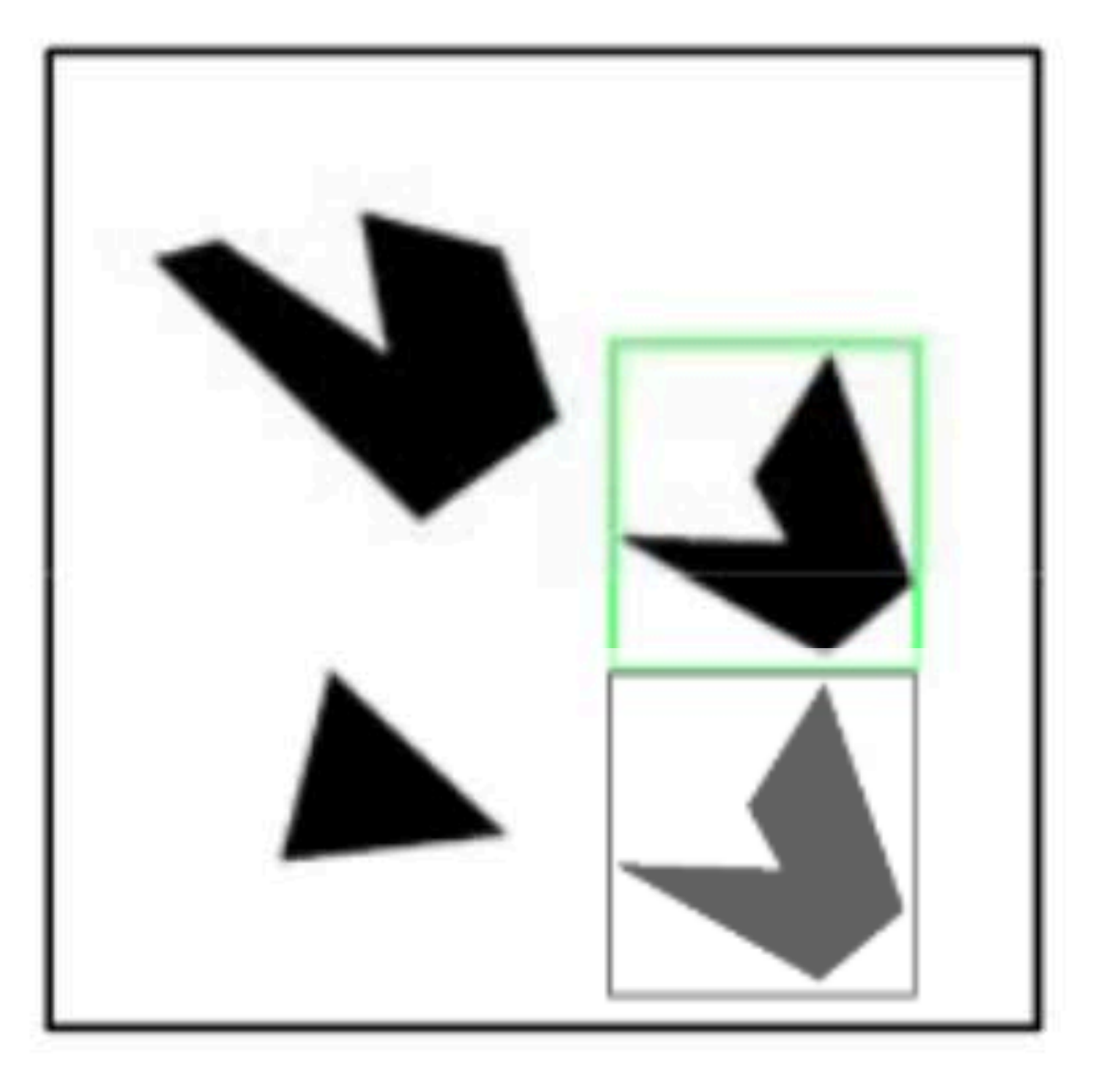

#### **Detected template**

**Slide Credit**: Kristen Grauman

#### **Correlation map** *b a* =? *|b| |a|*

#### Assuming template is all positive, what does this tell us about correlation map?

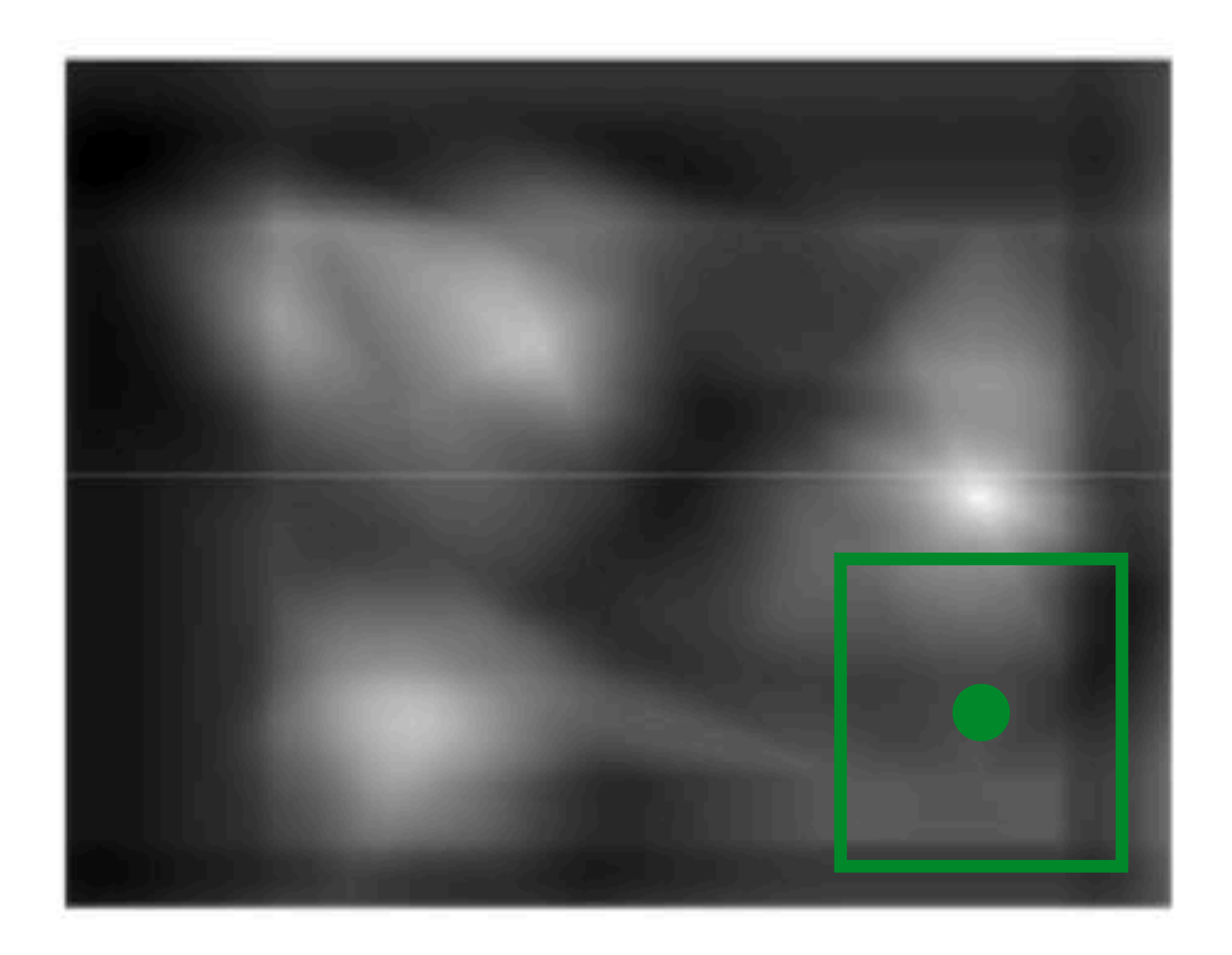

— Applying a filter at an image location can be interpreted as computing the

- Consider the filter and image patch as vectors.
- dot product between the filter and the local image patch.

— Applying a filter at an image location can be interpreted as computing the

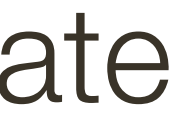

- Consider the filter and image patch as vectors.
- dot product between the filter and the local image patch.

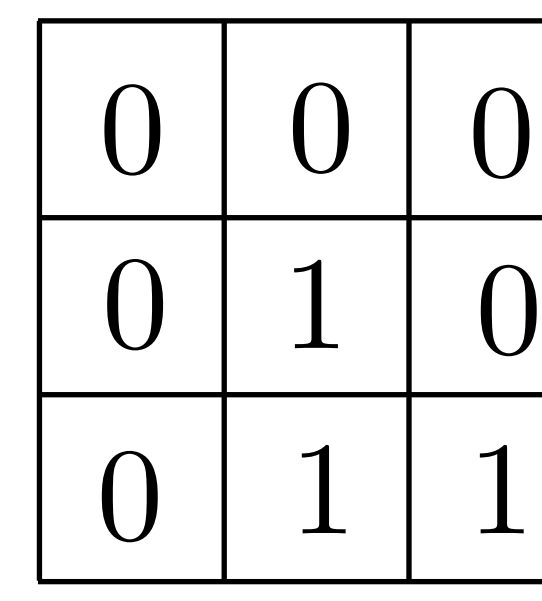

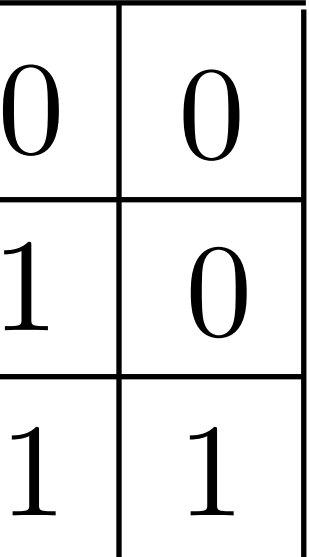

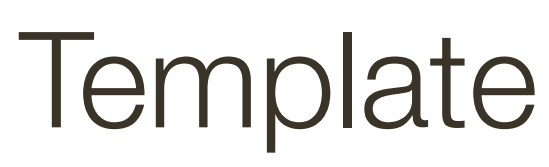

— Consider the filter and image patch as vectors.

— Applying a filter at an image location can be interpreted as computing the dot product between the filter and the local image patch.

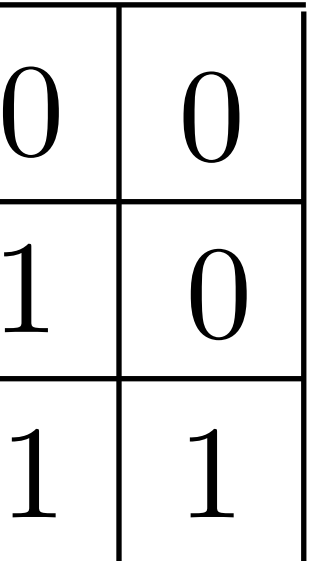

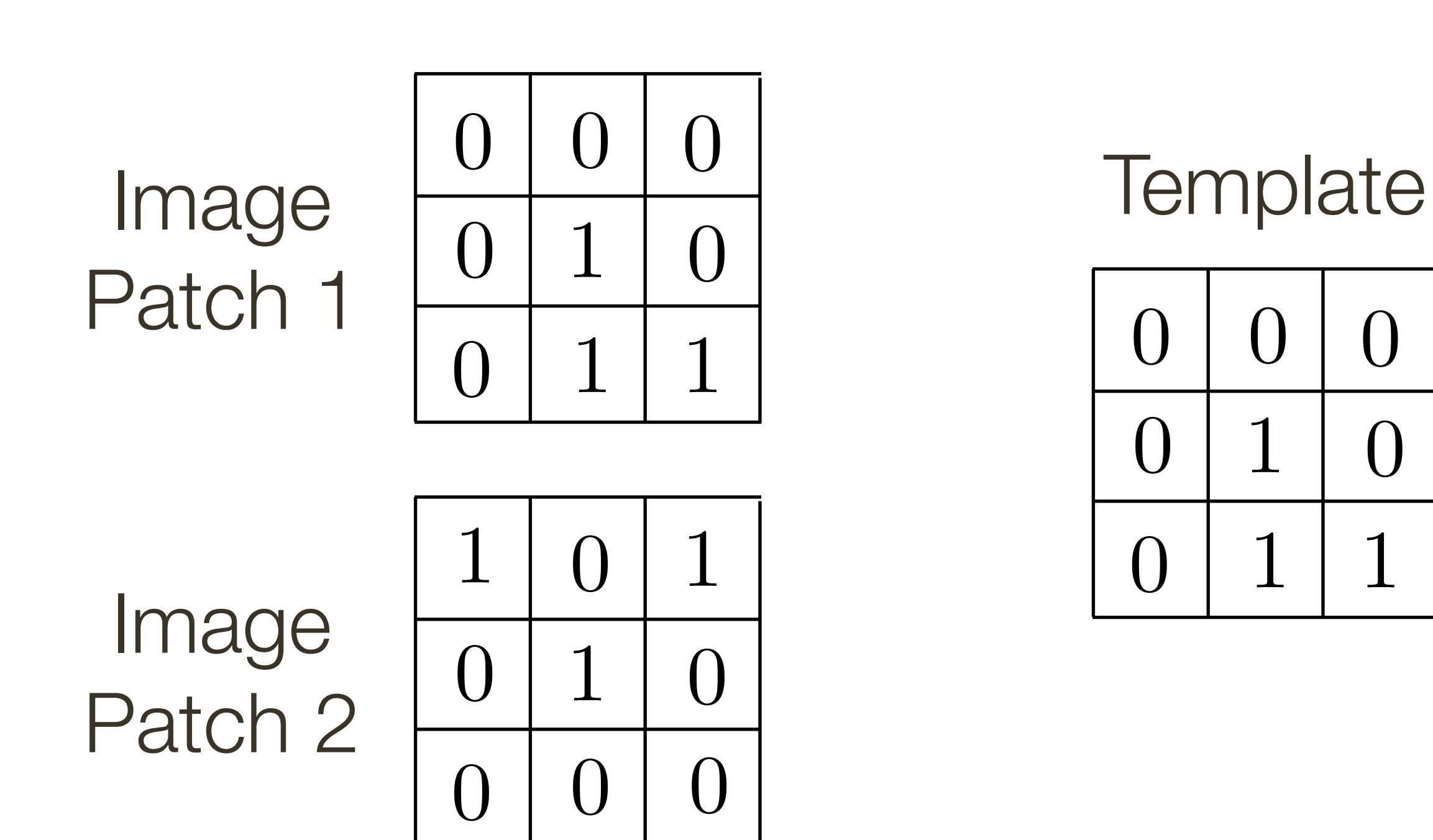

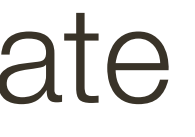

— Consider the filter and image patch as vectors.

— Applying a filter at an image location can be interpreted as computing the dot product between the filter and the local image patch.

## **Template** Matching

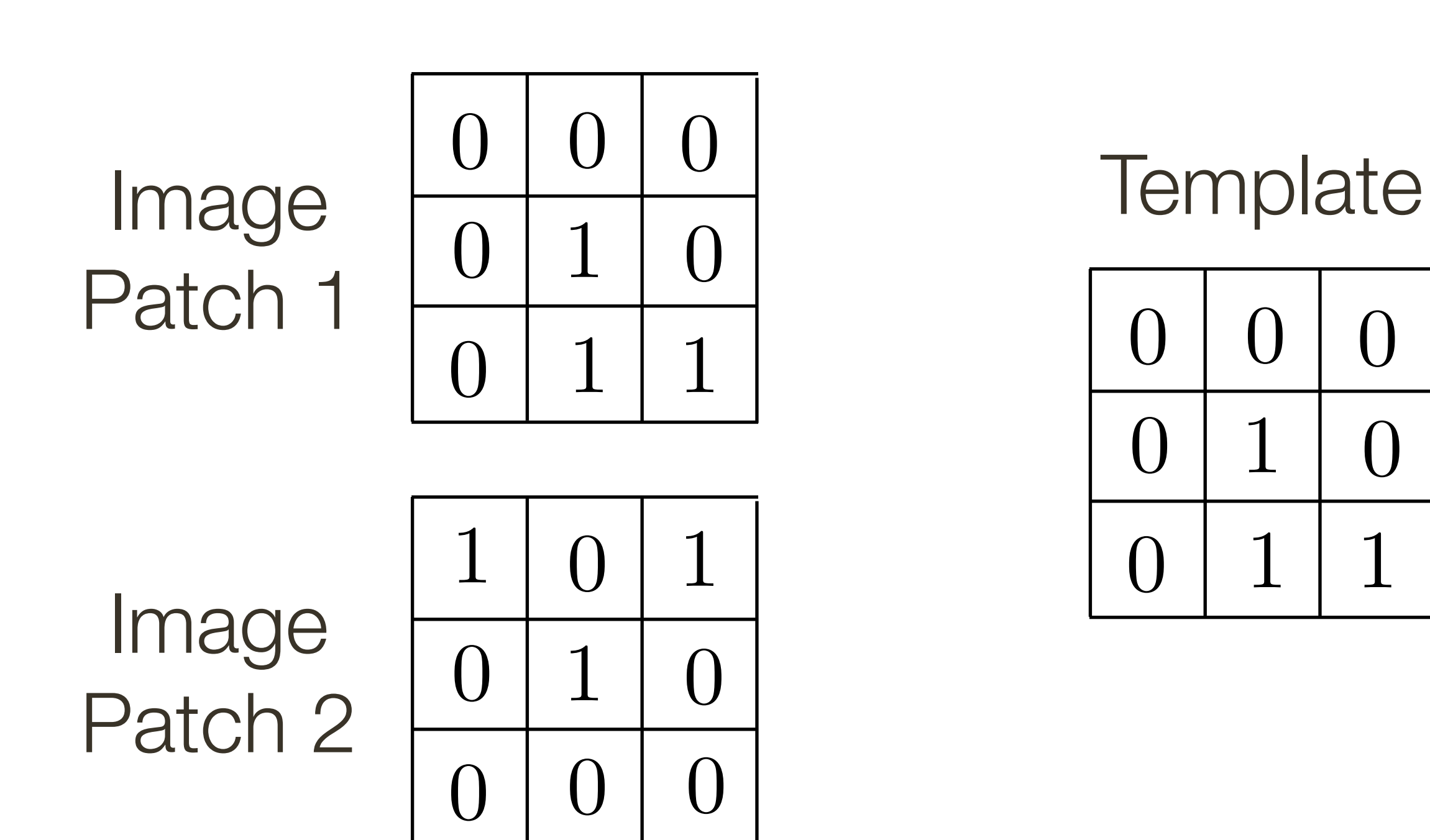

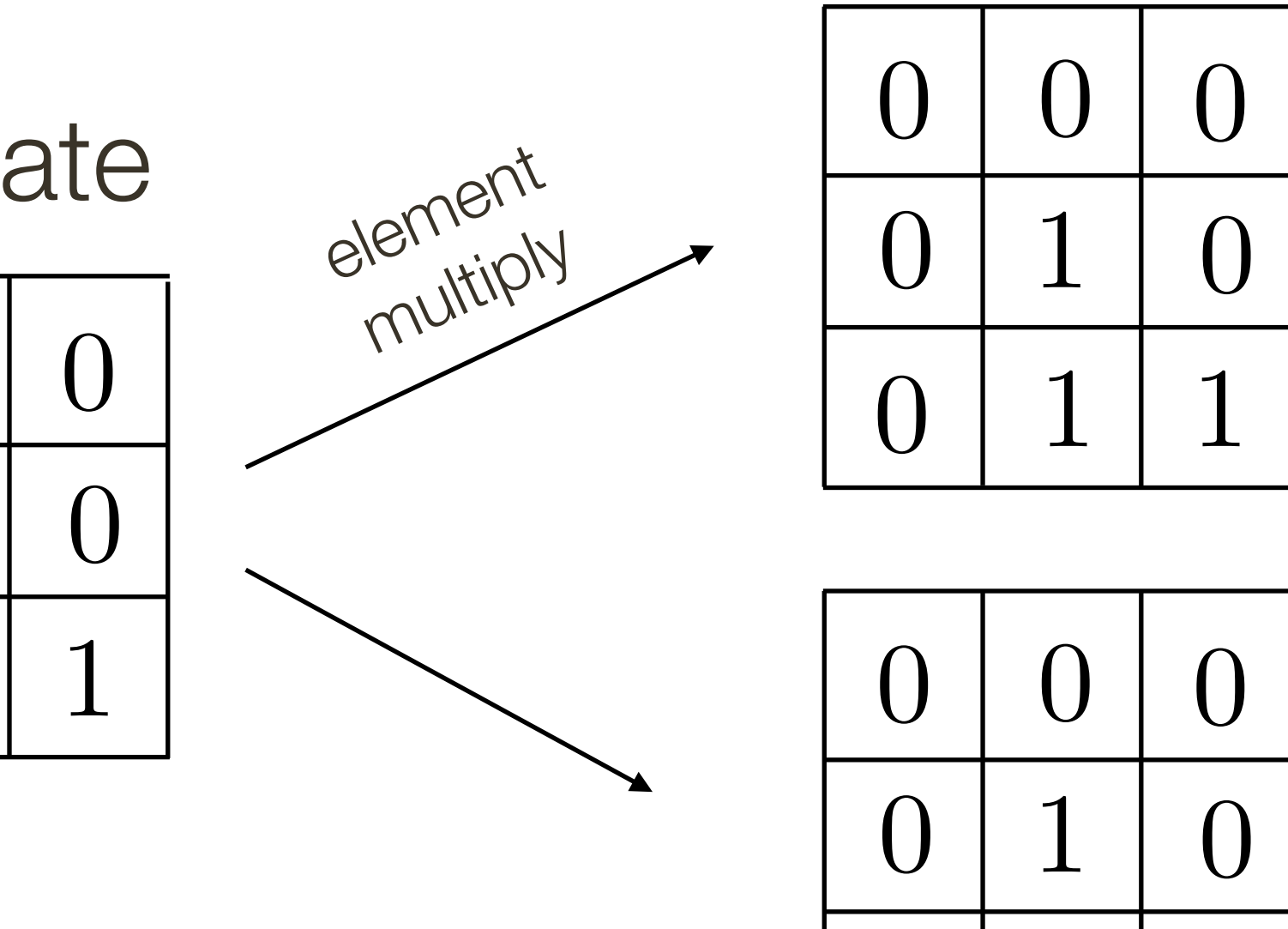

 $0 \mid 0$ 

— Consider the filter and image patch as vectors.

— Applying a filter at an image location can be interpreted as computing the dot product between the filter and the local image patch.

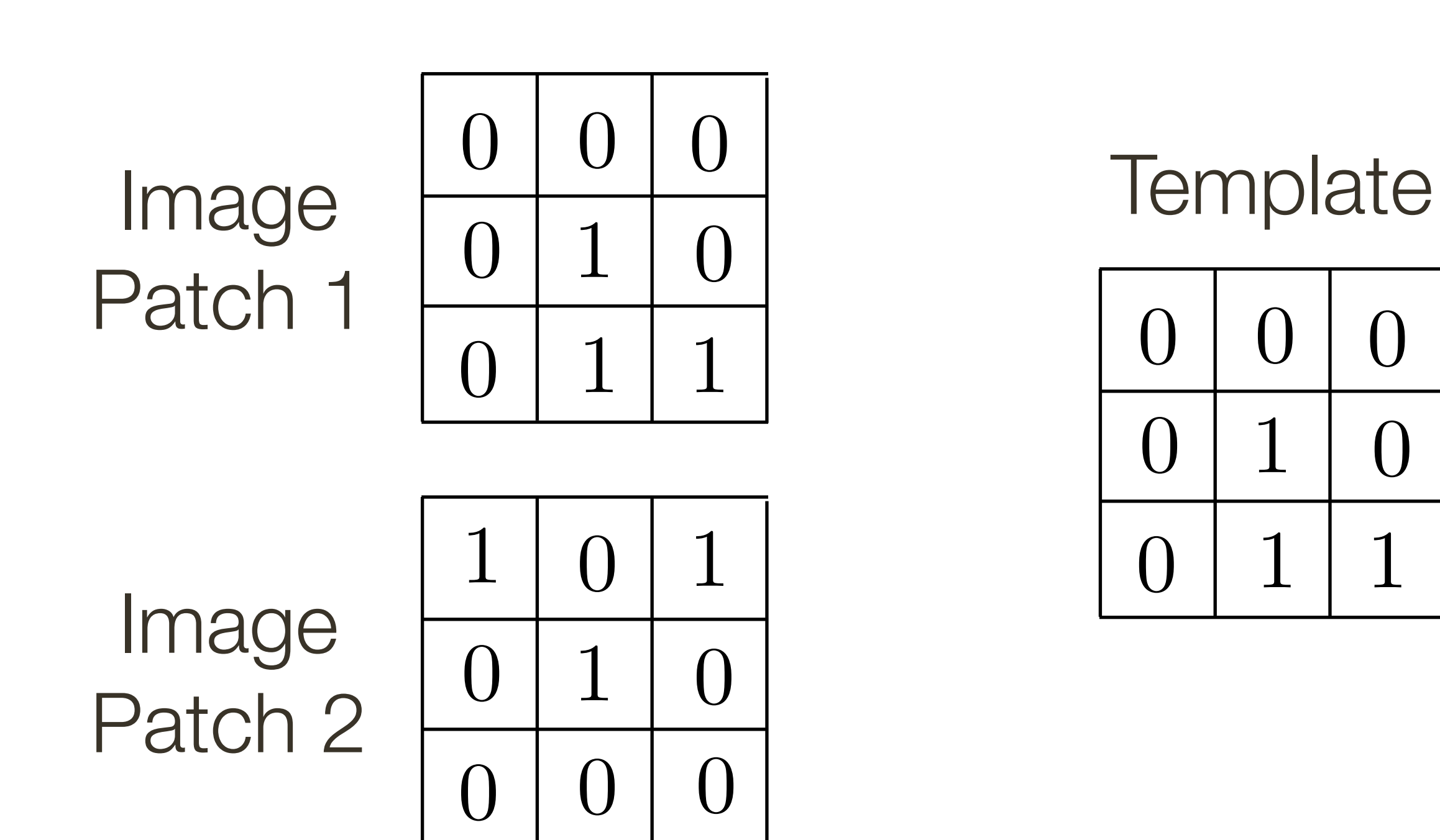

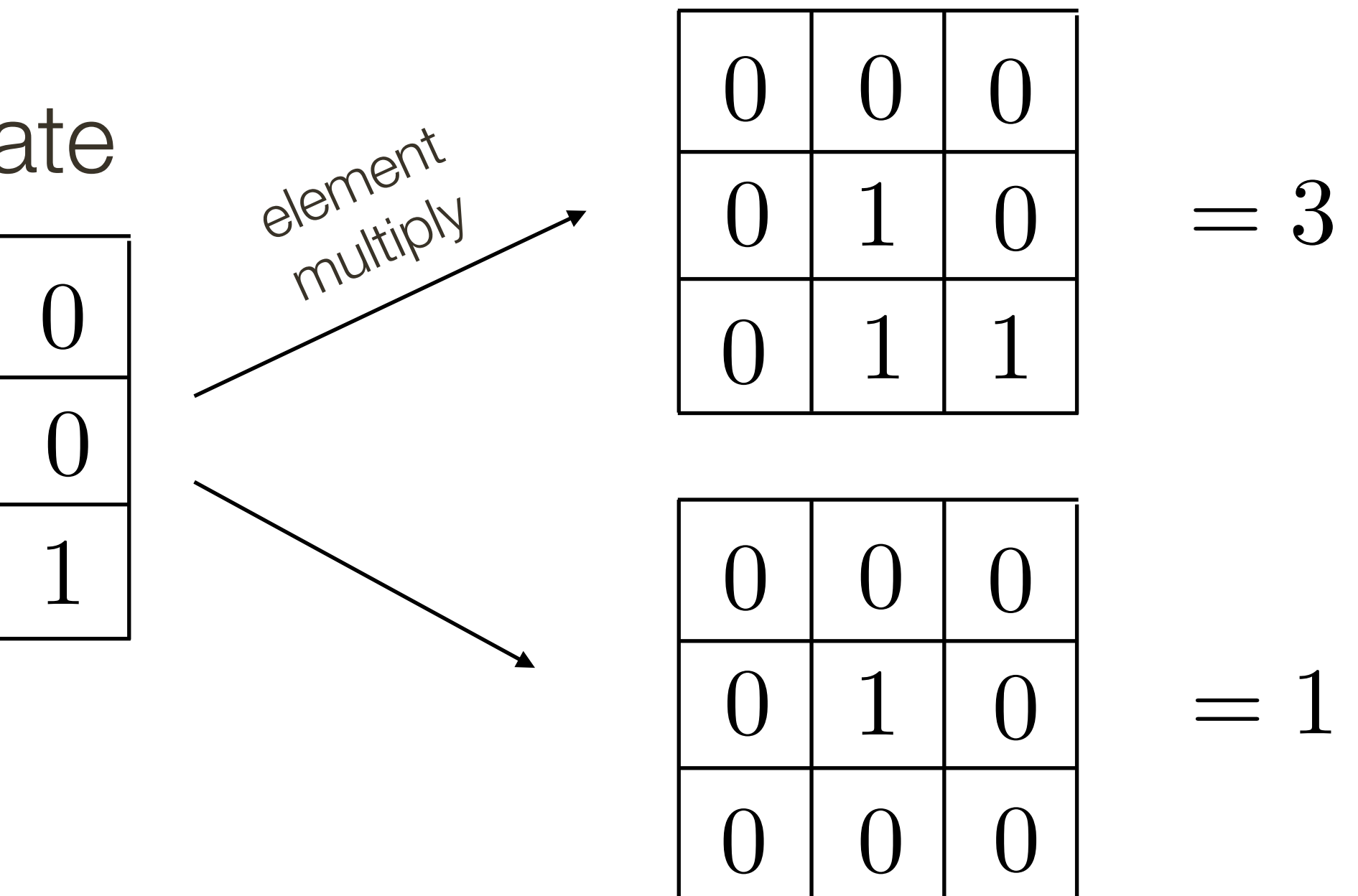

— Consider the filter and image patch as vectors.

— Applying a filter at an image location can be interpreted as computing the dot product between the filter and the local image patch.

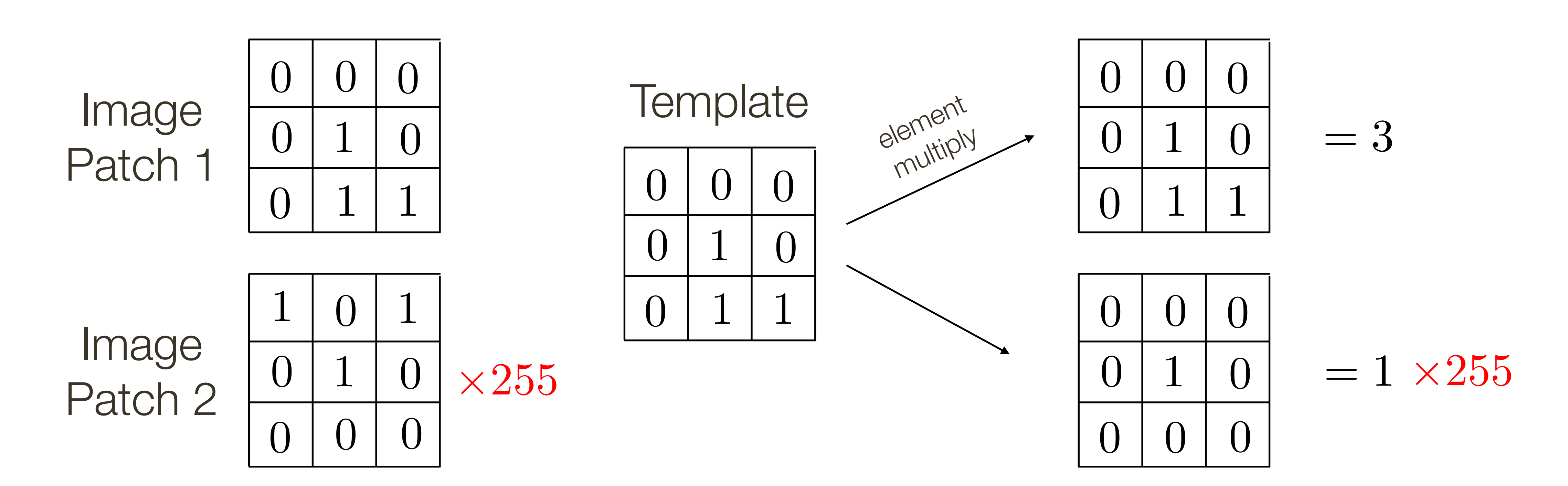

— Consider the filter and image patch as vectors.

— Applying a filter at an image location can be interpreted as computing the dot product between the filter and the local image patch.

## **Template** Matching

mana ra The dot product may be large simply because the image region is bright. We need to normalize the result in some way.

> $0 \mid 1 \mid 0$  $\bigcap$ 1  $0 \mid 0$  $\times 255$   $\begin{array}{|c|c|c|c|}\n\hline\n0 & 1 & 0 \\
> \hline\n0 & 1 & 0 \\
> \hline\n\end{array} = 1 \times 255$

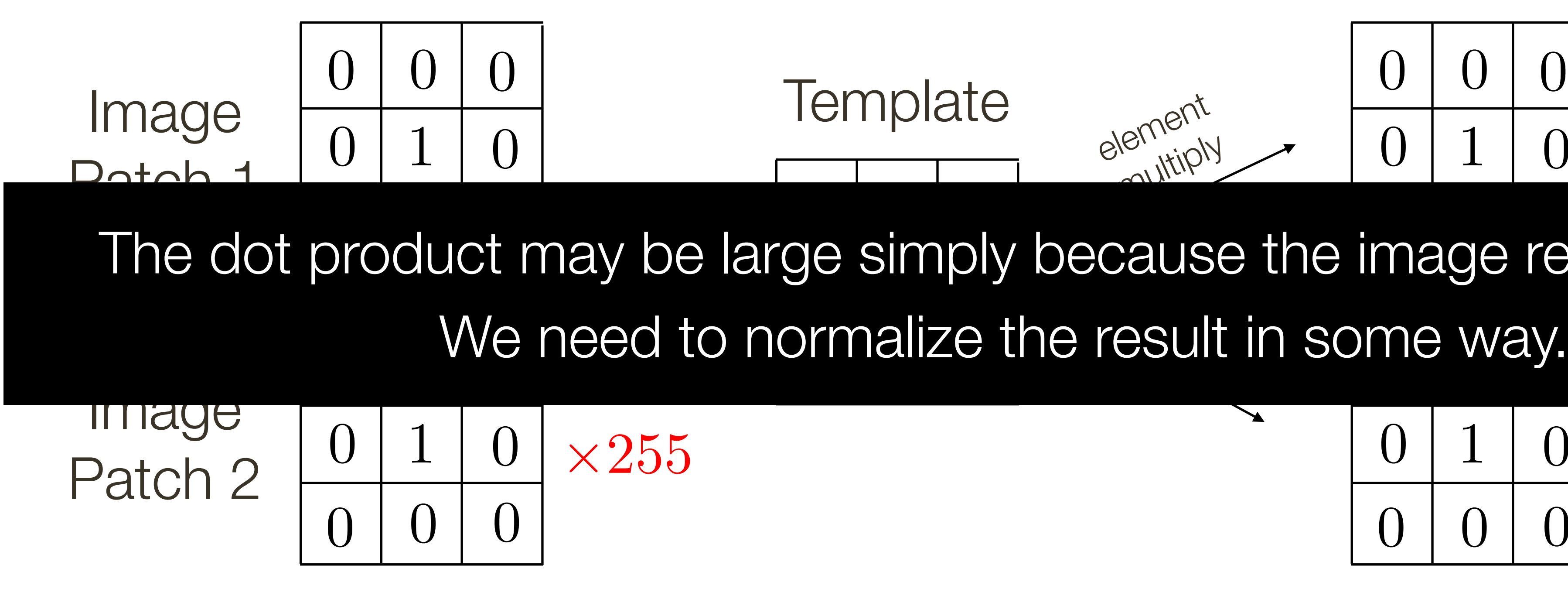

$$
\frac{\text{at}}{\sqrt{1-\frac{e^{i\theta}\ln\left(\frac{1}{\sqrt{1-\theta}}\right)^{1/2}}{e^{i\theta}\ln\left(\frac{1}{\sqrt{1-\theta}}\right)^{1/2}}}} = 3
$$

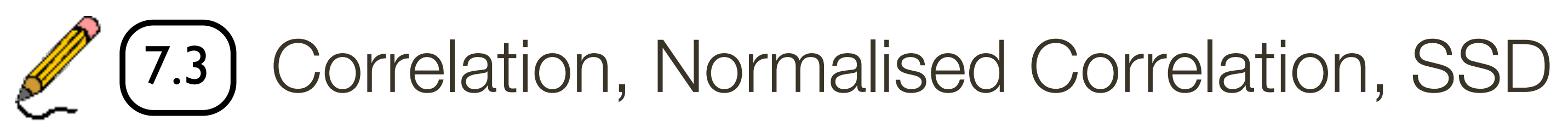

**Normalised Correlation,** NCORR = I*<sup>T</sup>*J  $|I|$ **|**  $|I|$  $\overline{D}$ <sub>J</sub>

#### **Sum Squared Difference,** SSD = *|*I J*|* 2 *ifference, S*

Normalized correlation varies between −1 and 1, attains the value 1 when the *|*I*|* = *|*J*|* = 1 filter and image region are identical (up to a scale factor) *|*I*|* = *|*J*|* = 1 *|*I*|* = *|*J*|* = 1  $\overline{\mathsf{a}}$ *|*I*||*J*|* varies be

# **Template** Matching

Similarity measures between a filter  $J$  local image region

**Correlation, CORR** =  $\mathbf{I} \cdot \mathbf{J} = \mathbf{I}^T \mathbf{J}$  $\mathbf{I} \cdot \mathbf{J} = \mathbf{I}^T \mathbf{J}$ <sup>I</sup> *·* <sup>J</sup> <sup>=</sup> <sup>I</sup>*<sup>T</sup>*<sup>J</sup>

 $- T =$ *|*I J*|*  $\overline{\phantom{a}}$  $D = |I - J|^2$  $\mathbf{I}^T\mathbf{J}$ *|*I*||*J*|*  $=$  cos  $\theta$  $\frac{1}{T}$ 2

Minimising SSD and maximizing Normalized Correlation 1 are equivalent if  $|\mathbf{I}| = |\mathbf{J}| = 1$ *|*I J*|*

#### $\mathbf{I}$  $er$  **J** local in

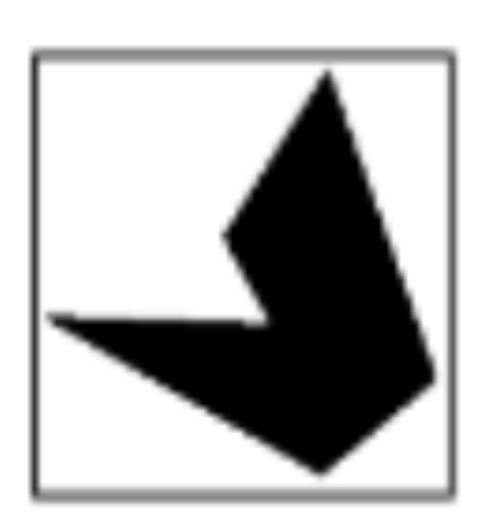

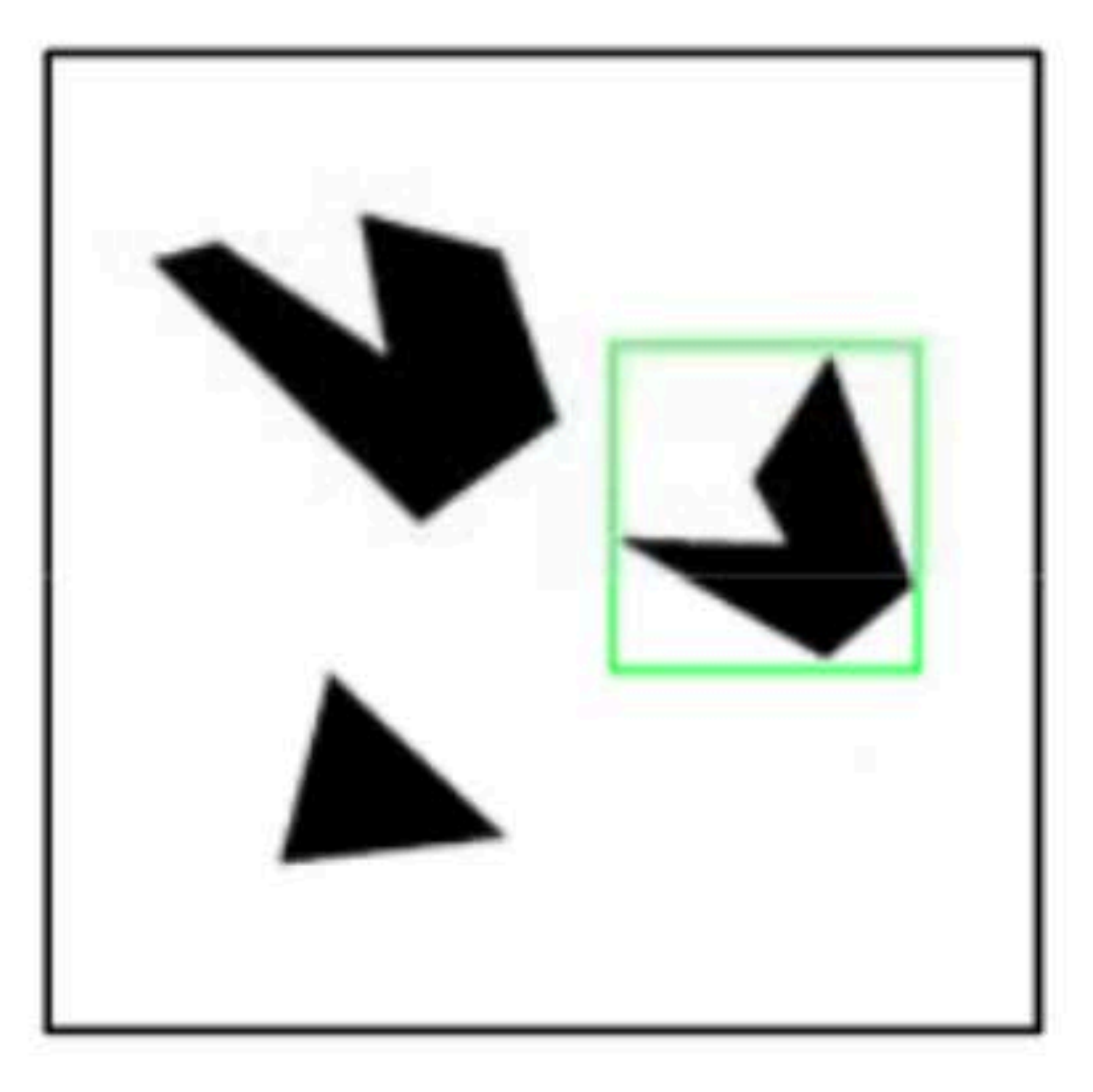

#### **Detected template**

**Slide Credit**: Kristen Grauman

#### Assuming template is all positive, what does this tell us about correlation map?

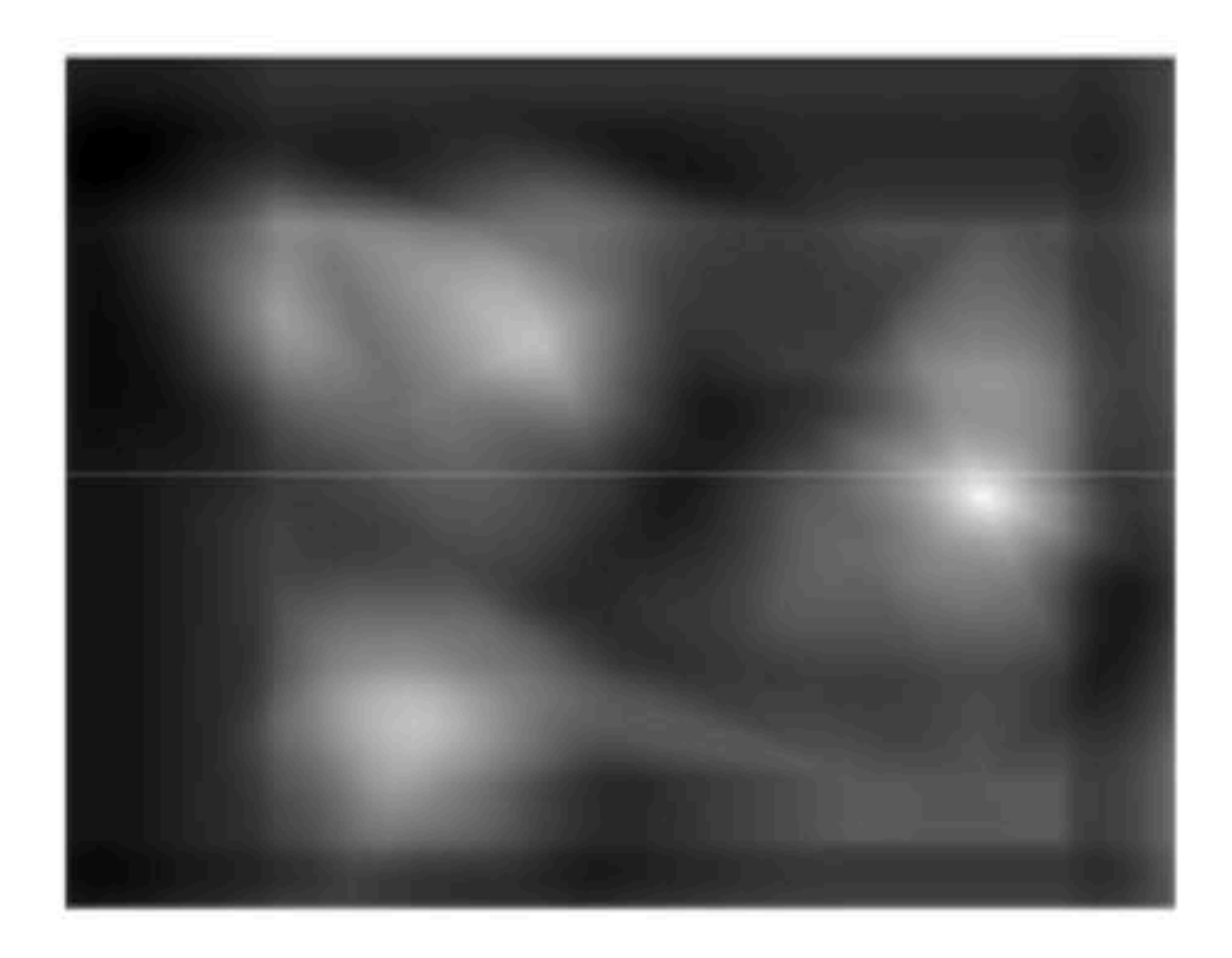

#### **Correlation map**

**Slide Credit**: Kristen Grauman

#### **Correlation map** *b a* =? *|b| |a|*

## Assuming template is all positive, what does this tell us about correlation map?

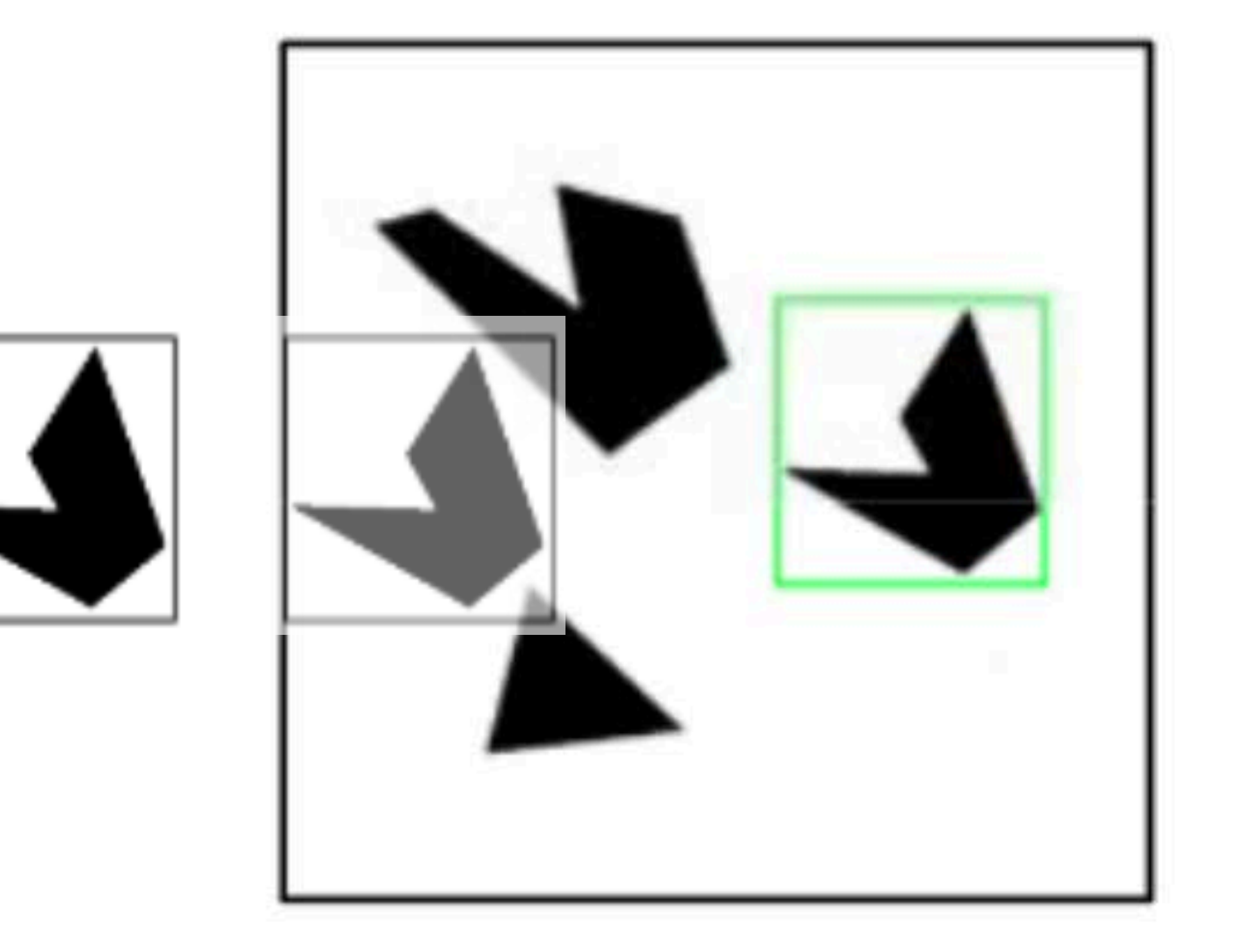

#### **Detected template**

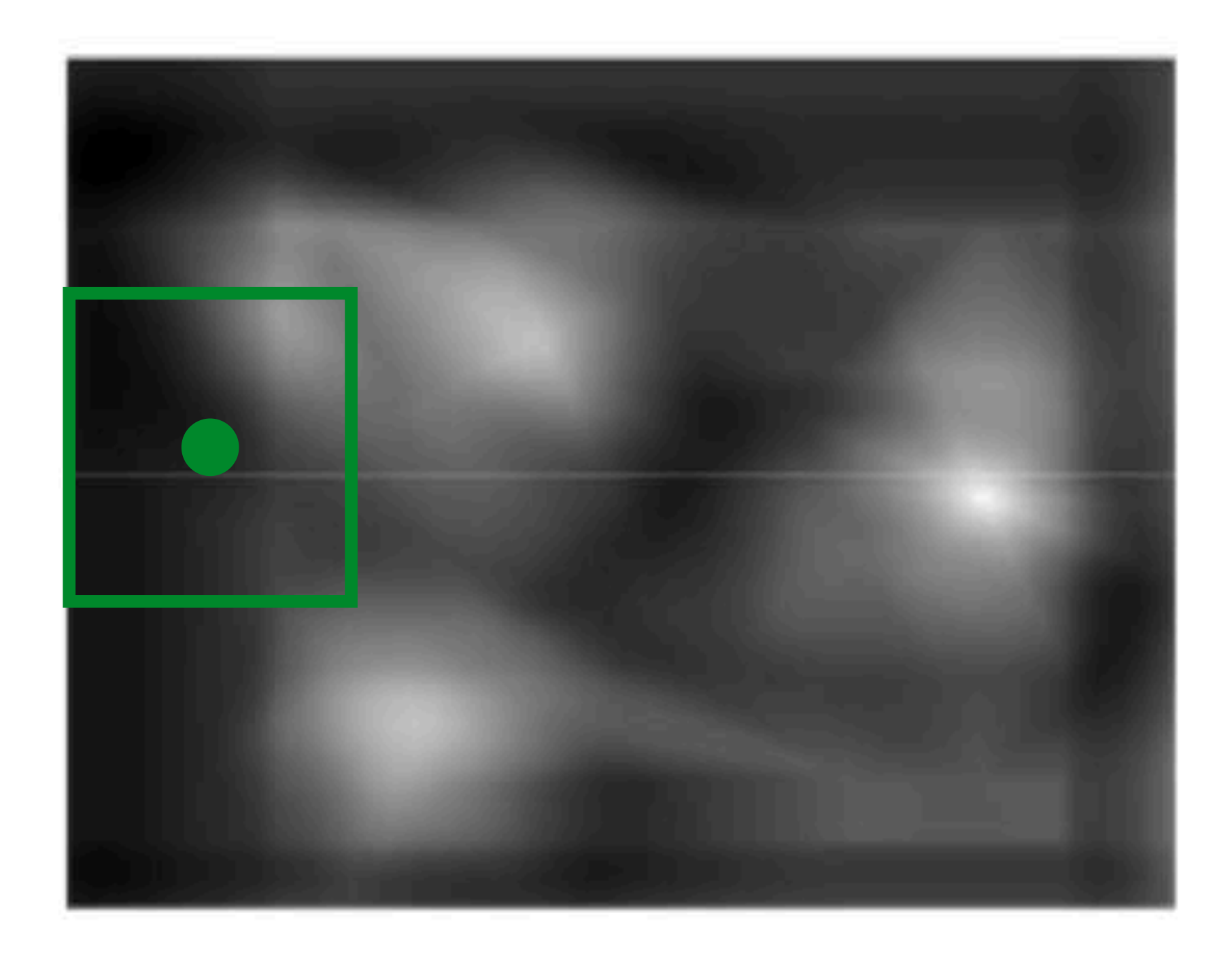

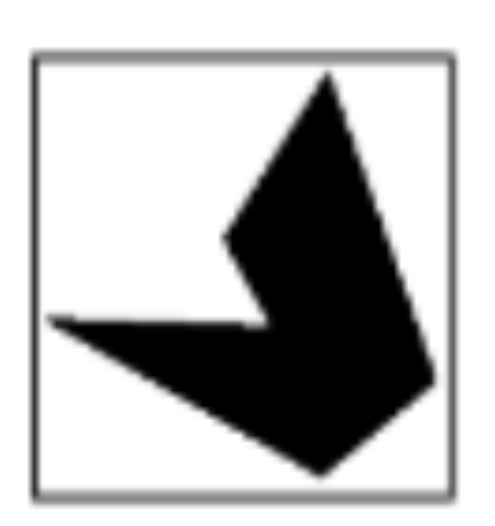

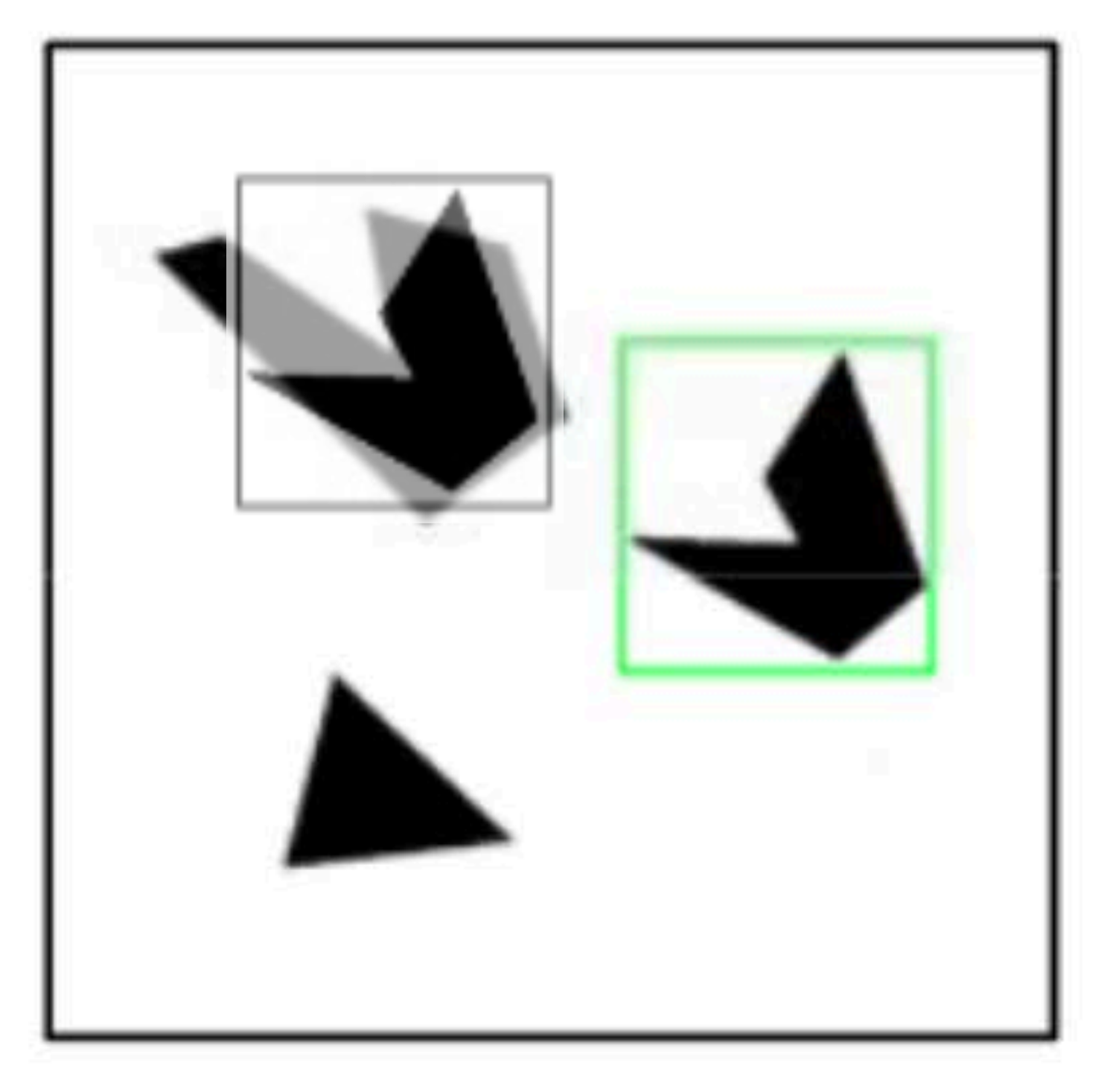

#### **Detected template**

**Slide Credit**: Kristen Grauman

#### **Correlation map** *b a* =? *|b| |a|*

#### Assuming template is all positive, what does this tell us about correlation map?

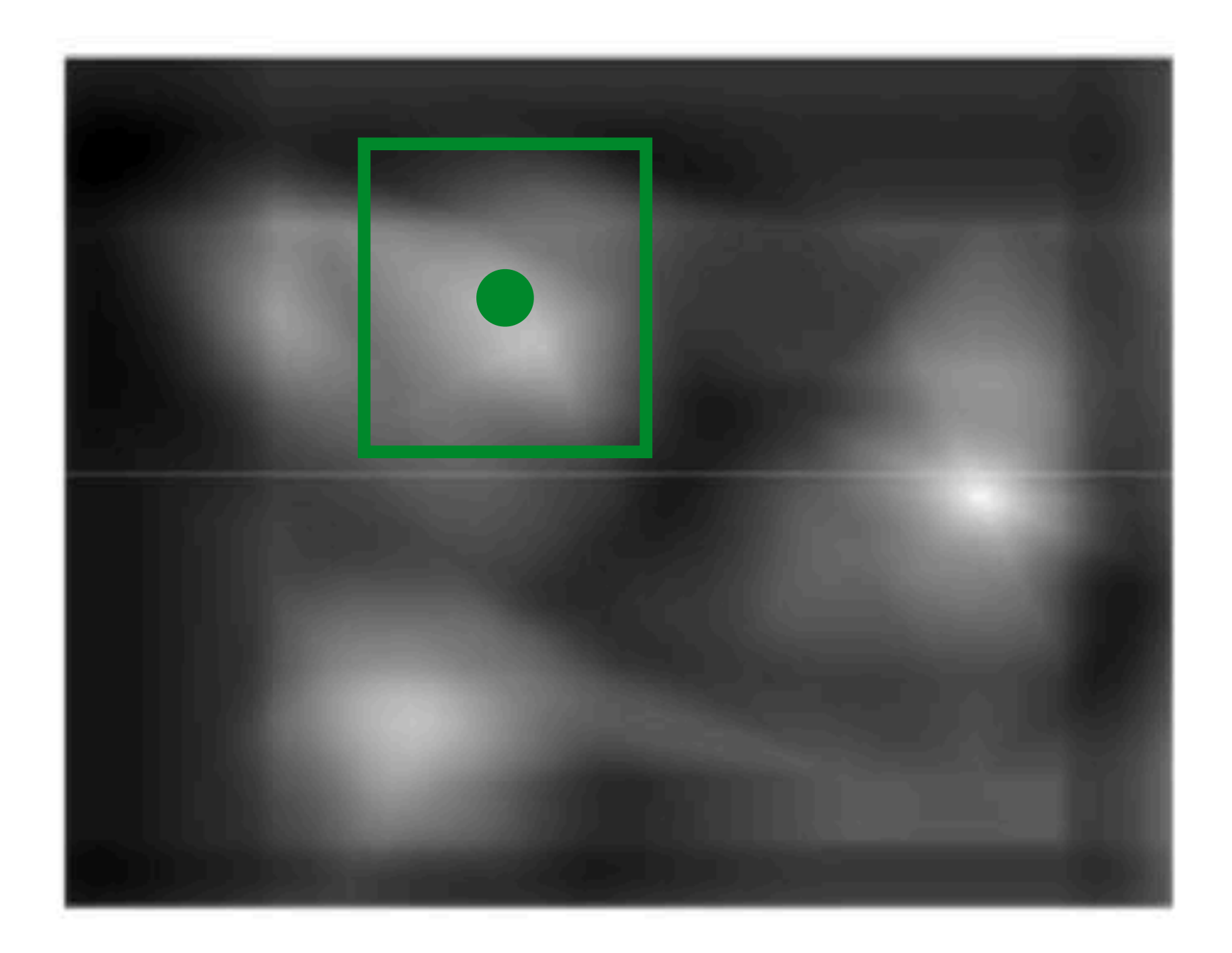

**Slide Credit**: Kristen Grauman

#### **Correlation map** *b a* =? *|b| |a|*

### Assuming template is all positive, what does this tell us about correlation map?

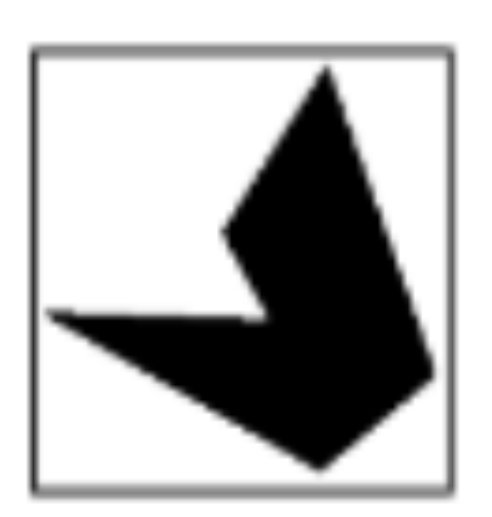

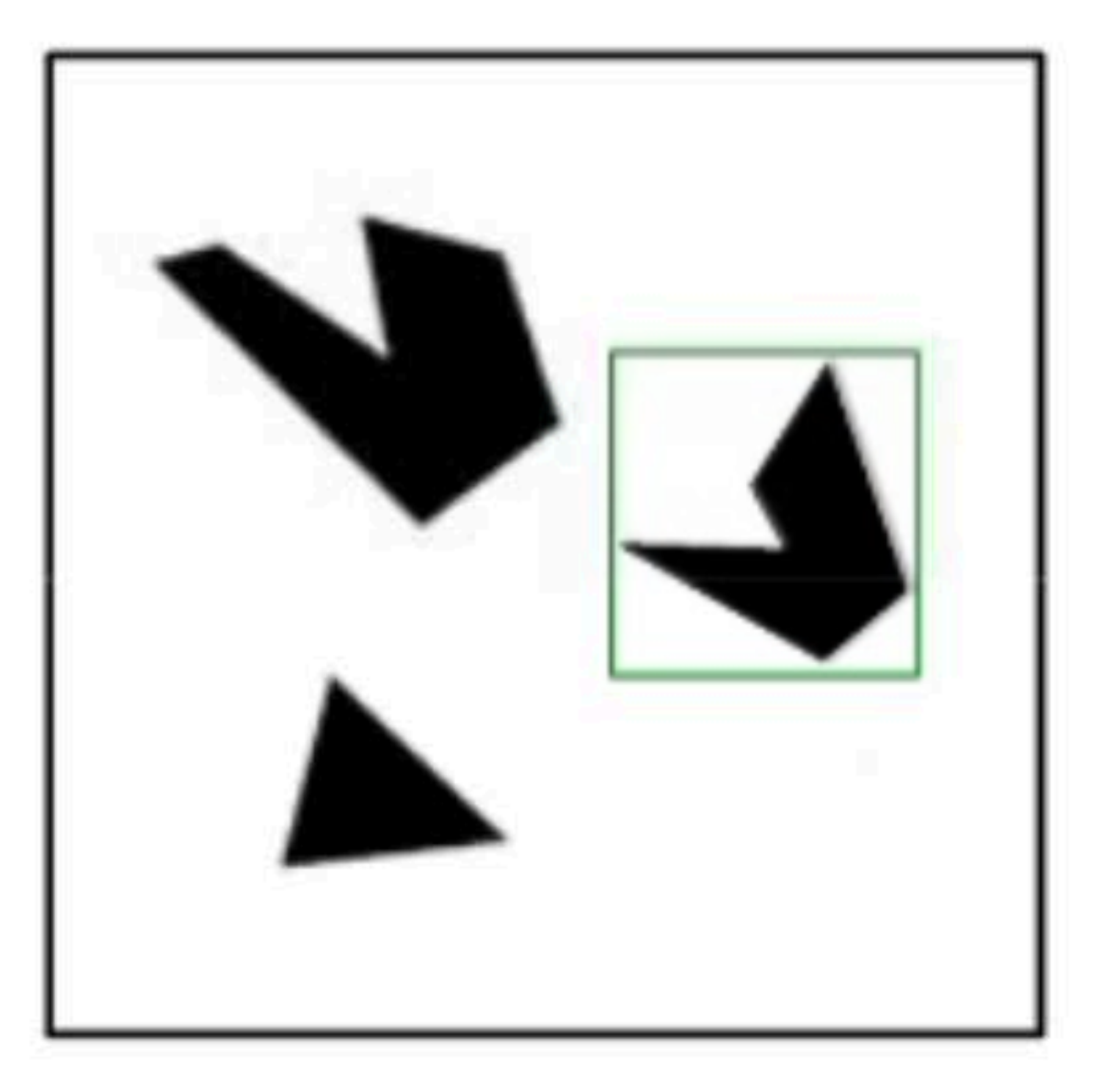

#### **Detected template**

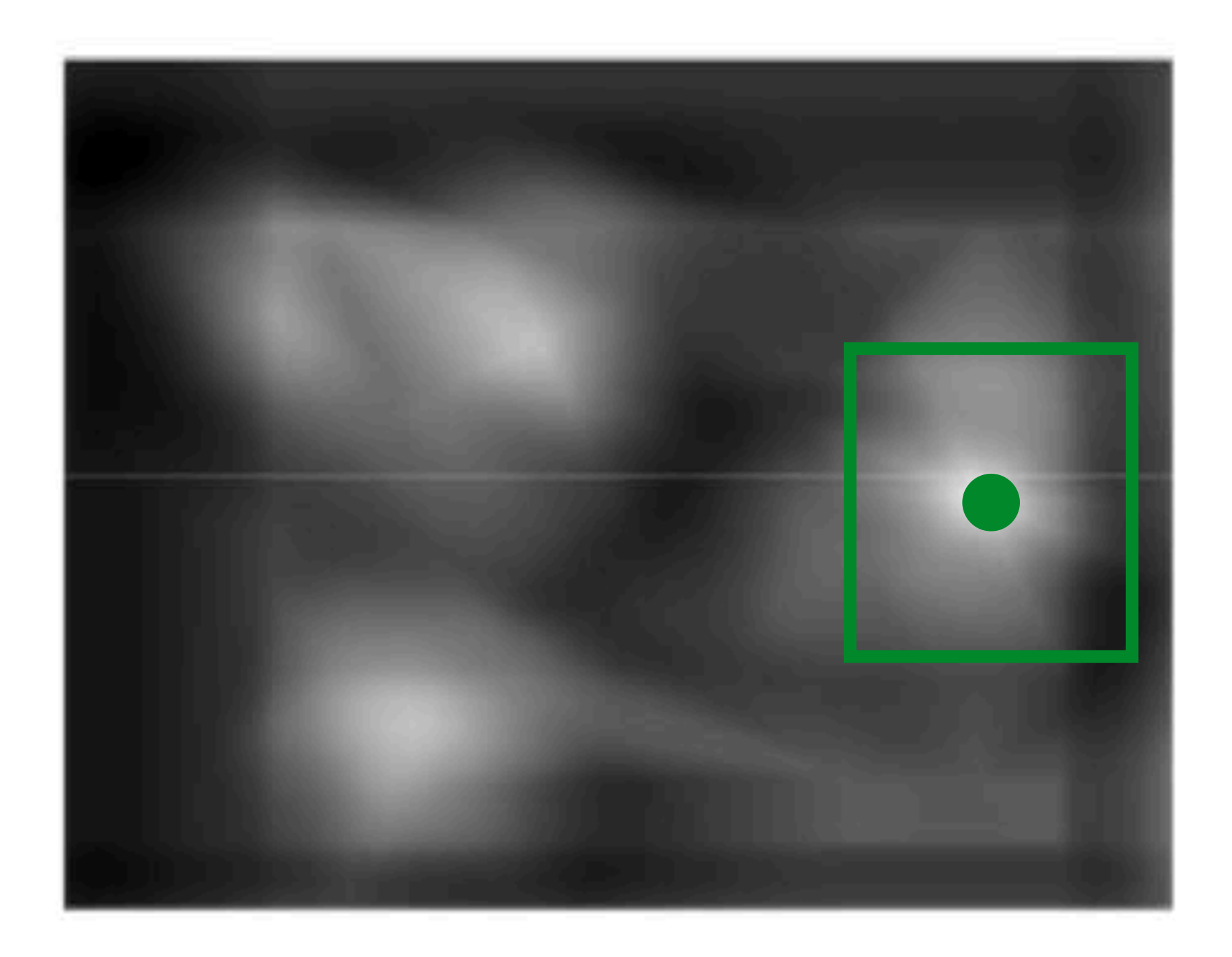

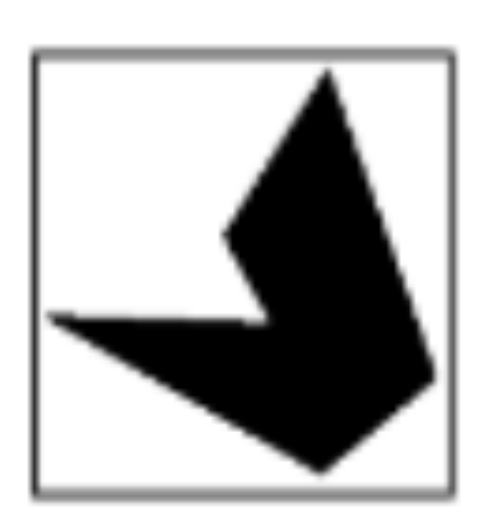

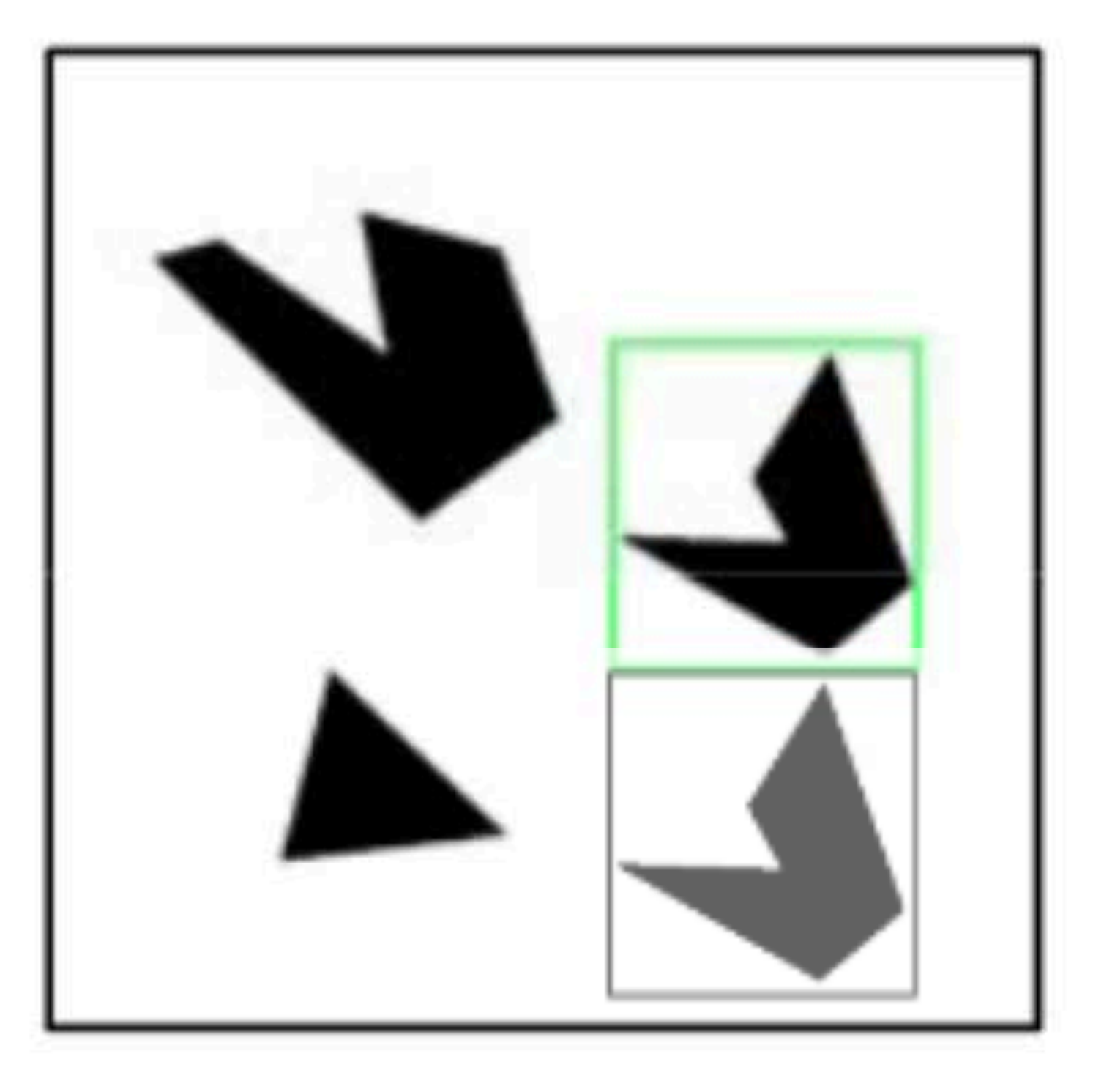

#### **Detected template**

**Slide Credit**: Kristen Grauman

#### **Correlation map** *b a* =? *|b| |a|*

#### Assuming template is all positive, what does this tell us about correlation map?

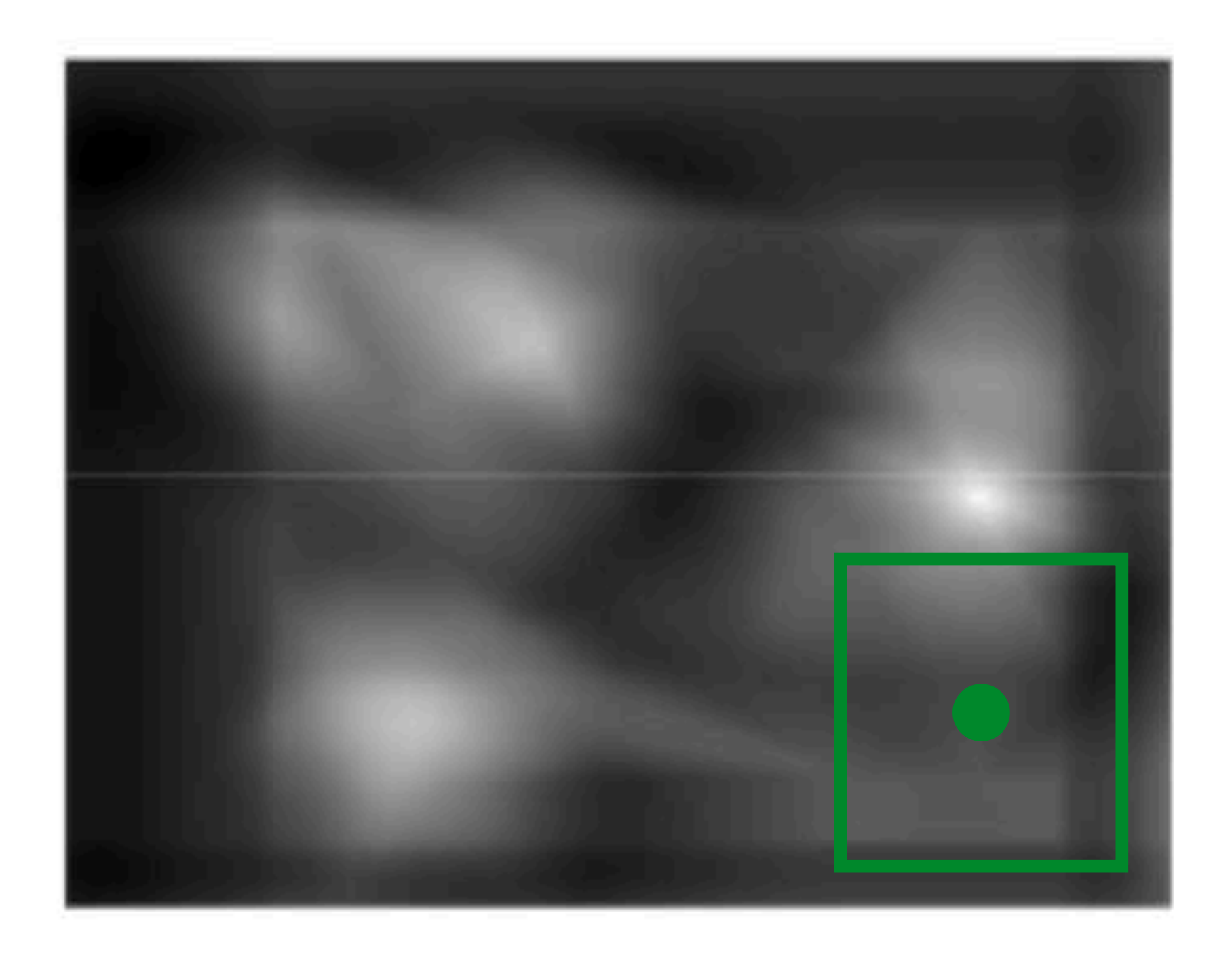

## **Template Matching** Detection can be done by comparing correlation map score to a threshold

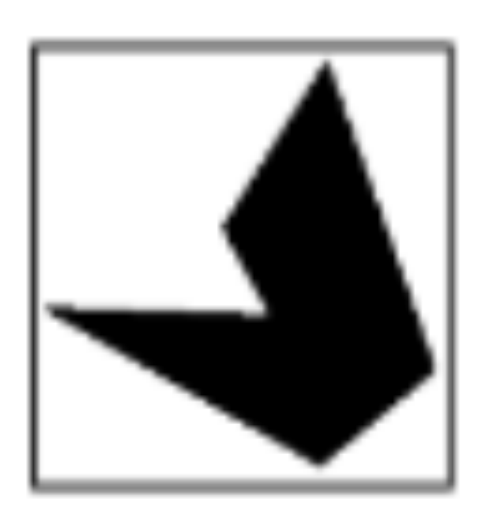

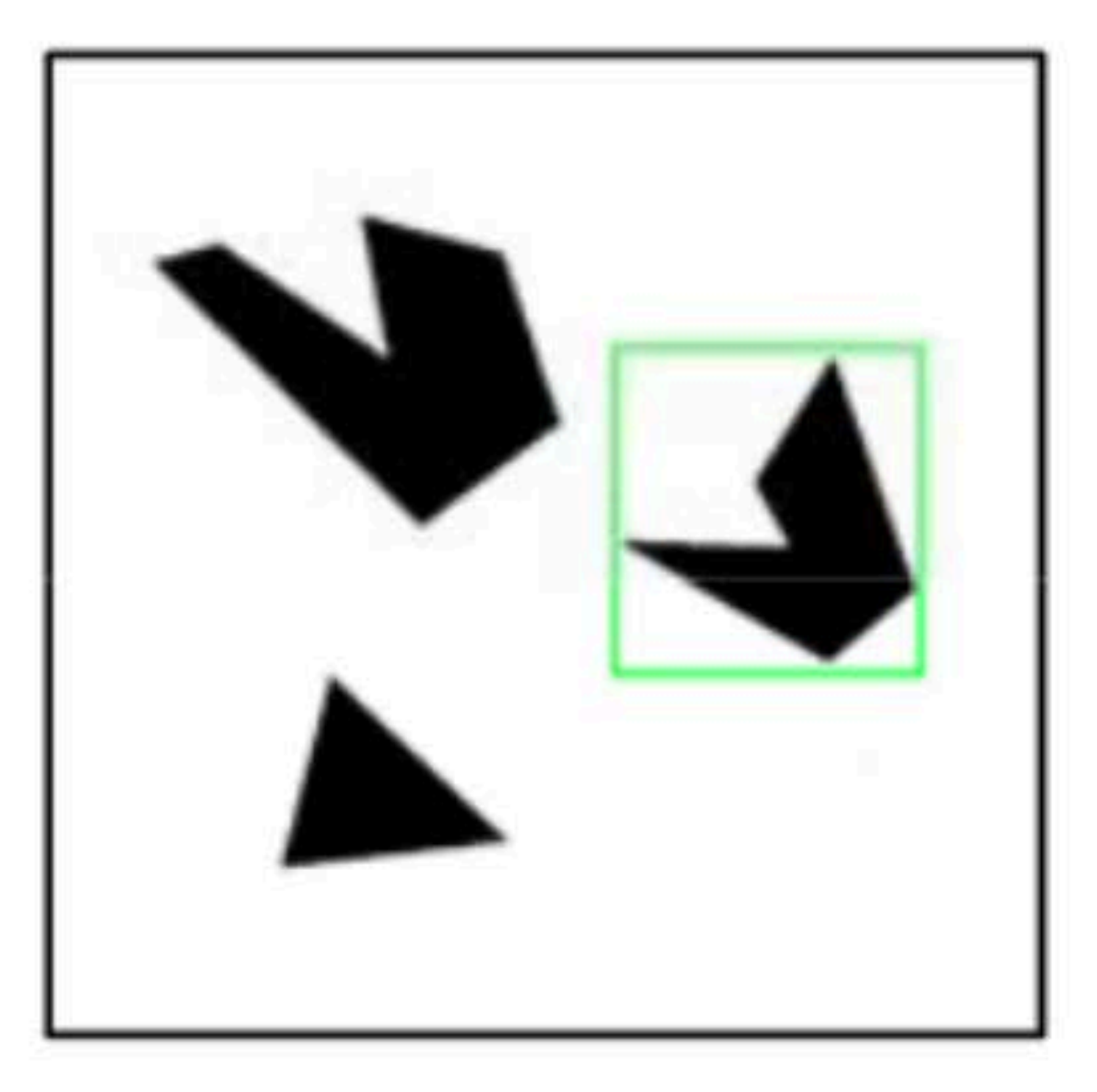

#### **Detected template**

What happens if the threshold is relatively low?

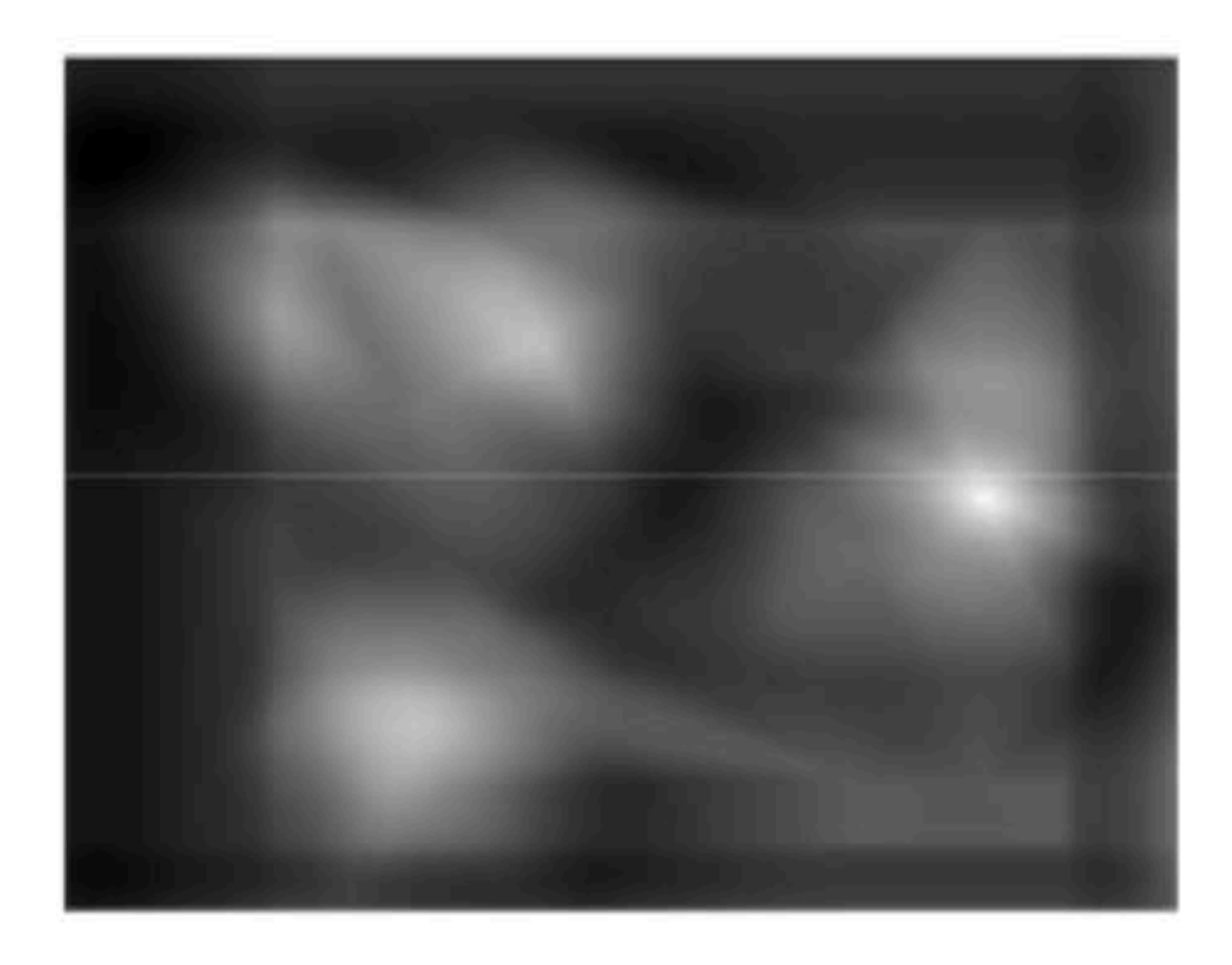

**Correlation map** 

**Slide Credit: Kristen Grauman** 

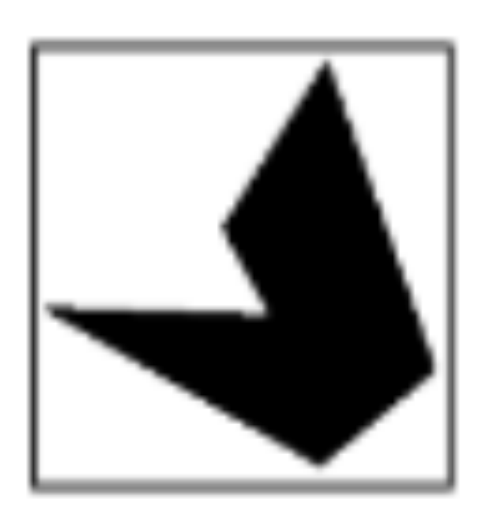

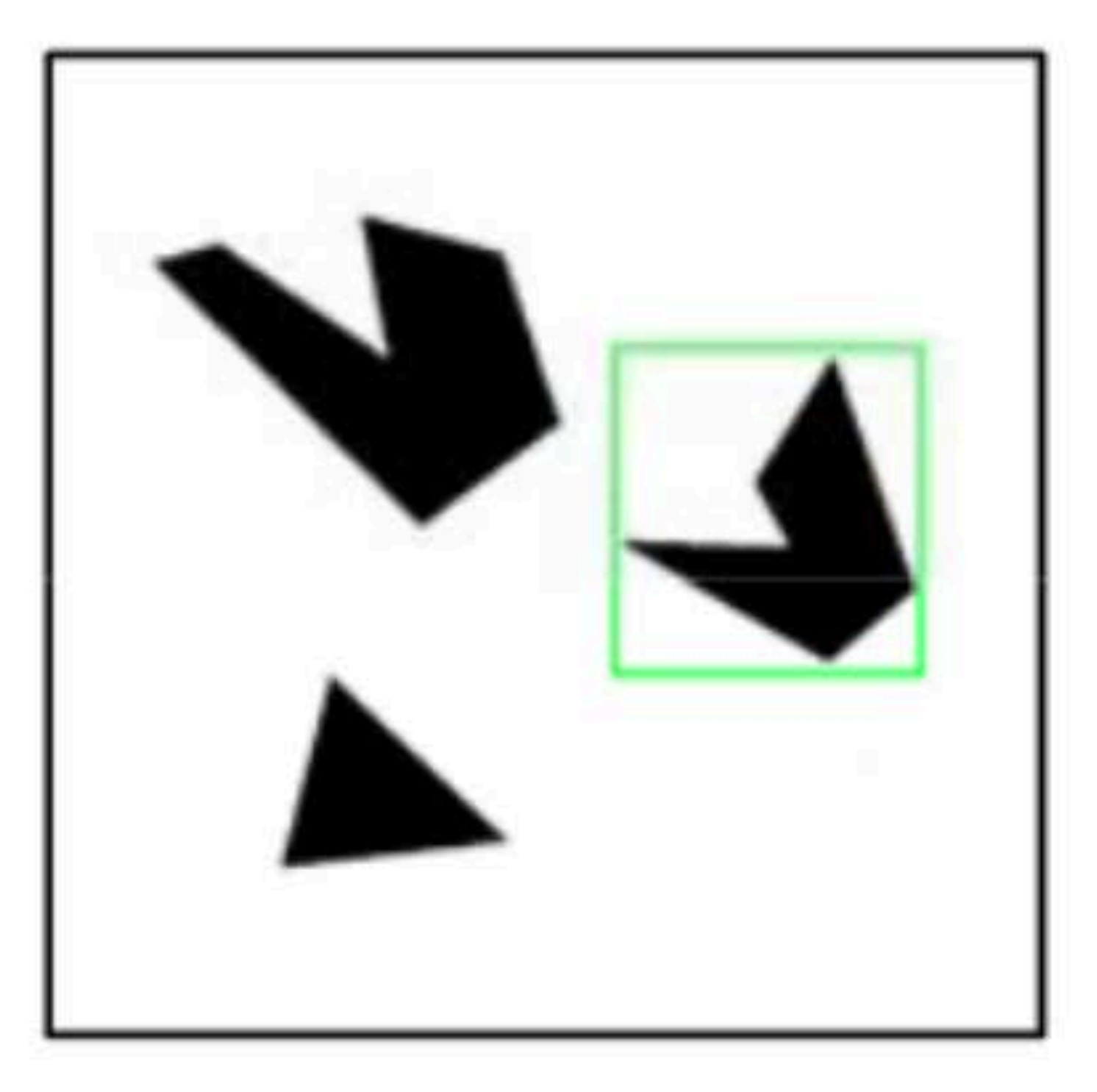

#### **Detected template**

**Slide Credit**: Kristen Grauman

Detection can be done by comparing correlation map score to a threshold

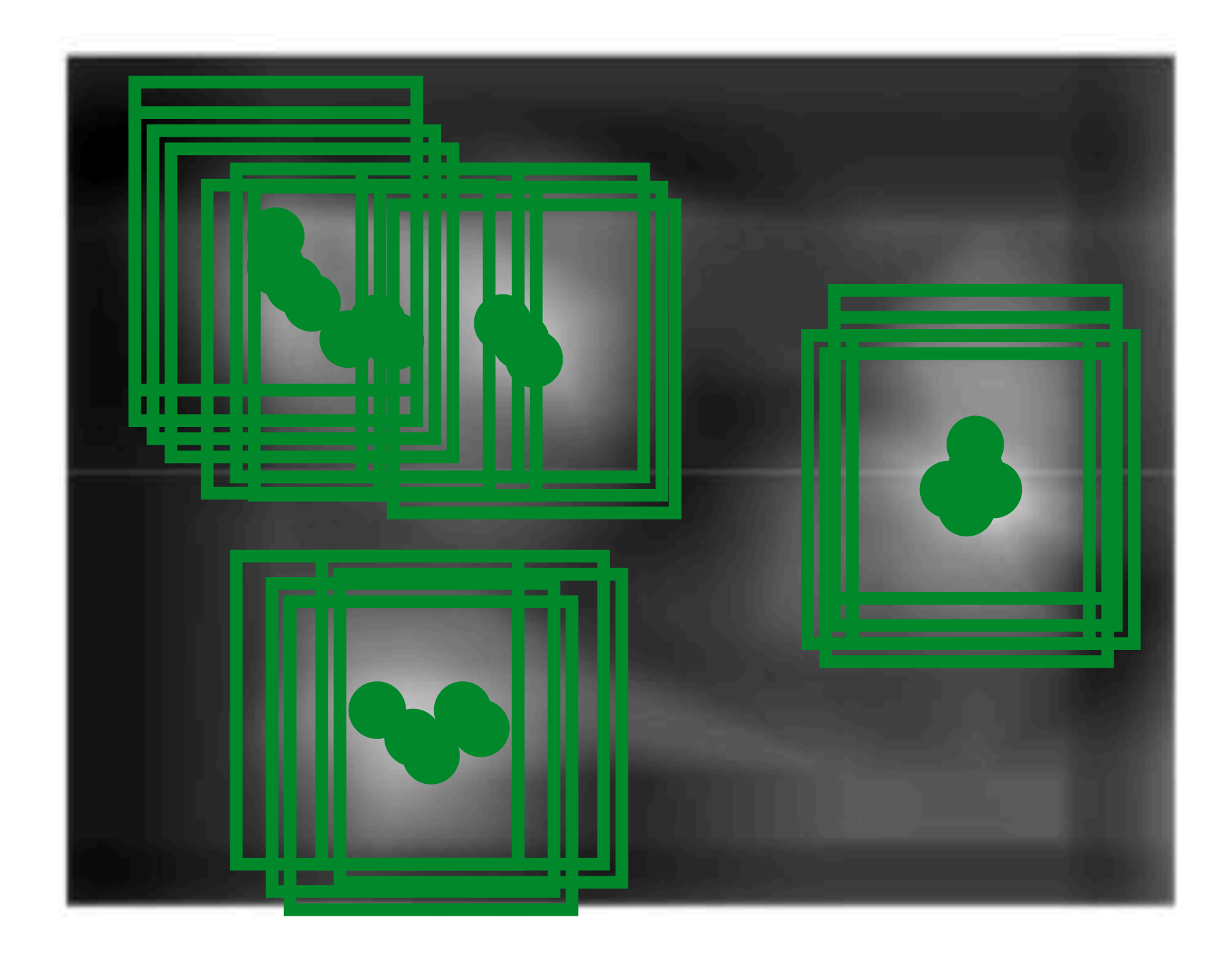

**Correlation map** 

What happens if the threshold is relatively low?

## **Template Matching** Detection can be done by comparing correlation map score to a threshold

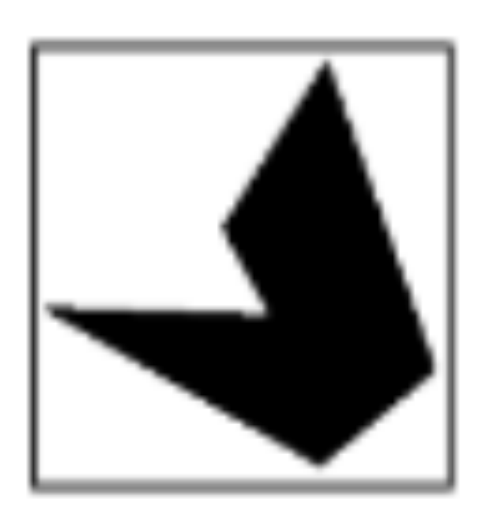

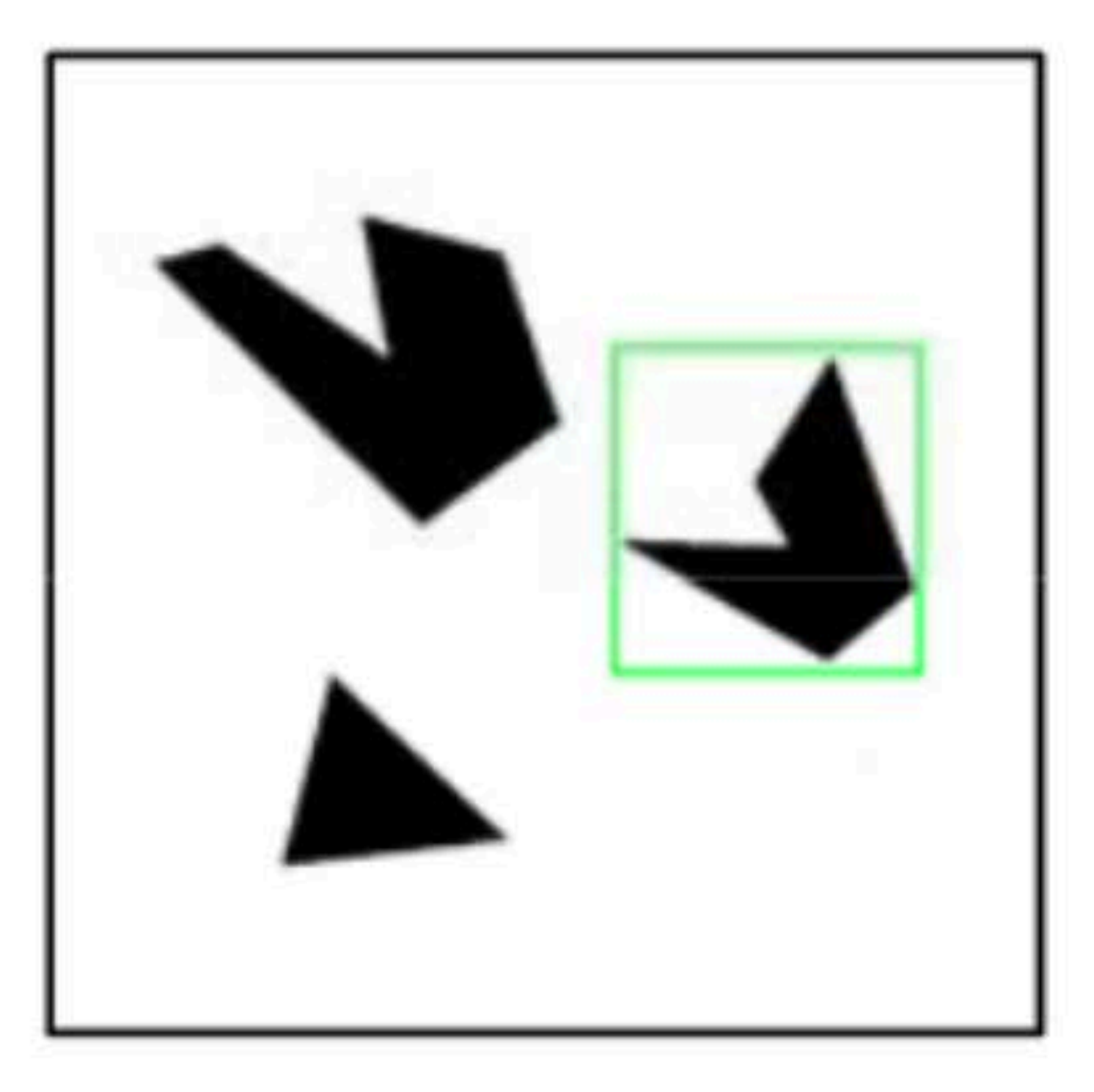

#### **Detected template**

What happens if the threshold is very high (e.g., 0.99)?

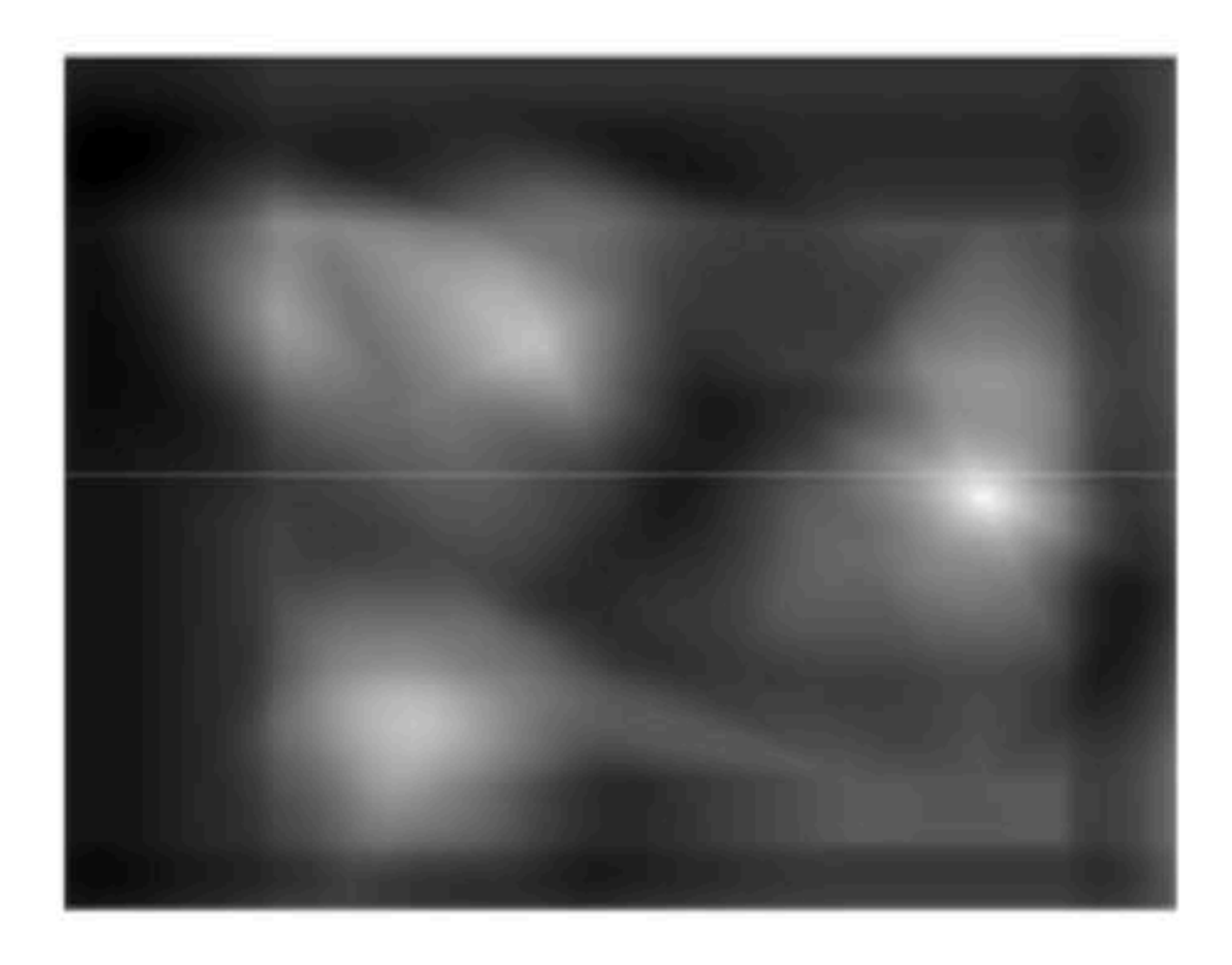

**Correlation map** 

**Slide Credit: Kristen Grauman** 

## **Template Matching** Detection can be done by comparing correlation map score to a threshold

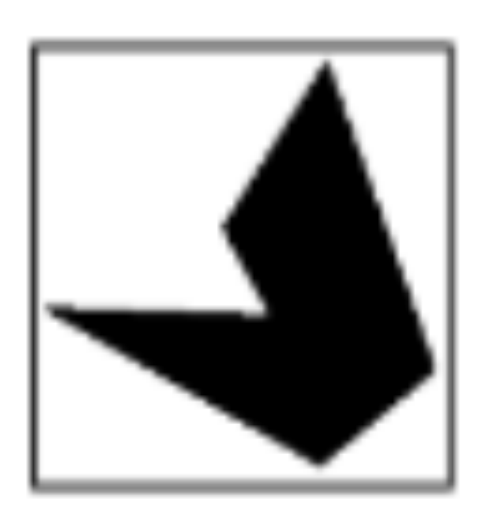

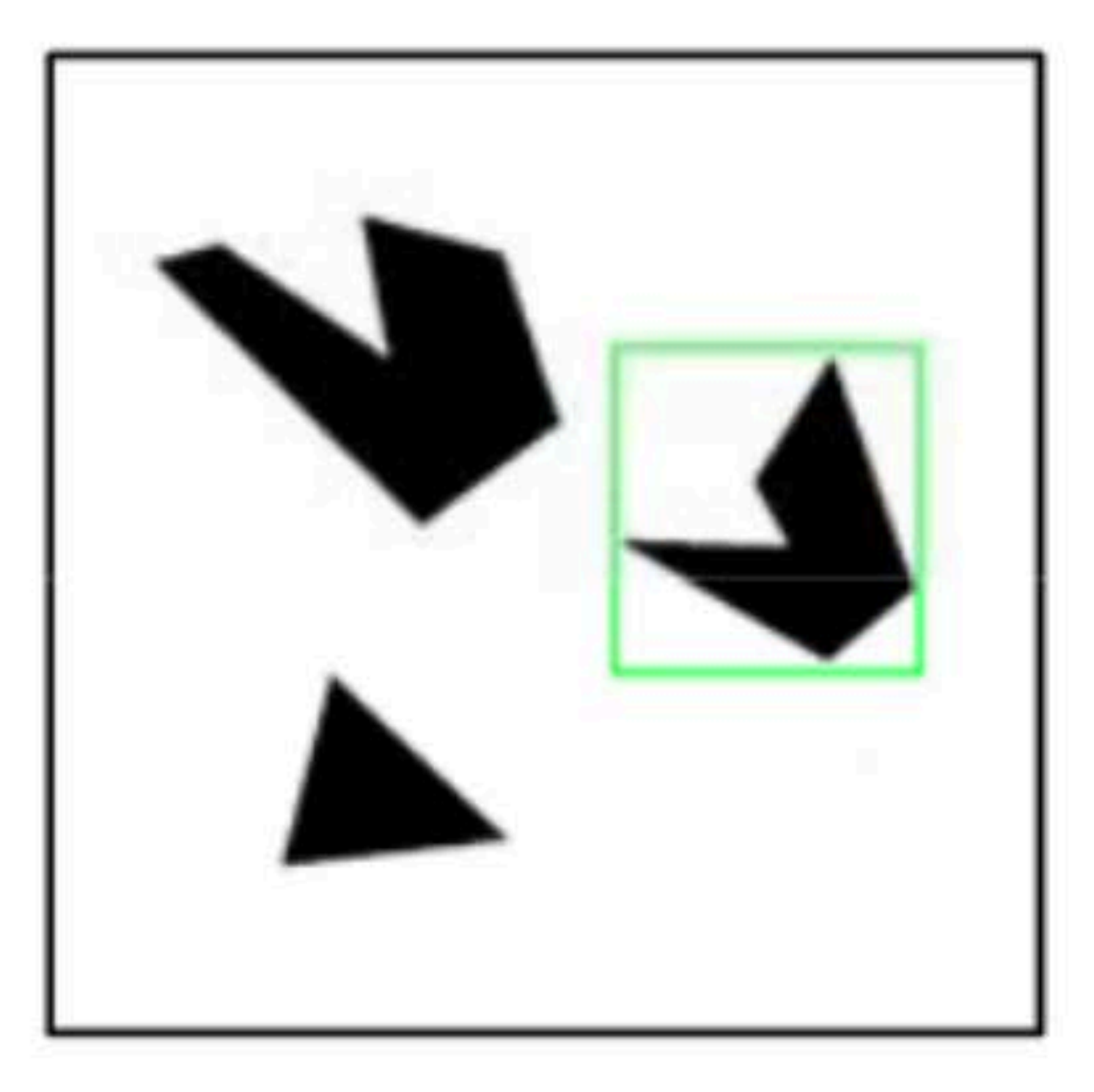

#### **Detected template**

What happens if the threshold is very high (e.g., 0.99)?

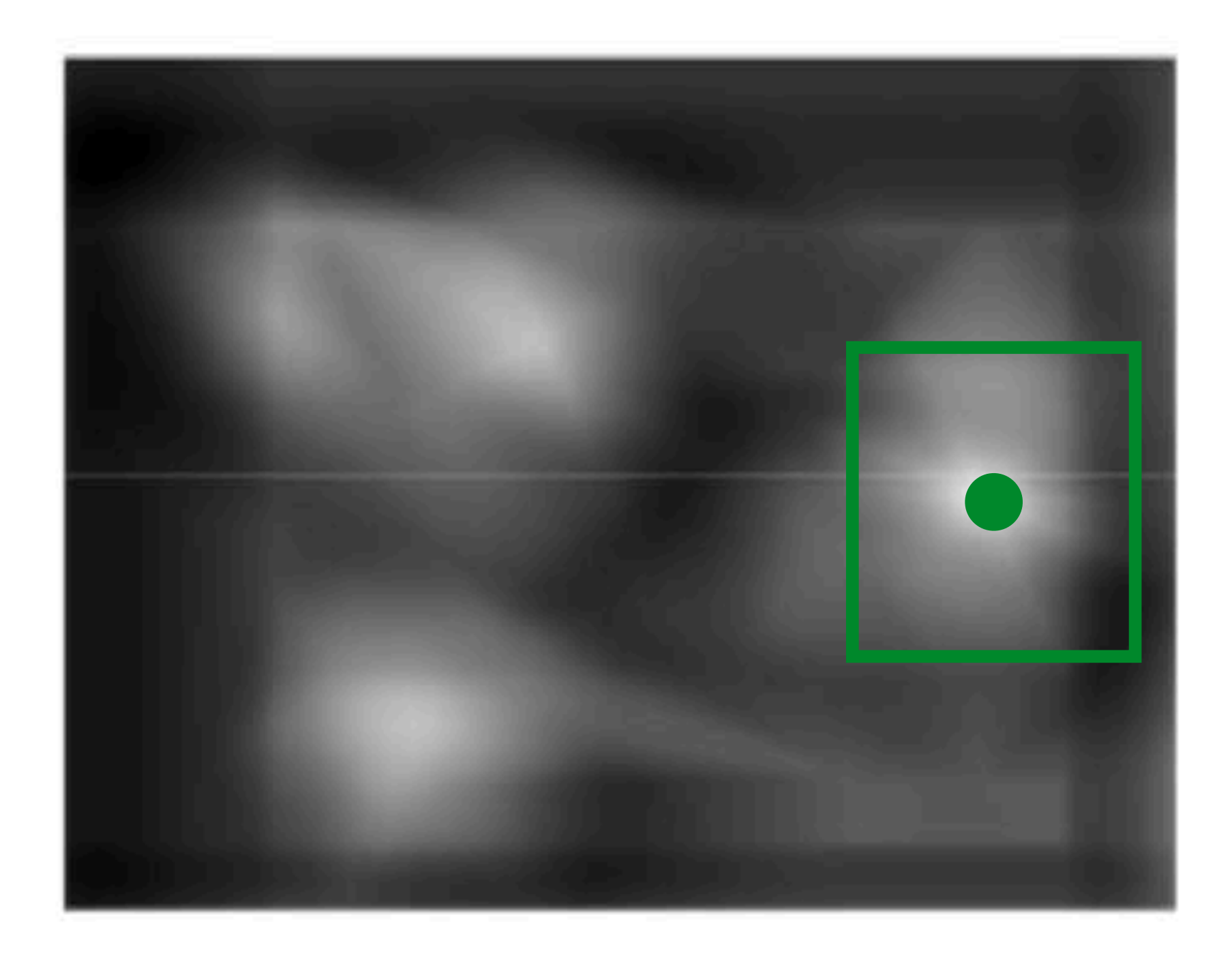

**Correlation map** 

**Slide Credit: Kristen Grauman** 

Let  $a$  and  $b$  be vectors. Let  $\theta$  be the angle between them. We know  $\cos\theta =$  $\frac{a \cdot b}{a}$ *|a||b|* =

where  $\cdot$  is dot product and | | is vector magnitude

$$
\frac{a \cdot b}{\sqrt{(a \cdot a)(b \cdot b)}} = \frac{a}{|a|} \frac{b}{|b|}
$$

Let  $a$  and  $b$  be vectors. Let  $\theta$  be the angle between them. We know  $\cos\theta =$  $\frac{a \cdot b}{a}$ *|a||b|* =

where  $\cdot$  is dot product and | | is vector magnitude

1. Normalize the template  $\prime$  filter  $(b)$  in the beginning

$$
\frac{a \cdot b}{\sqrt{(a \cdot a)(b \cdot b)}} = \frac{a}{|a|} \boxed{b}
$$

Let  $a$  and  $b$  be vectors. Let  $\theta$  be the angle between them. We know  $\cos\theta =$  $\frac{a \cdot b}{a}$ *|a||b|* =

where  $\cdot$  is dot product and | | is vector magnitude

- 1. Normalize the template  $\prime$  filter  $(b)$  in the beginning
- equal size to the the template and square-rooting the response

$$
\frac{a \cdot b}{\sqrt{(a \cdot a)(b \cdot b)}} = \frac{a}{\|a\| \|b\|}
$$

2. Compute norm of  $|a|$  by convolving squared image with a filter of all 1's of

Let a and b be vectors. Let  $\theta$  be the angle between them. We know  $\cos \theta = \frac{a \cdot b}{|a||b|} = -$ 

where  $\cdot$  is dot product and  $\vert\,\vert$  is vector magnitude

- 1. Normalize the template / filter  $(b)$  in the beginning
- 2. Compute norm of |a| by convolving squared image with a filter of all 1's of equal size to the the template and square-rooting the response
- 3. We can compute the dot product by correlation of image  $(a)$  with normalized filter  $(b)$
- result in Step 3 by result in Step 2

$$
\frac{a \cdot b}{\sqrt{(a \cdot a)(b \cdot b)}} = \frac{a}{|a|} \frac{b}{|b|}
$$

4. We can finally compute the normalized correlation by dividing element-wise

# Linear filtering the entire image computes the entire set of dot products, one for

each possible alignment of filter and image

Important **Insight**:

- filters look like the pattern they are intended to find
- filters find patterns they look like

Linear filtering is sometimes referred to as **template matching**

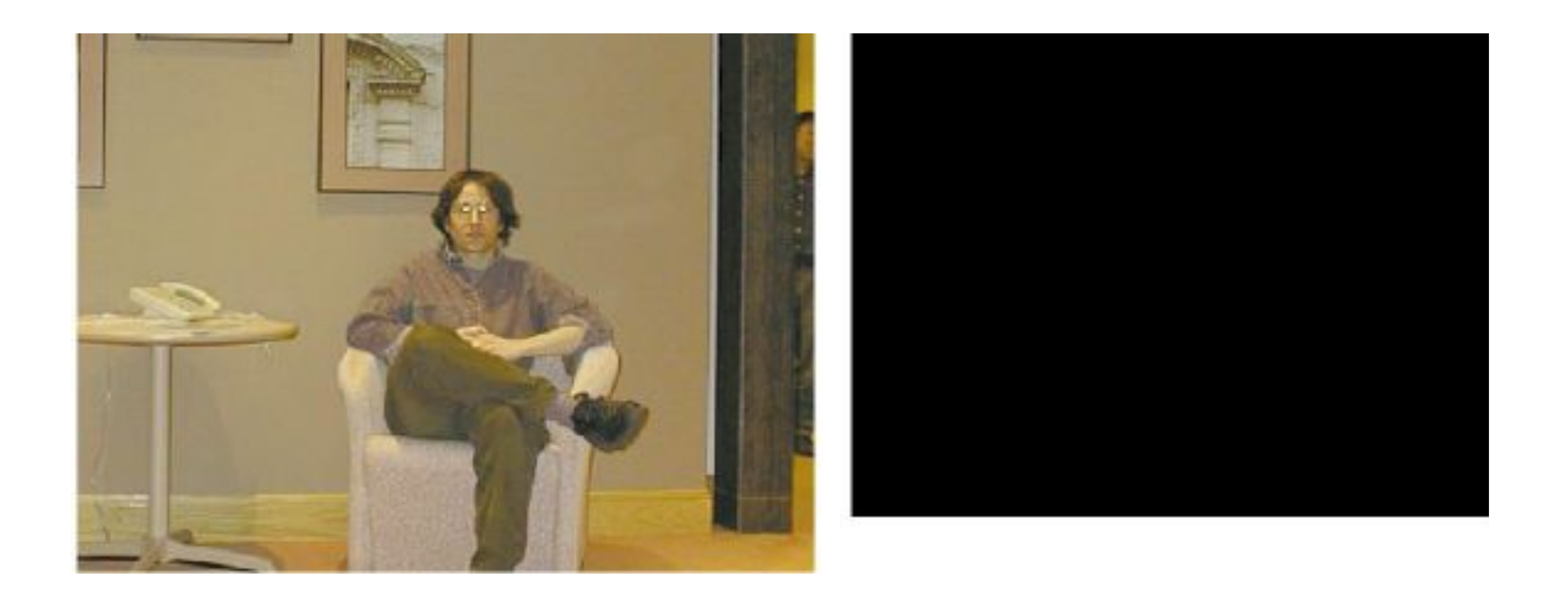

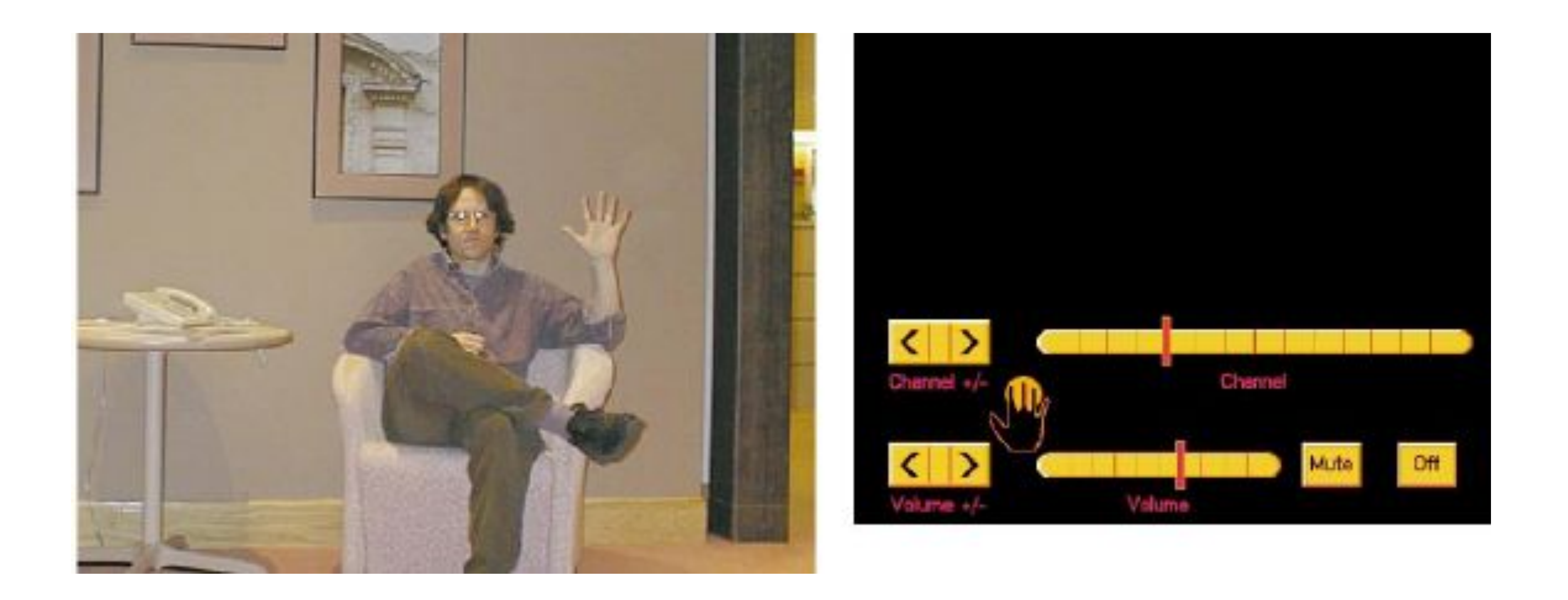

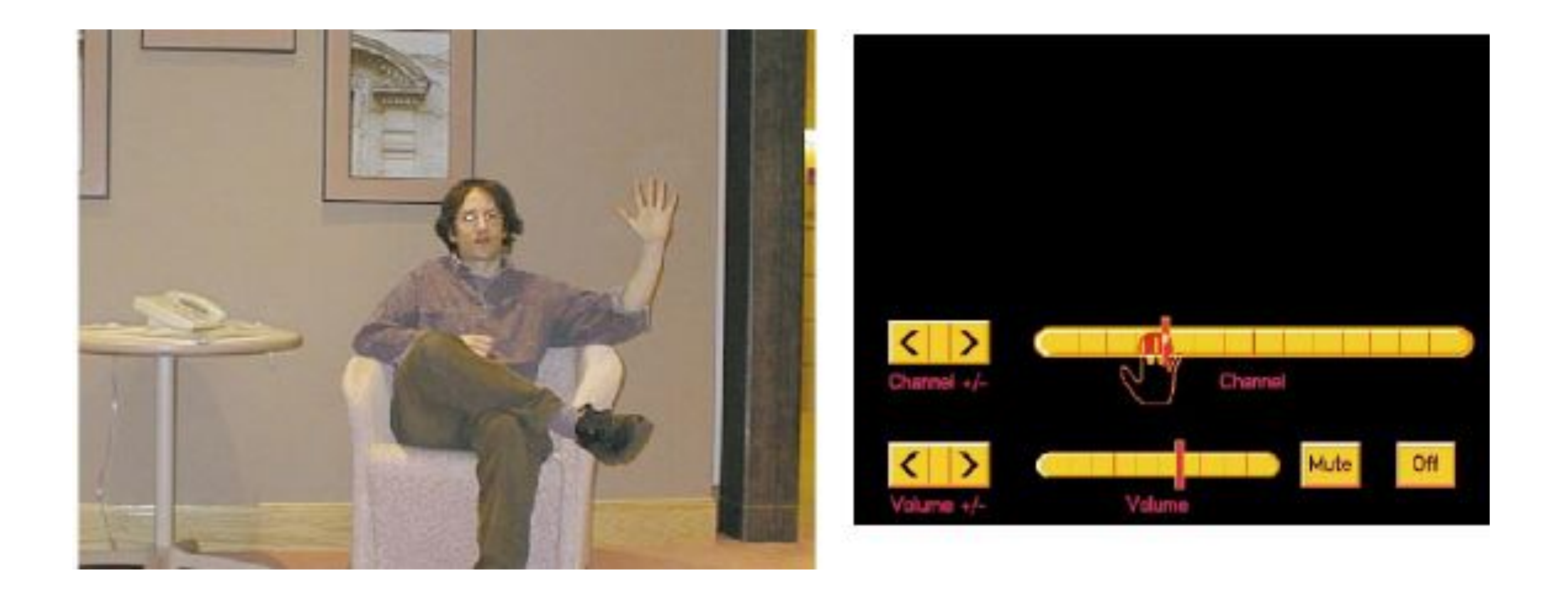

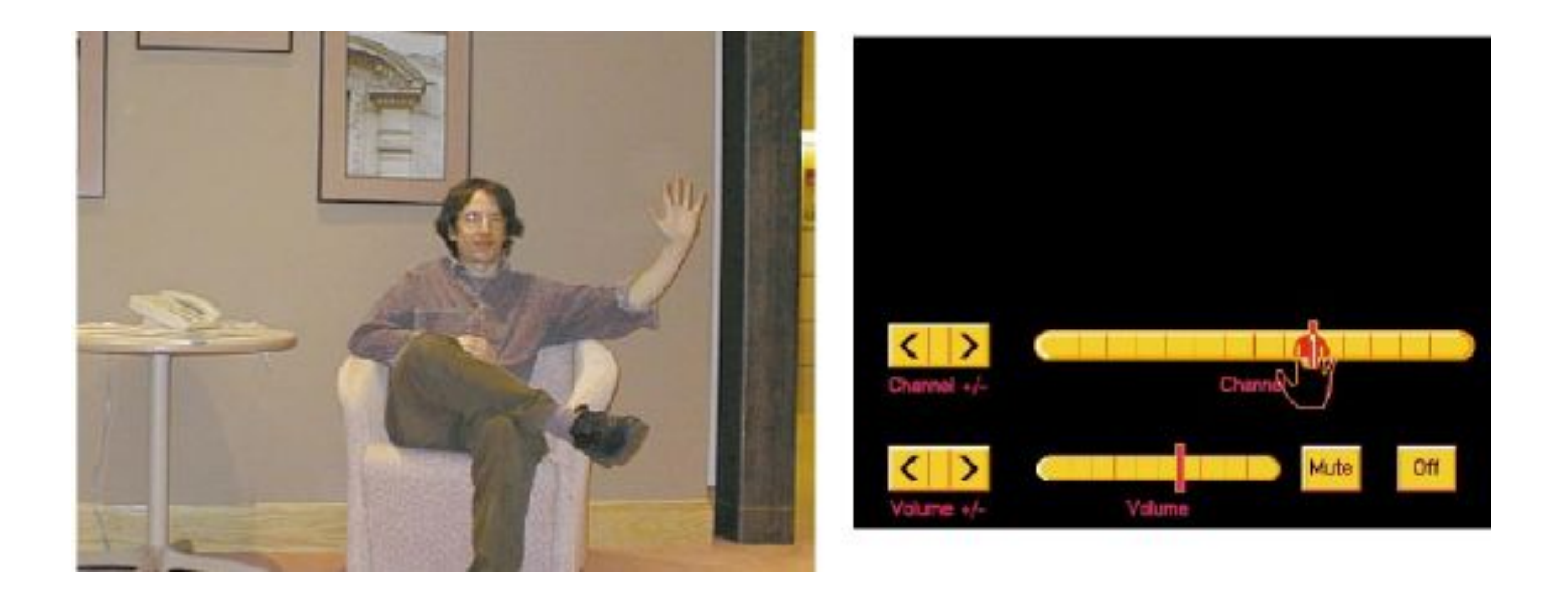

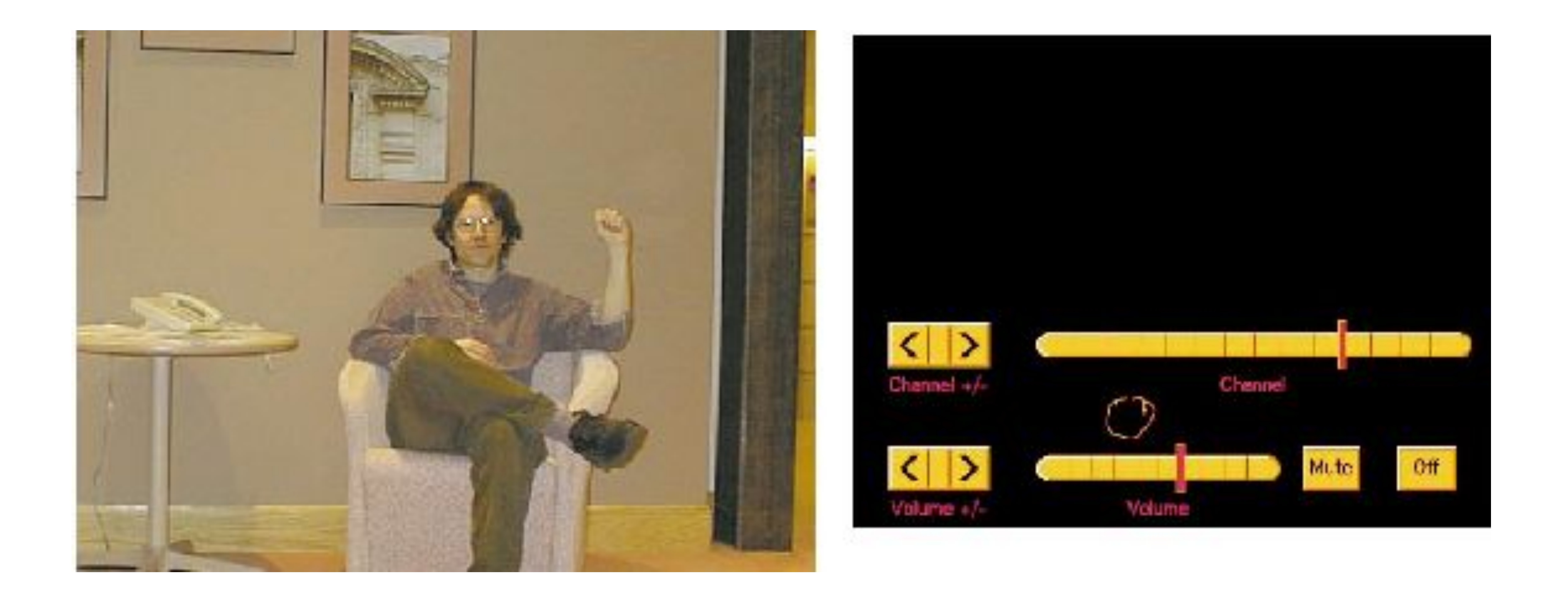

**Credit**: W. Freeman et al., "Computer Vision for Interactive Computer Graphics," IEEE Computer Graphics and Applications, 1998

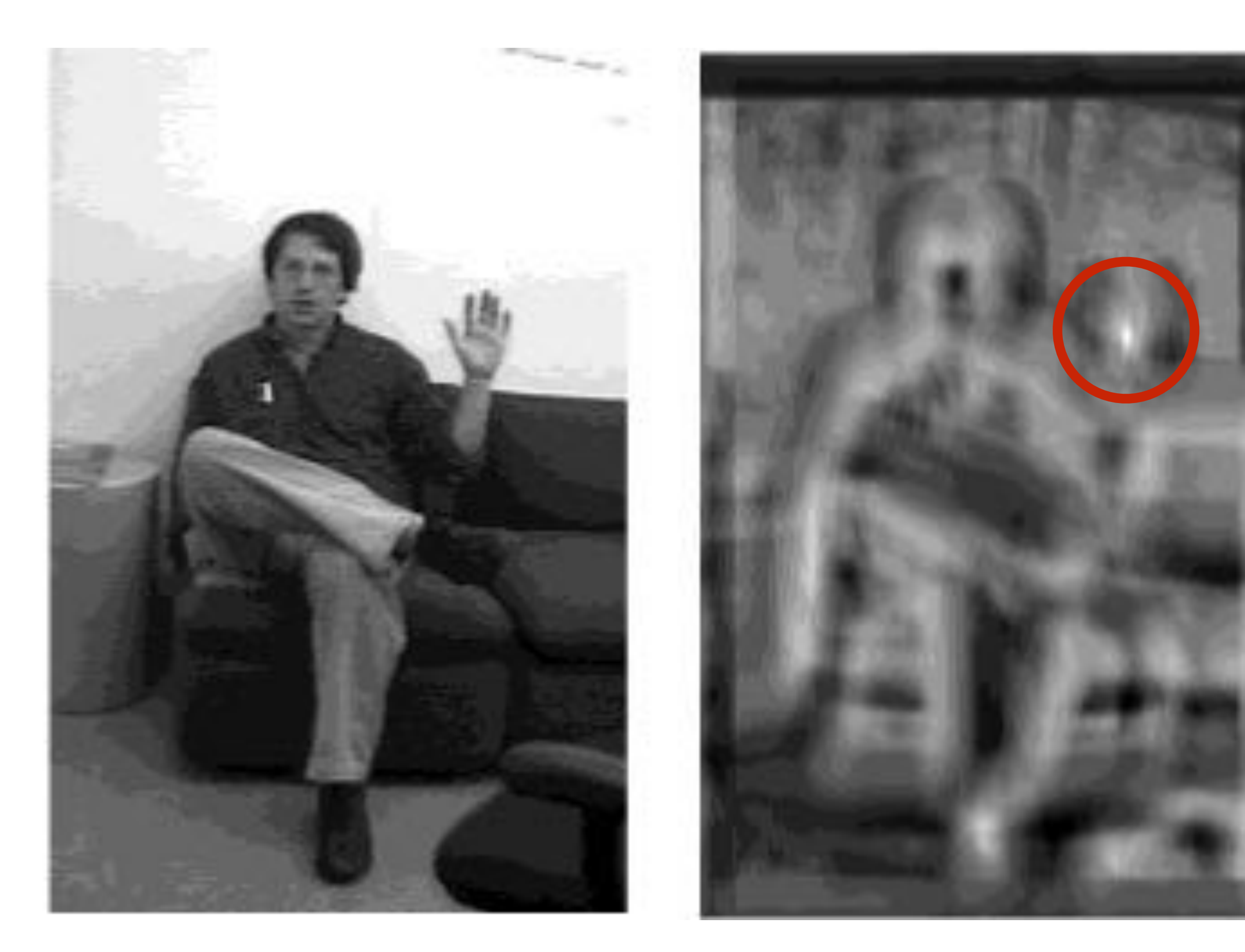

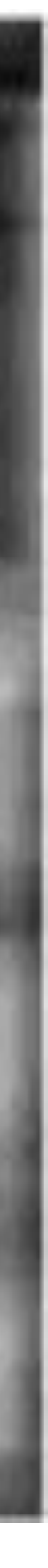

Template (left), image (middle), normalized correlation (right)

Note peak value at the true position of the hand

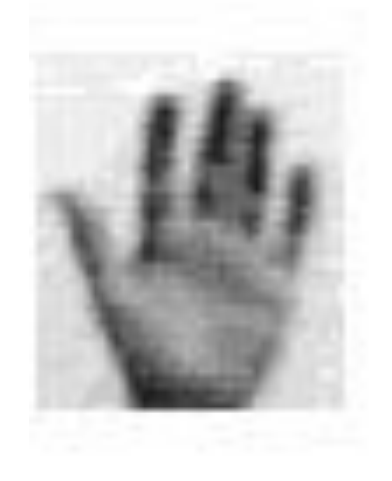

When might template matching fail to recognise objects?

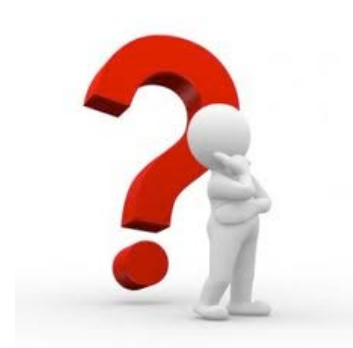

When might template matching fail?

# - Different scales

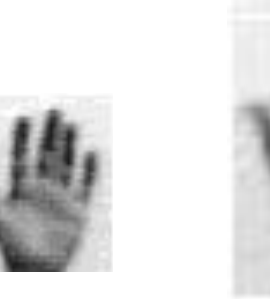

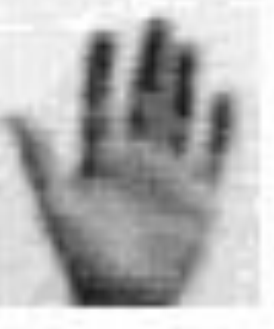

When might template matching fail?

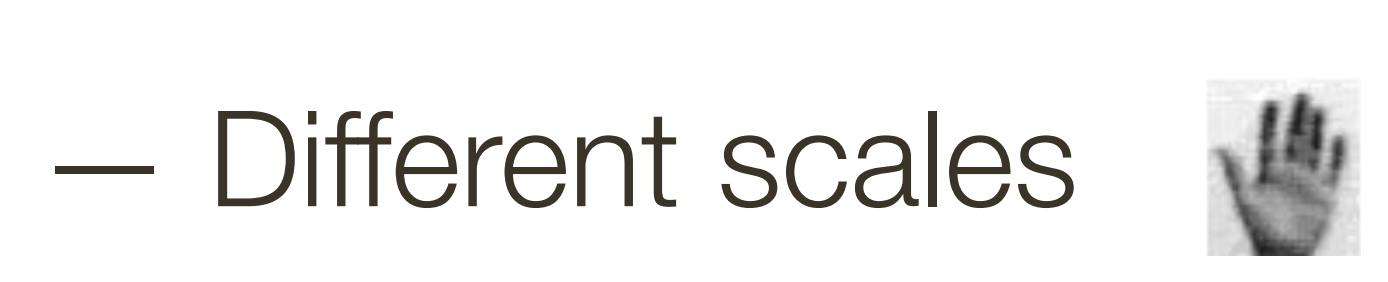

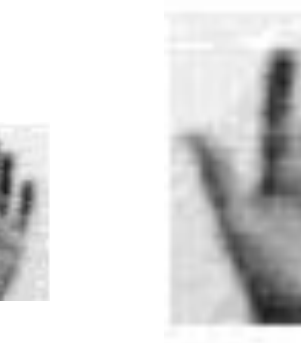

- Different orientation

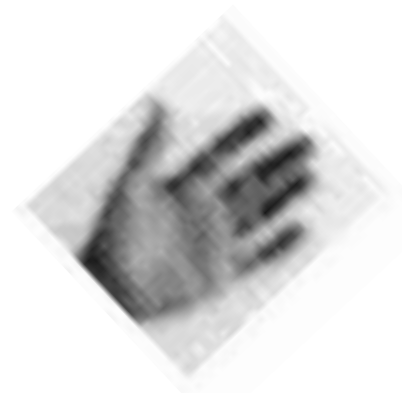

— Different scales

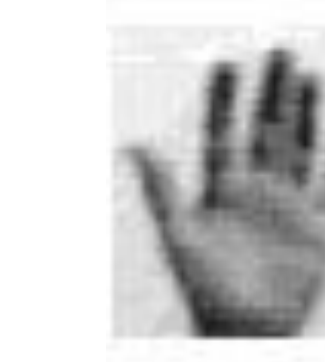

- Different orientation
- Lighting conditions

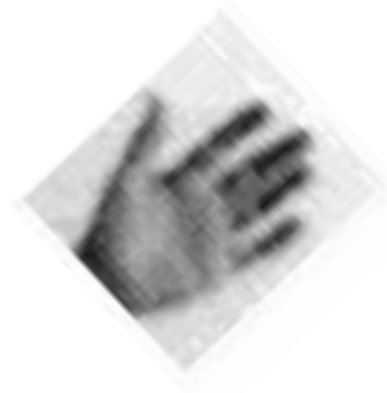

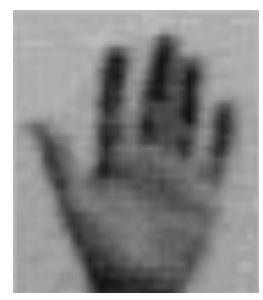

— Different scales

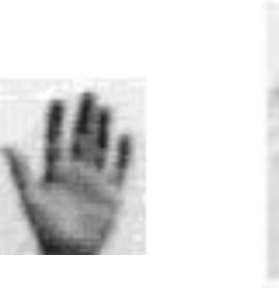

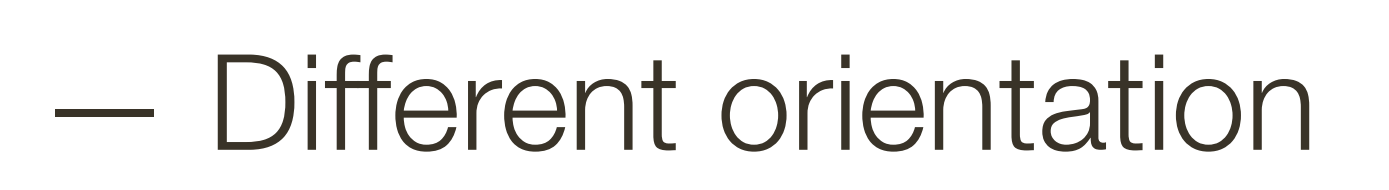

- Lighting conditions
- Left vs. Right hand

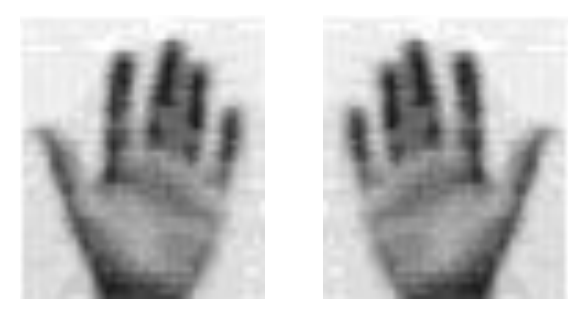

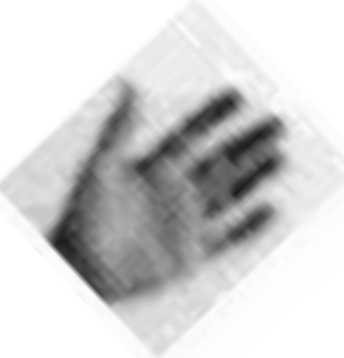

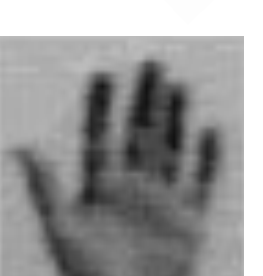

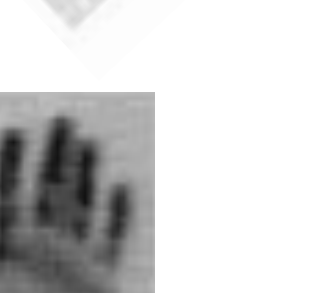

— Different scales

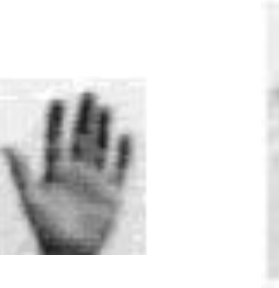

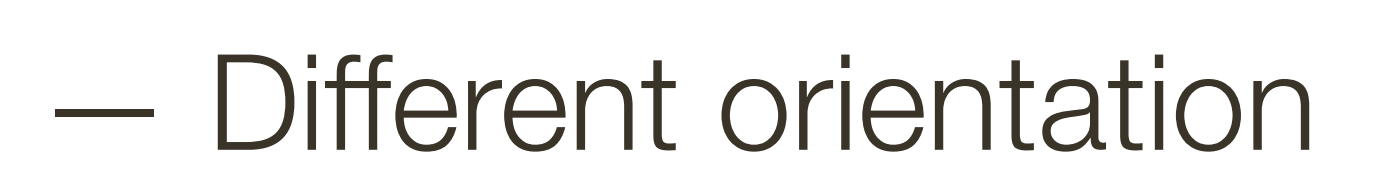

- Lighting conditions
- Left vs. Right hand

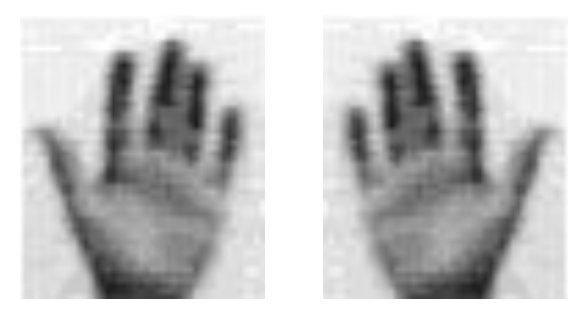

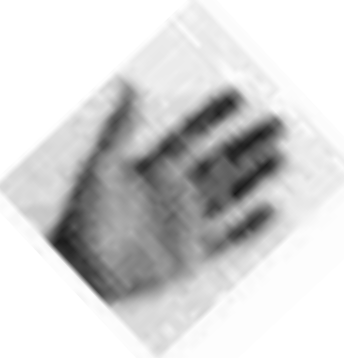

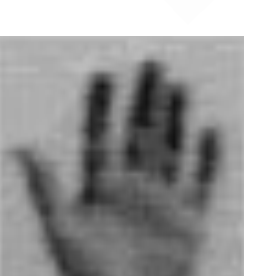

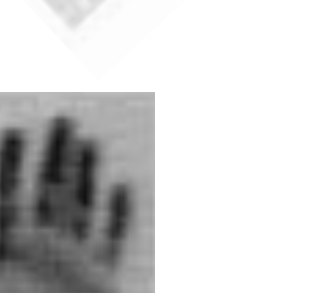

# — Partial Occlusions

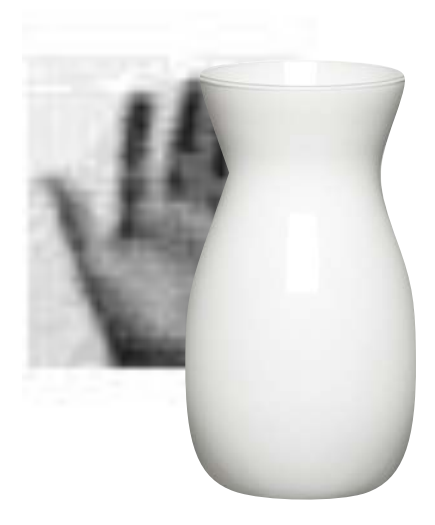

— Different scales

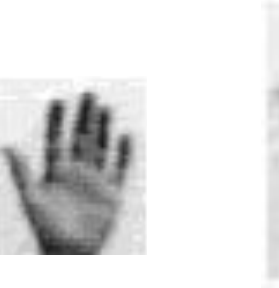

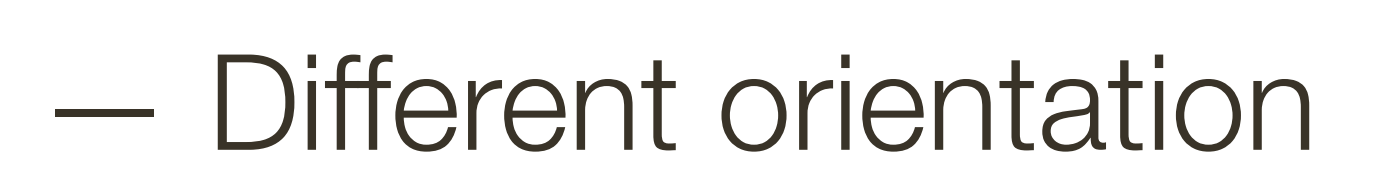

- Lighting conditions
- Left vs. Right hand

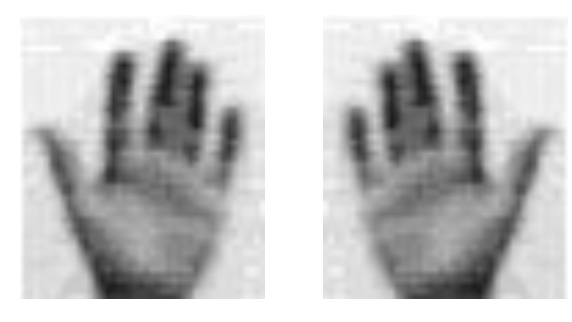

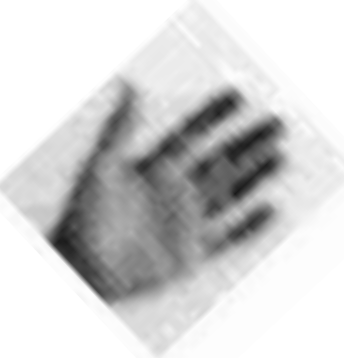

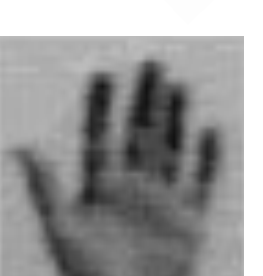

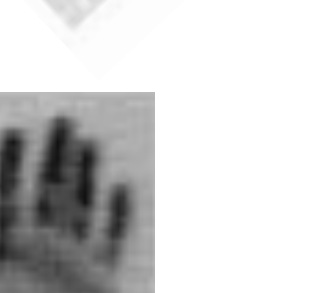

# — Partial Occlusions

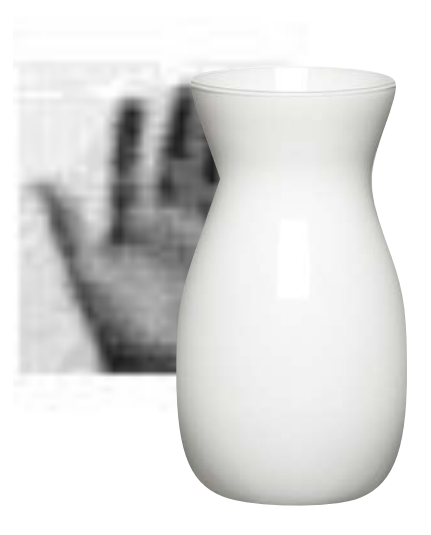

### — Different Perspective

— Motion / blur

## Convolve image with template, find local maxima

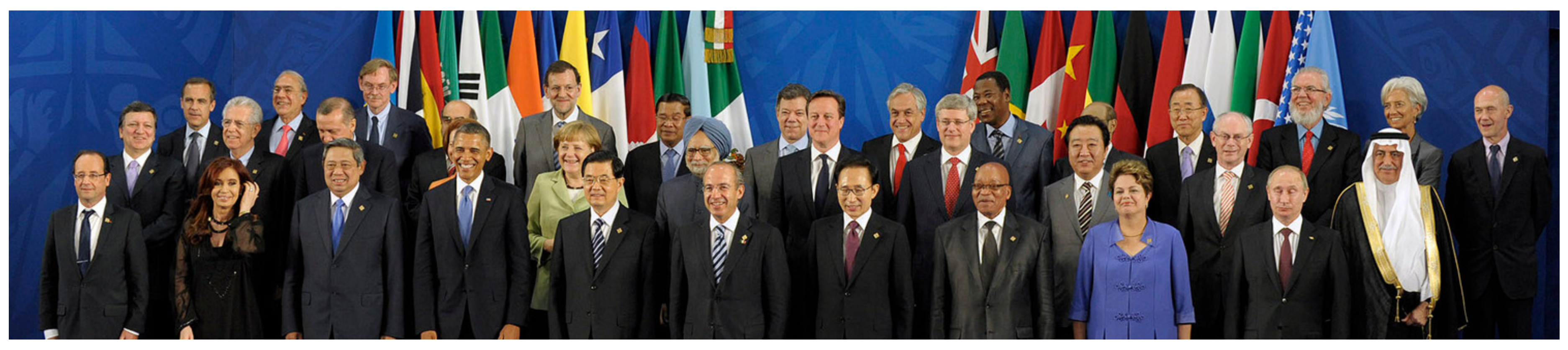

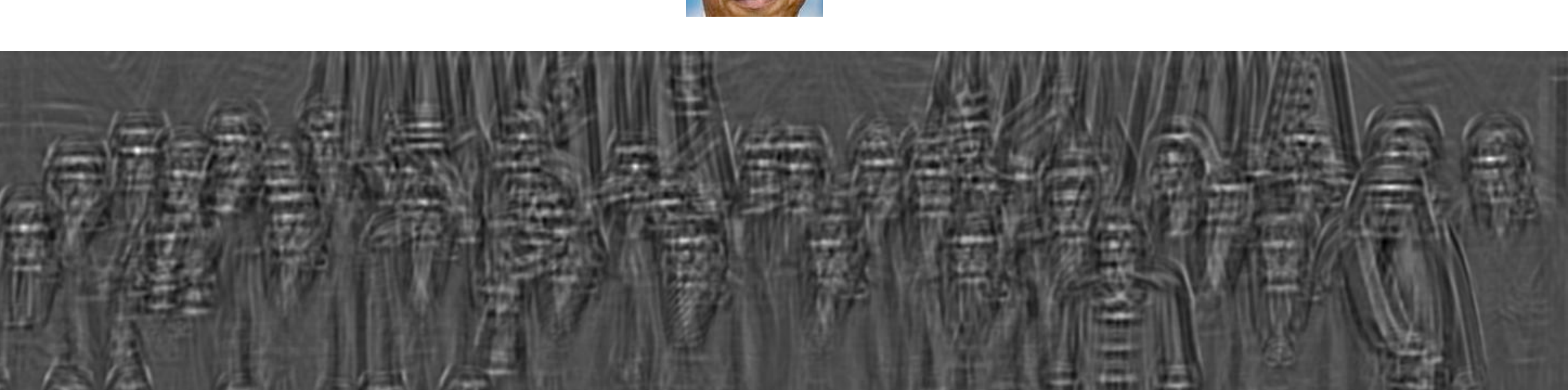

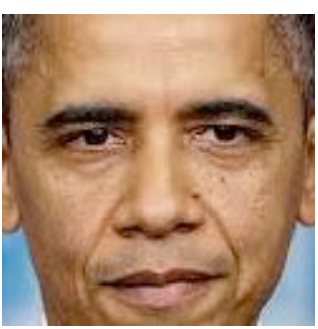

 $\ast$ 

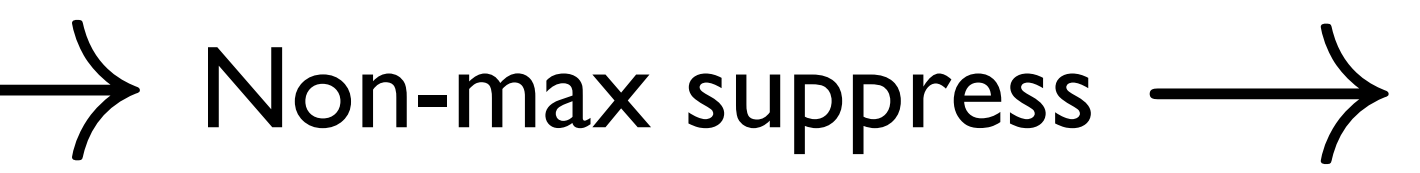

## Convolve image with template, find local maxima

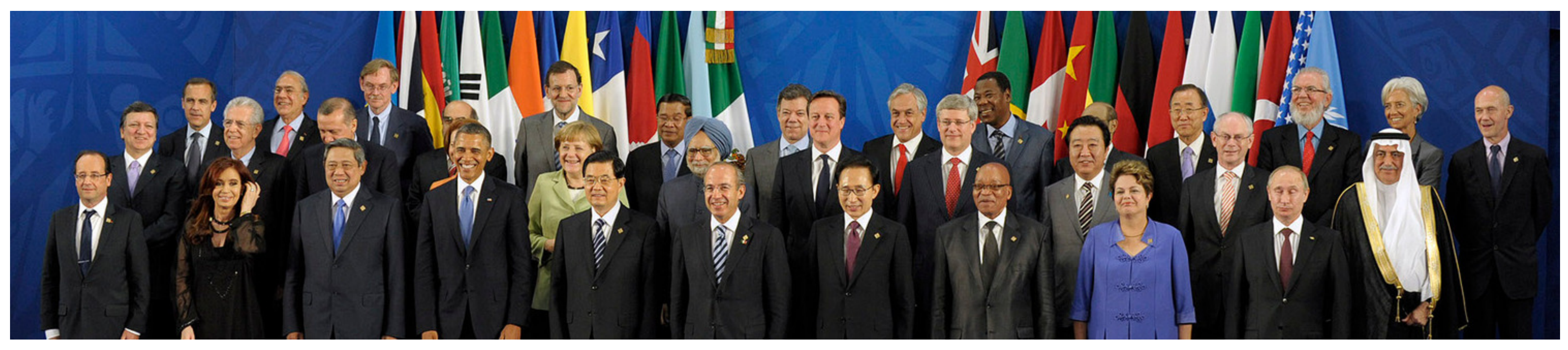

 $\ast$ 

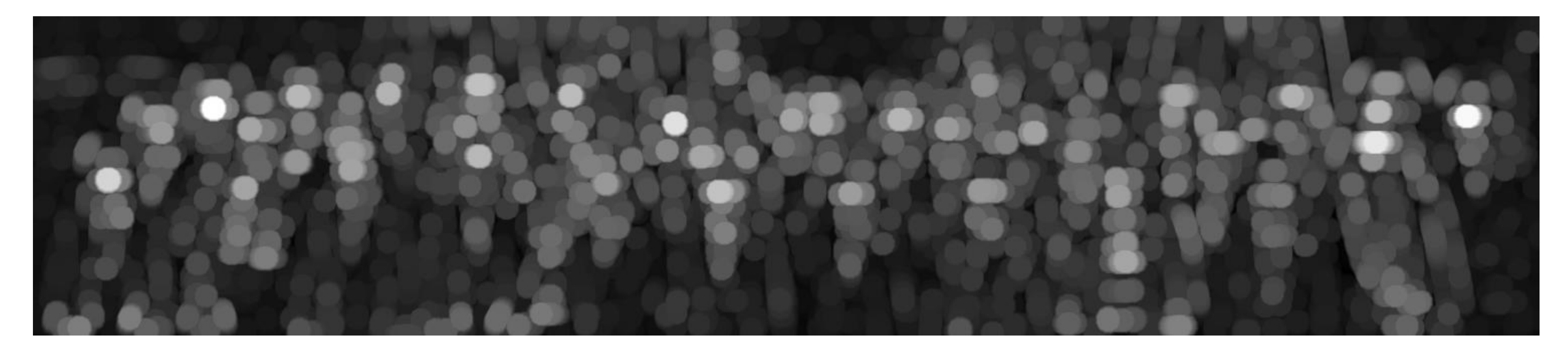

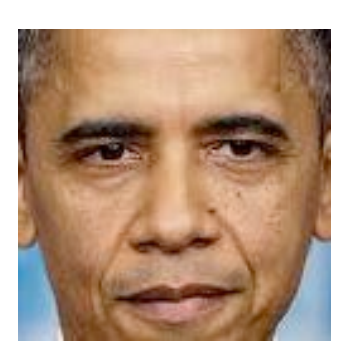

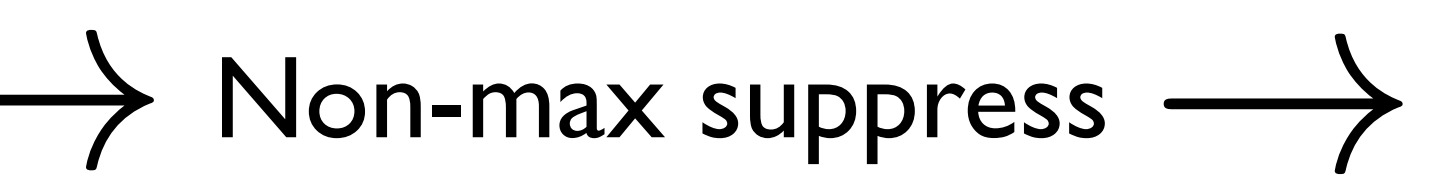

## Convolve image with template, find local maxima

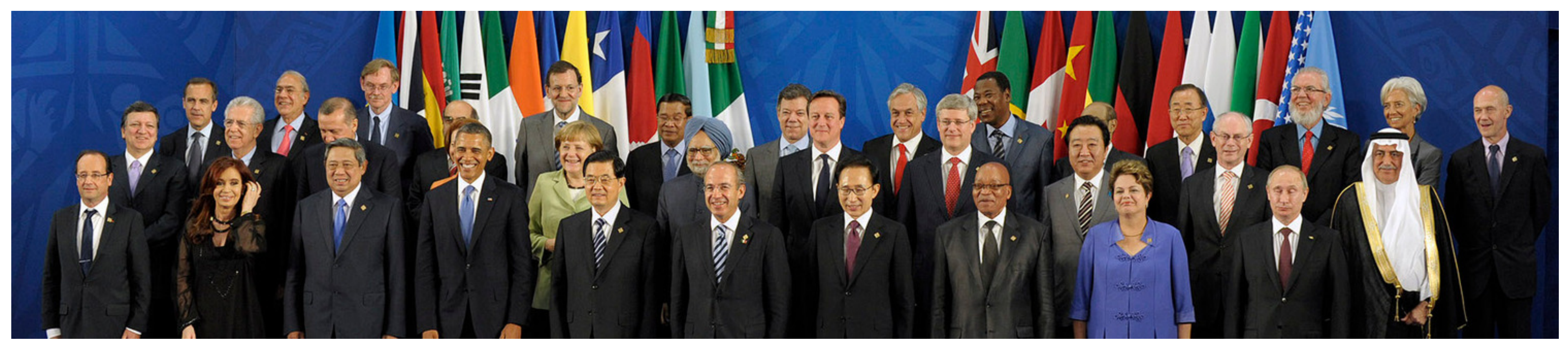

 $\ast$ 

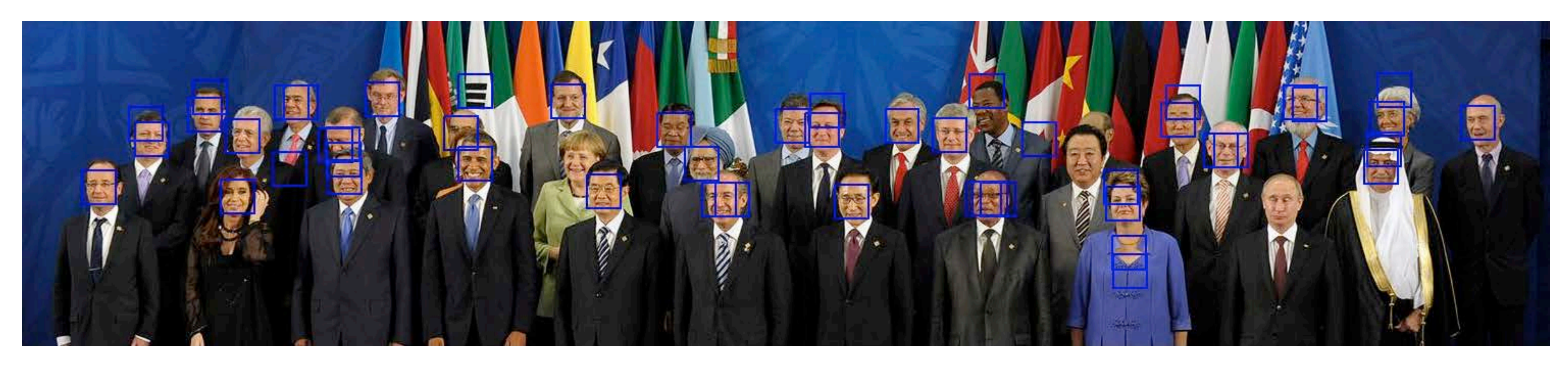

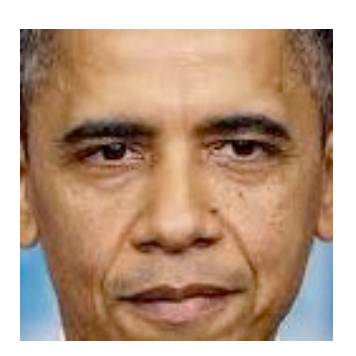

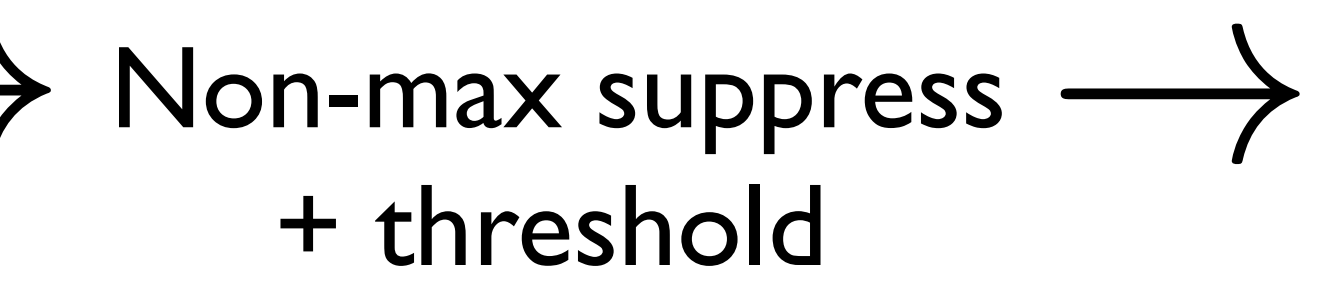

## Detection Performance

### Types of error in detection:

- 
- TP = True positive (true face and detected)
- FP = False positive (not face and detected)
- TN = True negative (not face and no detection)
- FN = False negative (true face and not detected)

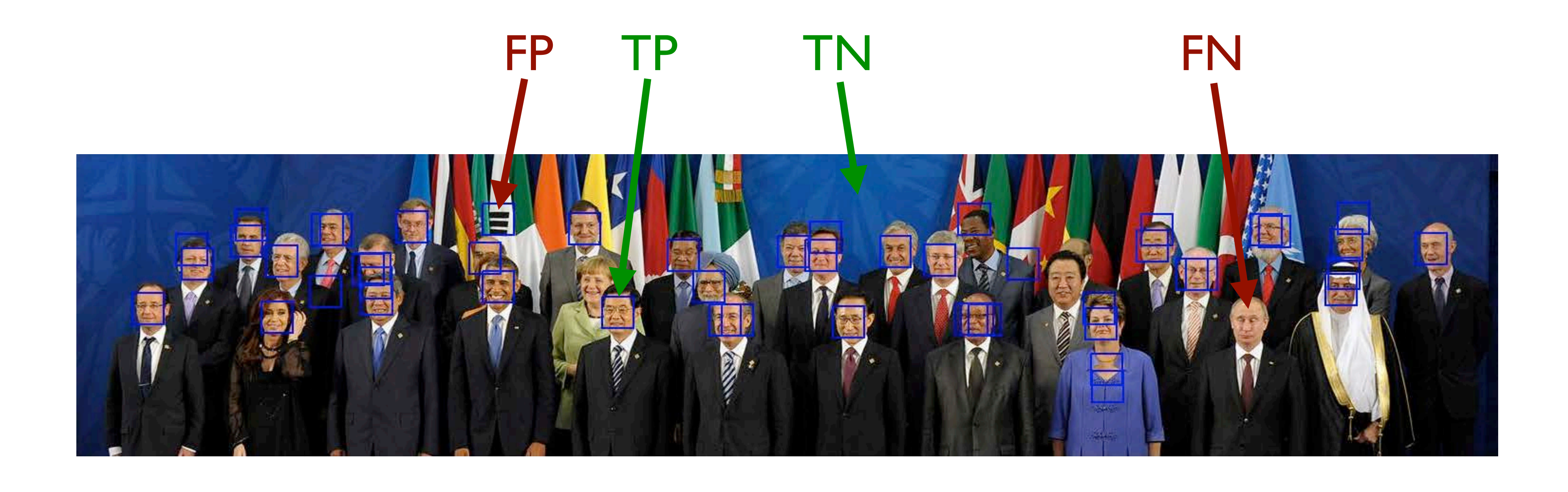

## Detection Performance

### Depending on where we set the threshold, we can tradeoff between true positives and false positives

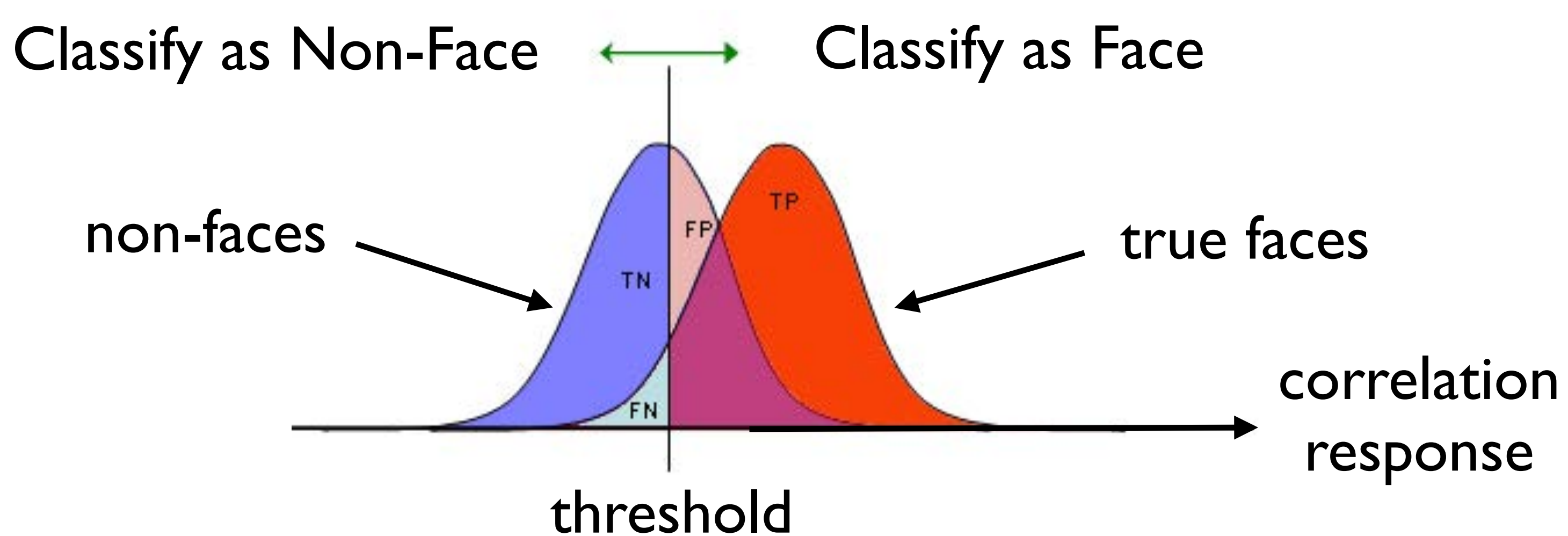

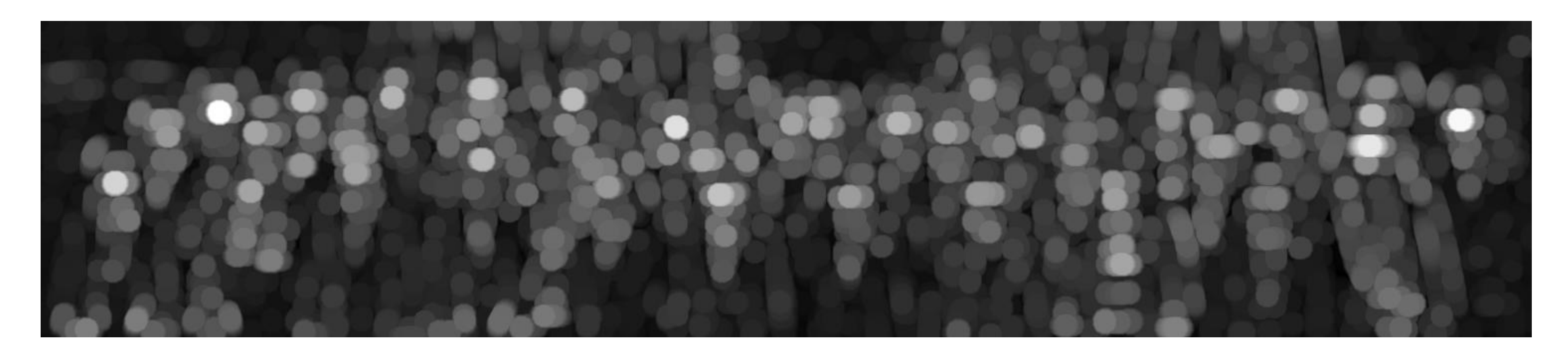

# ROC Curves

# It is a tradeoff between **true positive rate (TP)** and **false positive rate (FP)**  We can plot a curve of all TP rates vs FP rates by varying the classifier threshold

Note that we can easily get 100% true positives (if we are prepared to get 100% false positives as well!)

This is a **Receiver Operating Characteristic (ROC)** curve

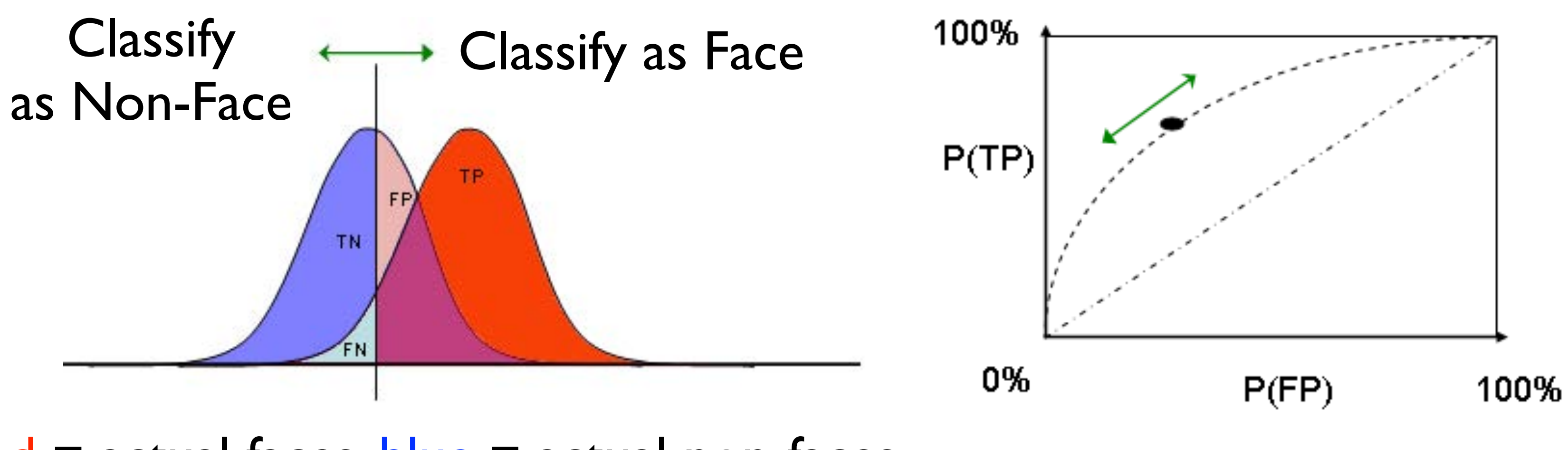

 $red = actual faces, blue = actual non-faces$ 

# **Template Matching Summary**

## Good News:

- works well in presence of noise
- relatively easy to compute

### **Bad News:**

- sensitive to (spatial) scale change
- sensitive to 2D rotation

## **More Bad News:**

When imaging 3D worlds:

- sensitive to viewing direction and pose
- sensitive to conditions of illumination